## **Chapter 1 – The Zombie Attacks!**

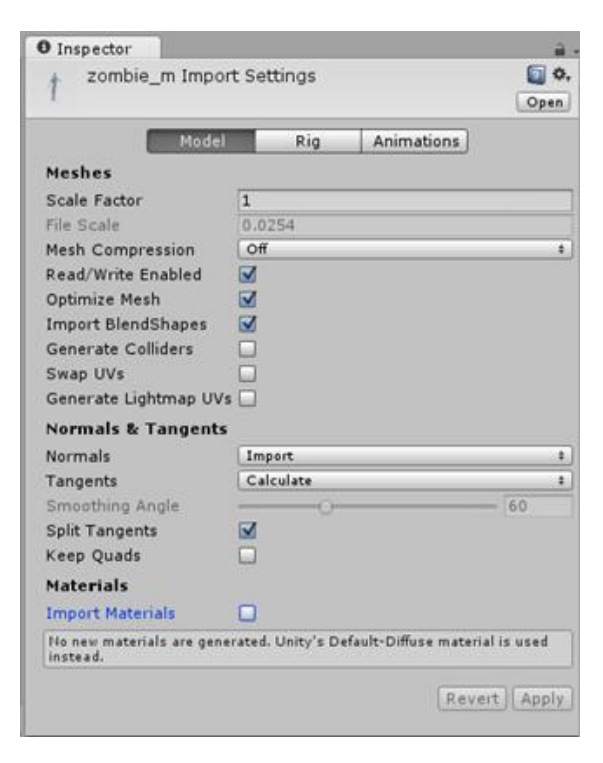

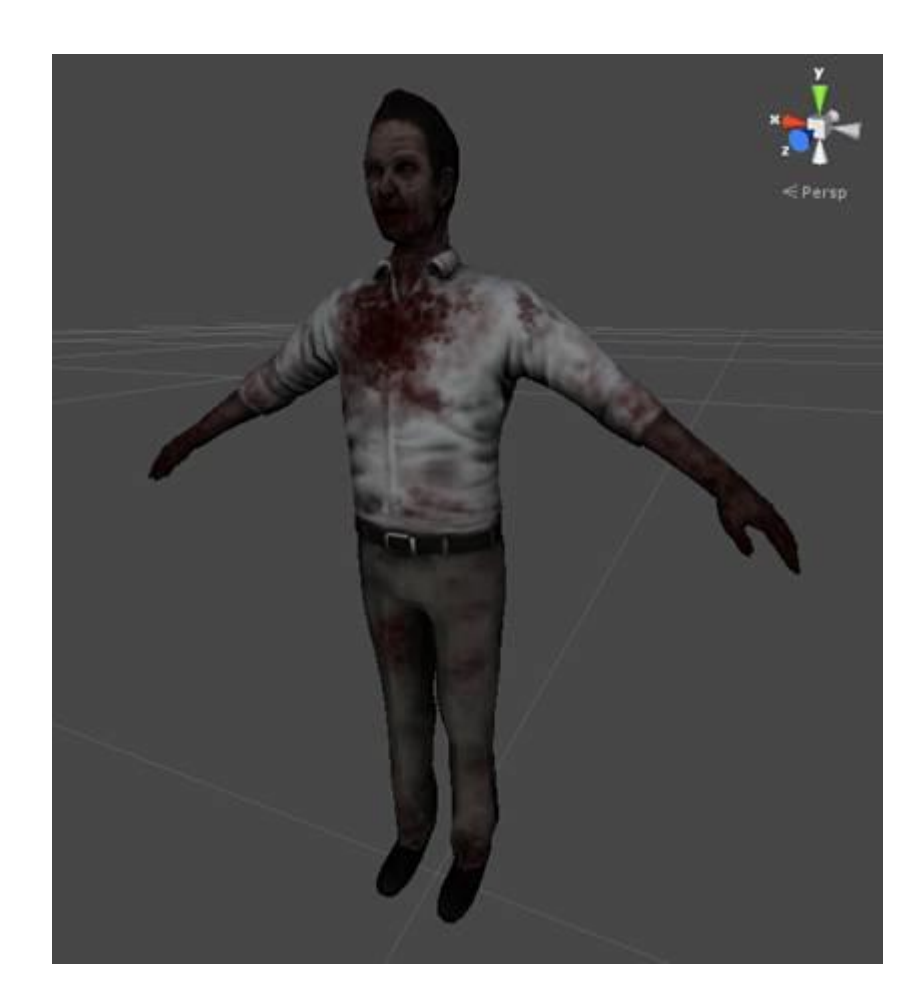

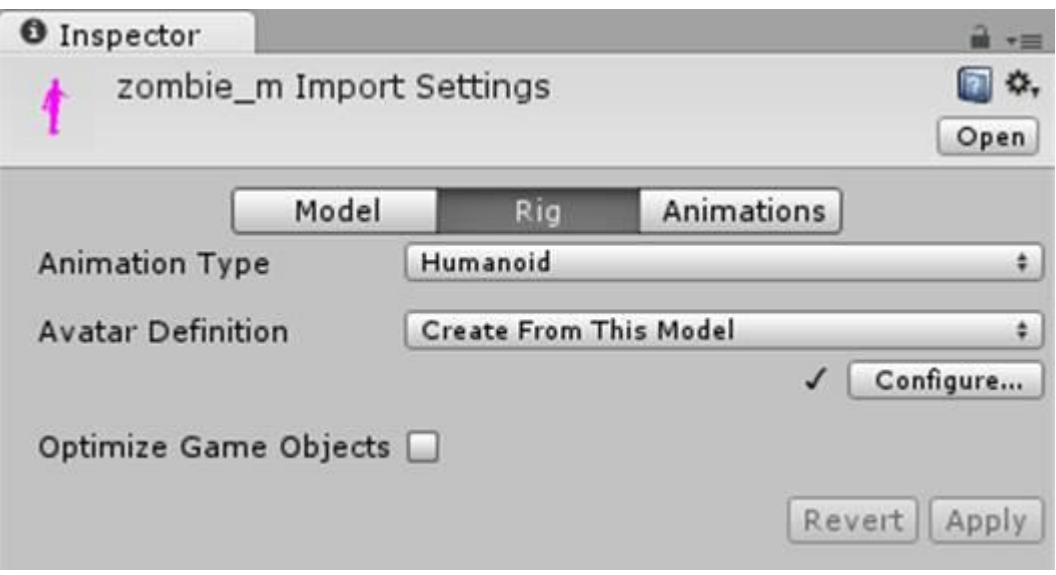

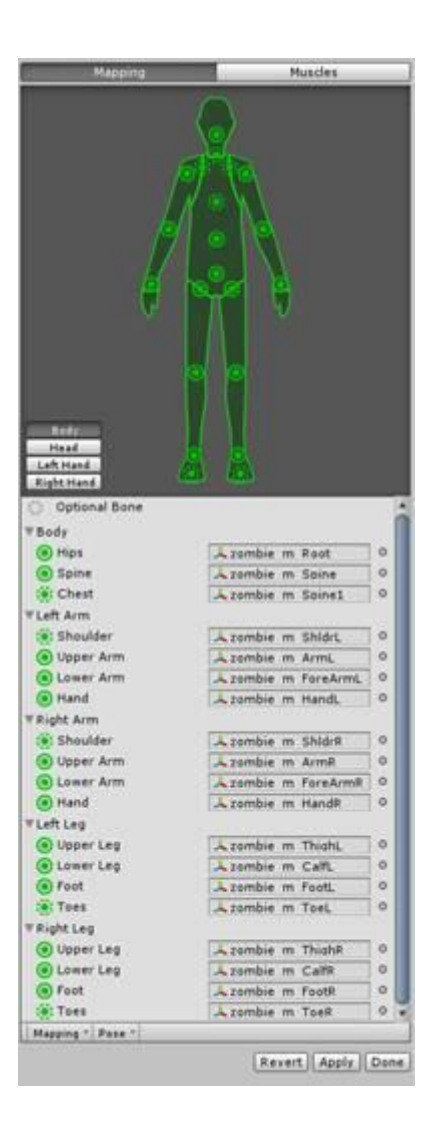

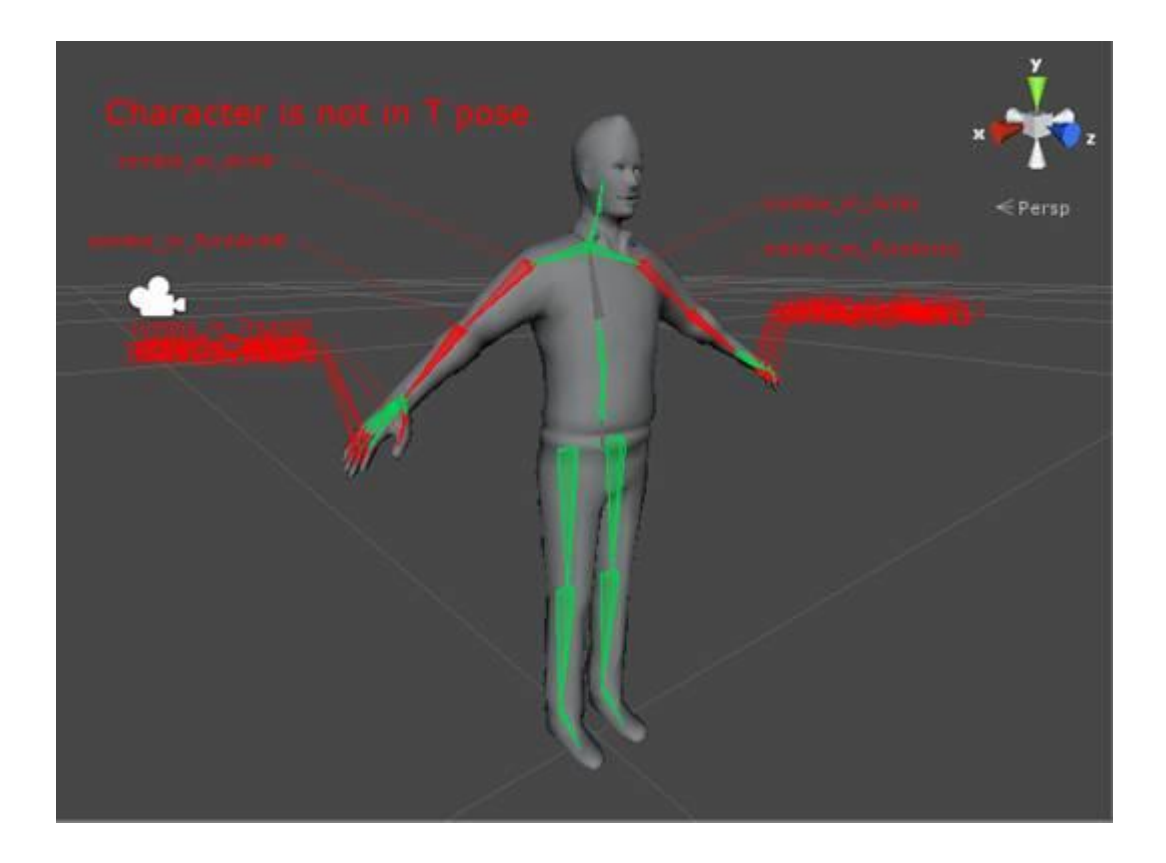

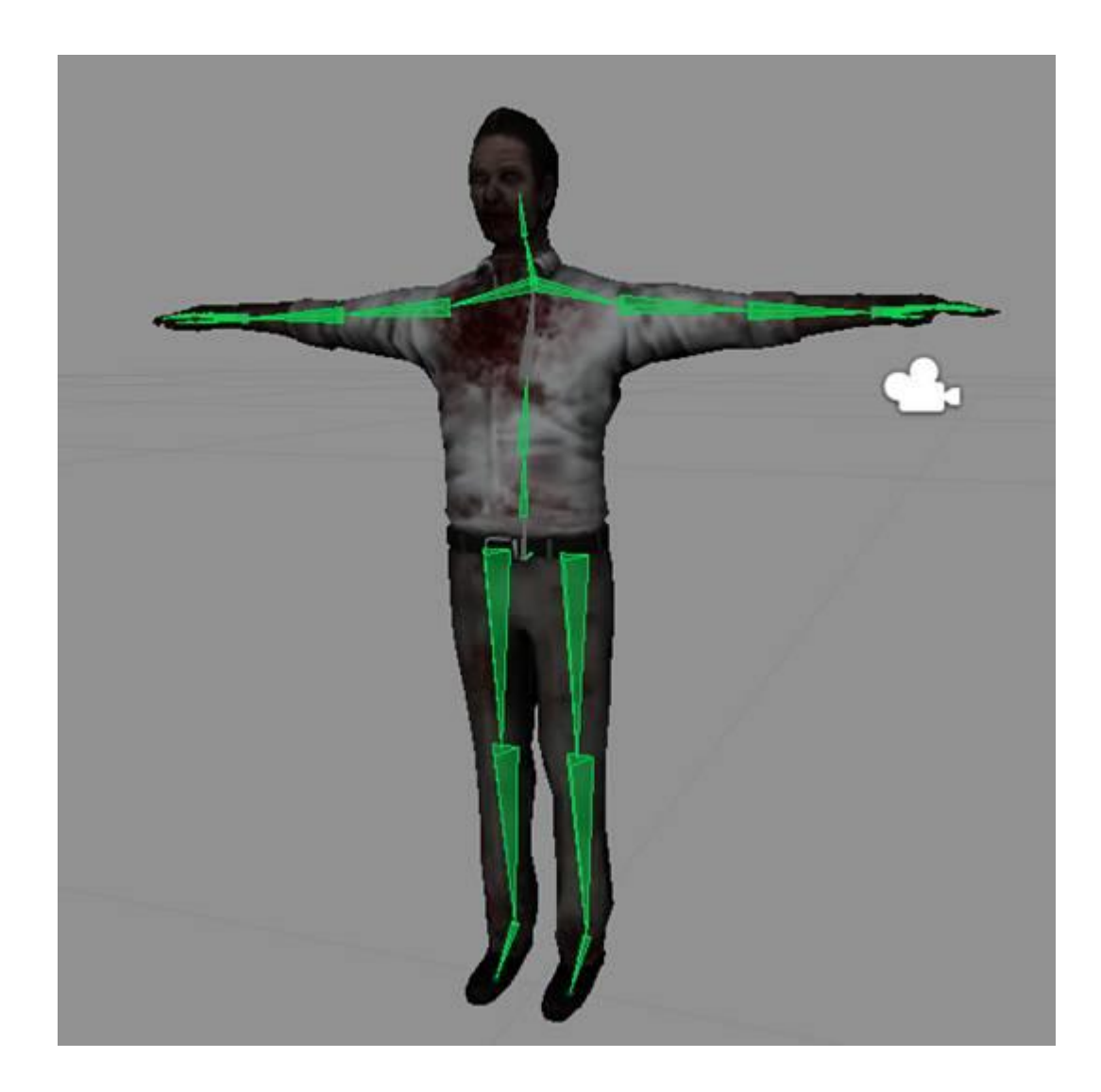

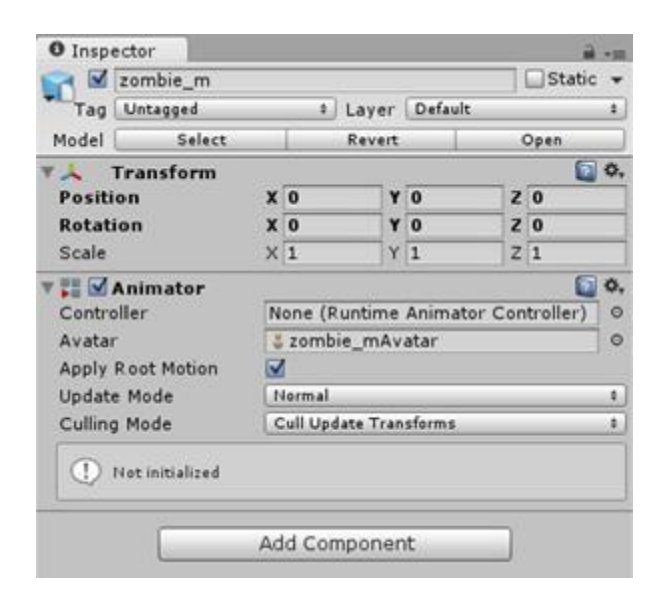

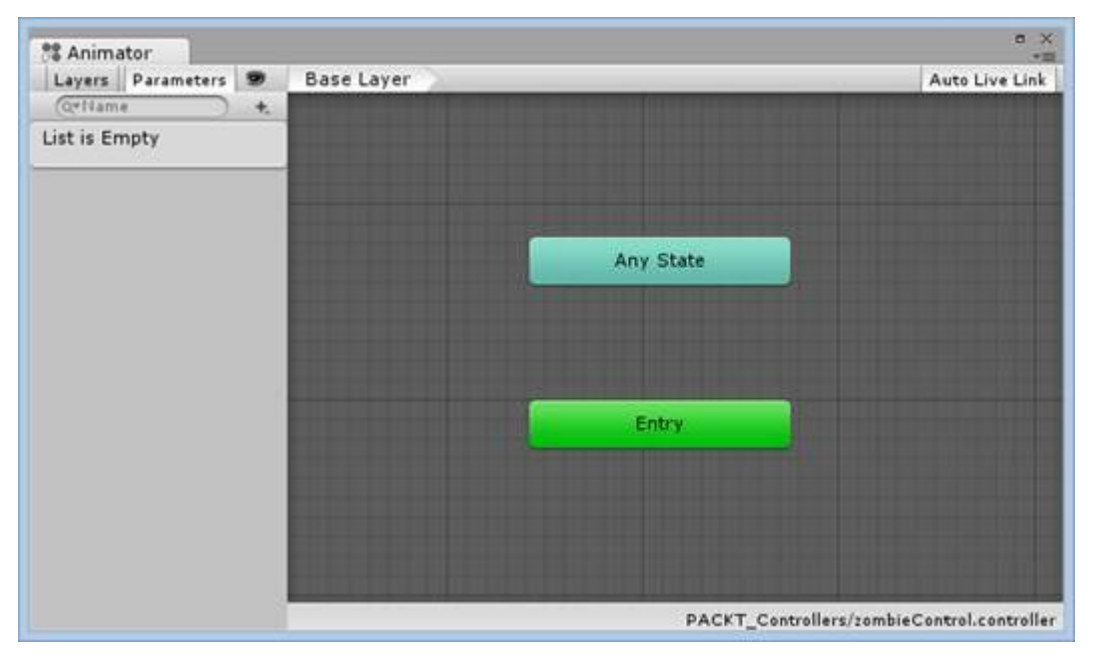

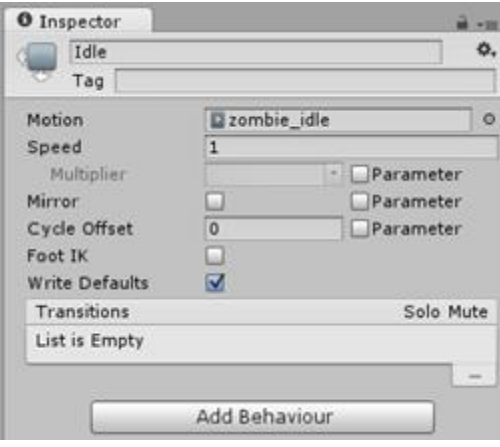

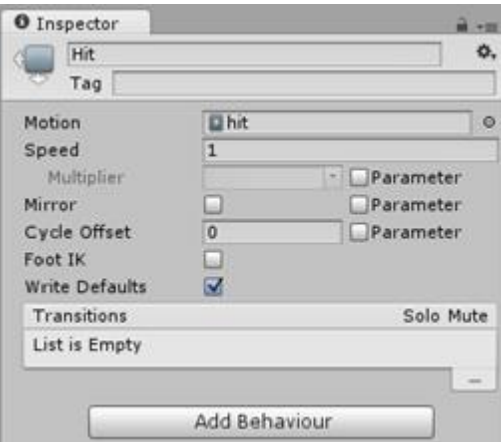

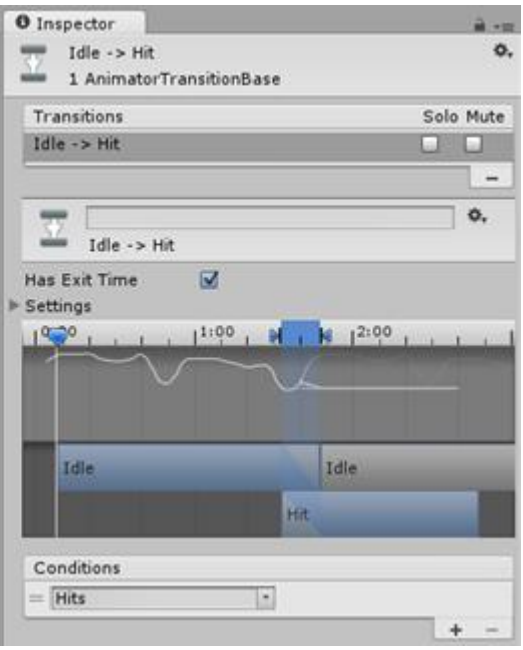

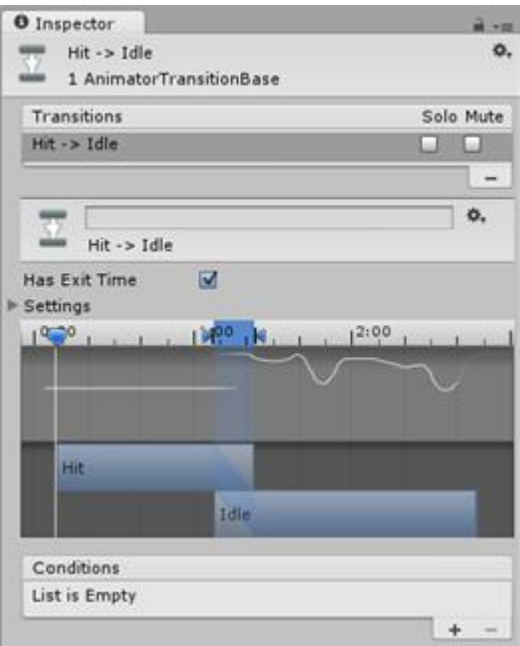

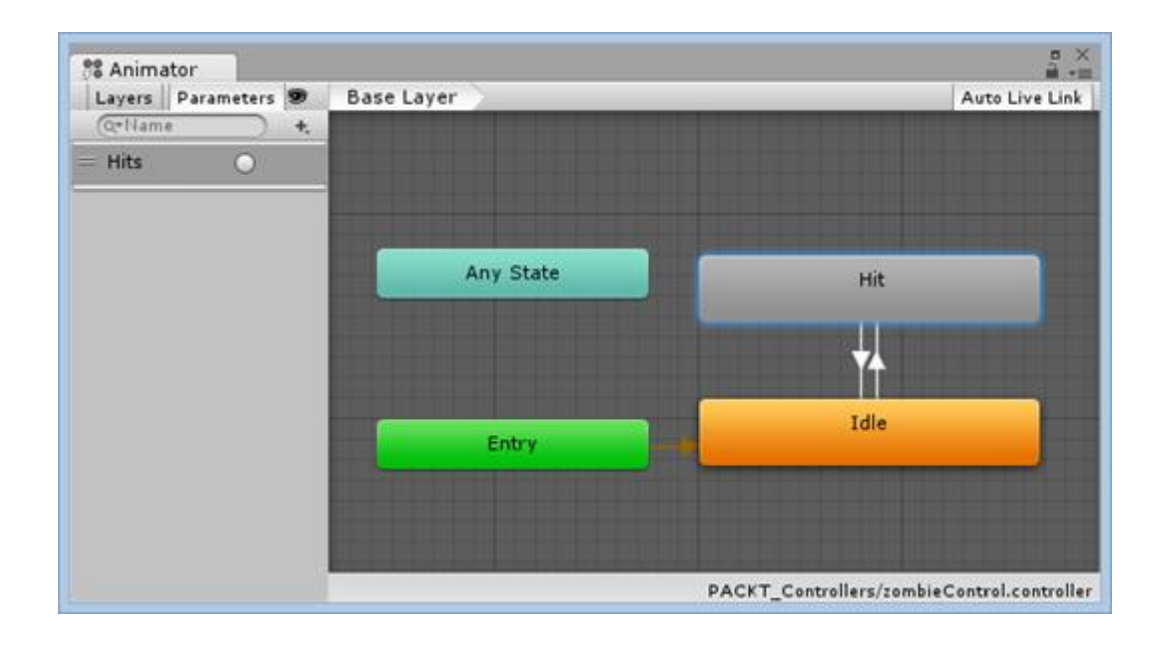

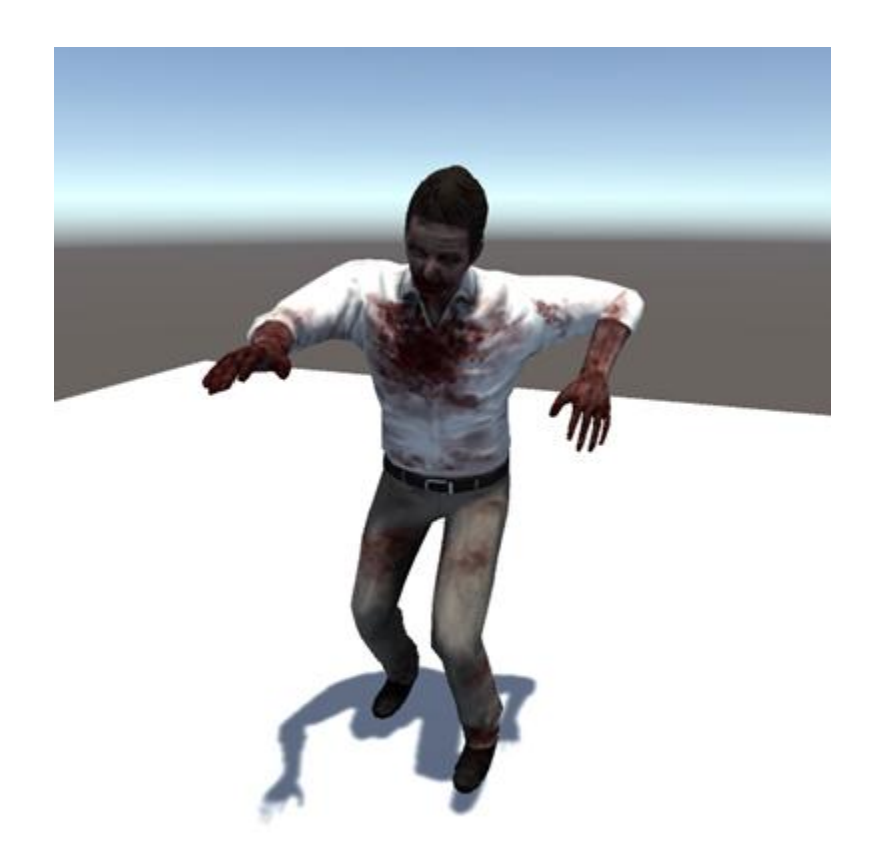

**Chapter 2 – Rigging Characters for Unity in 3ds Max and Maya**

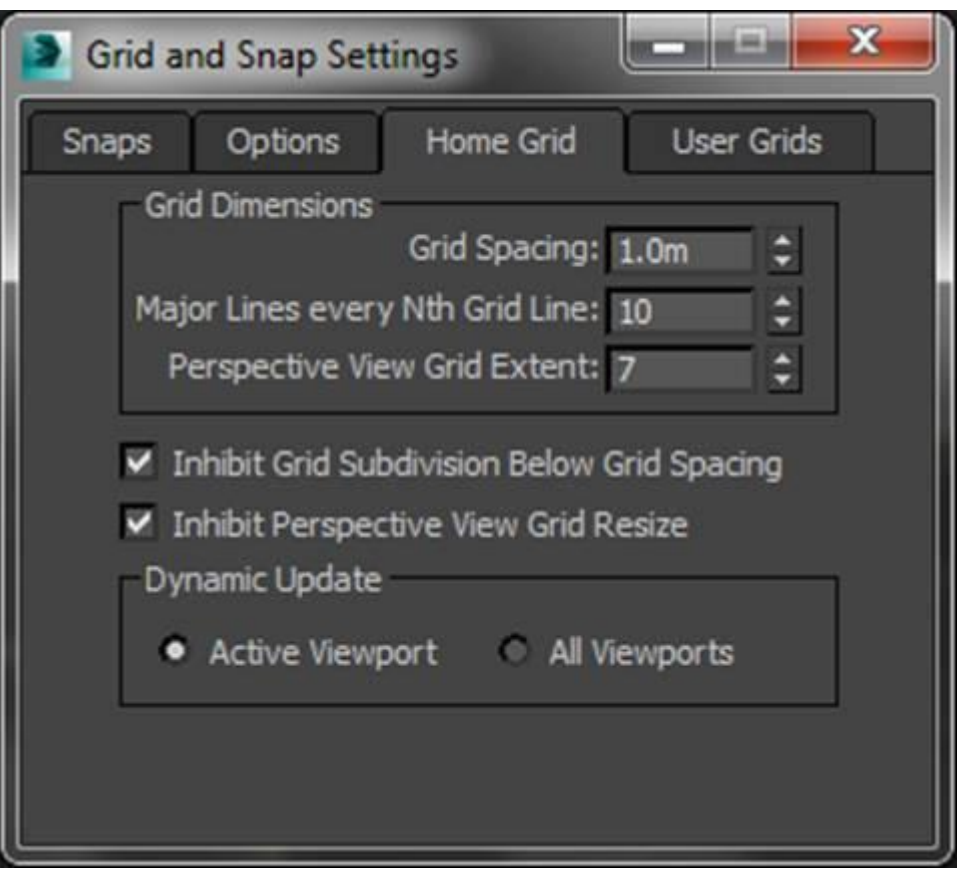

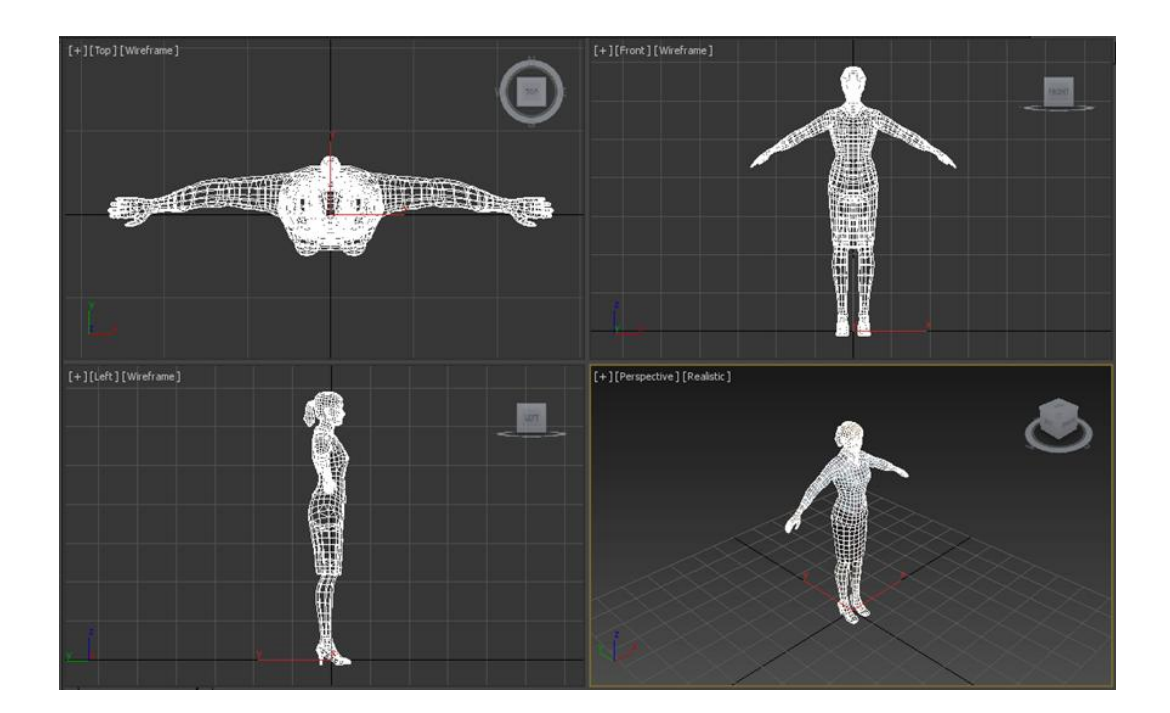

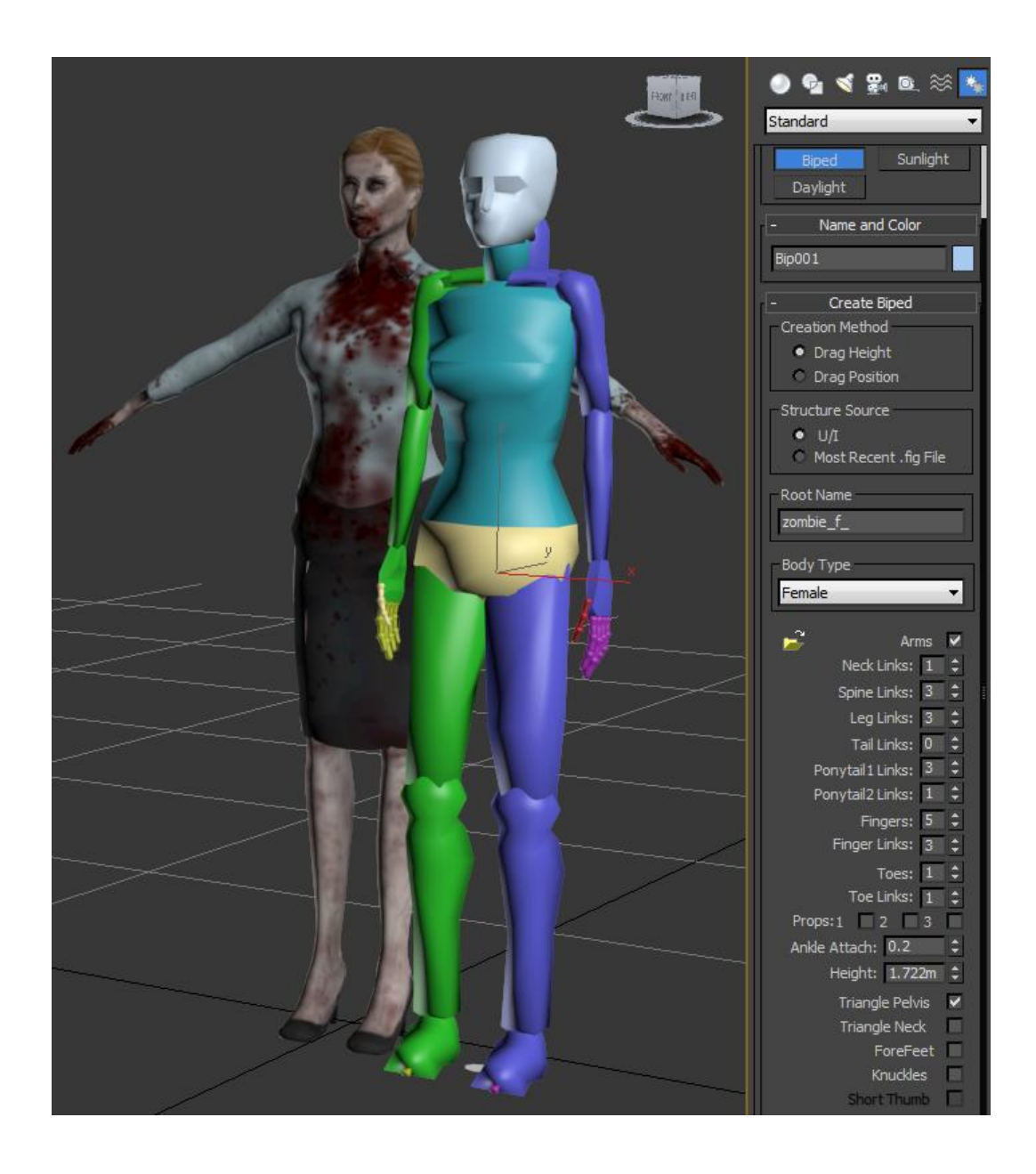

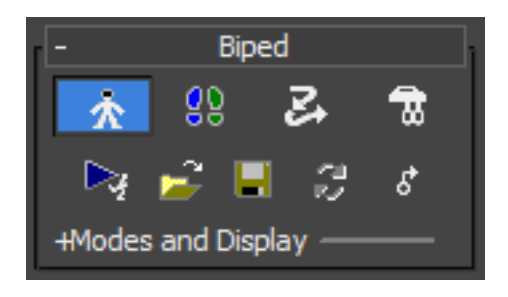

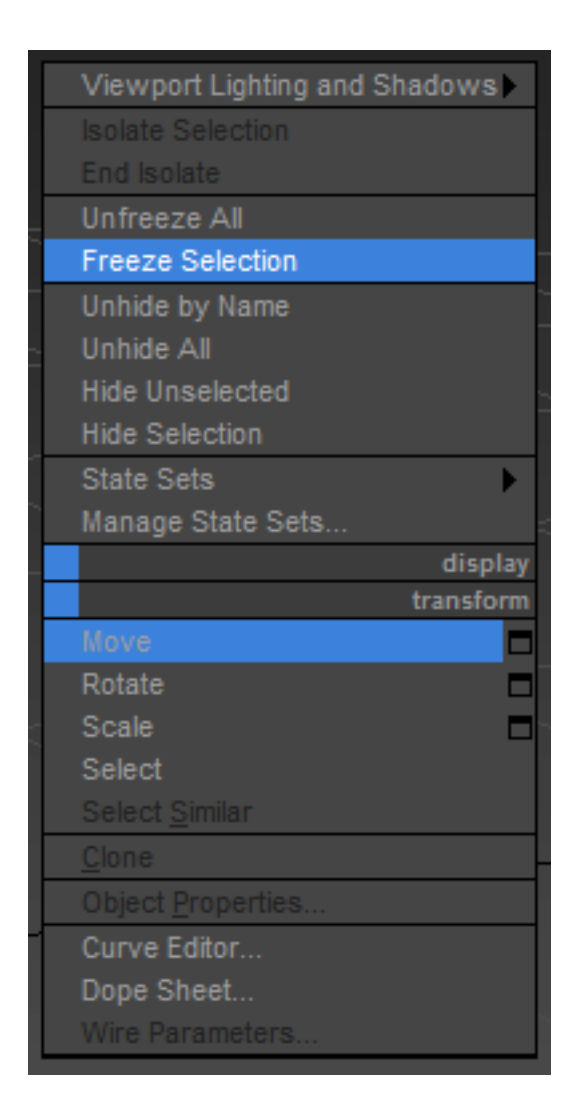

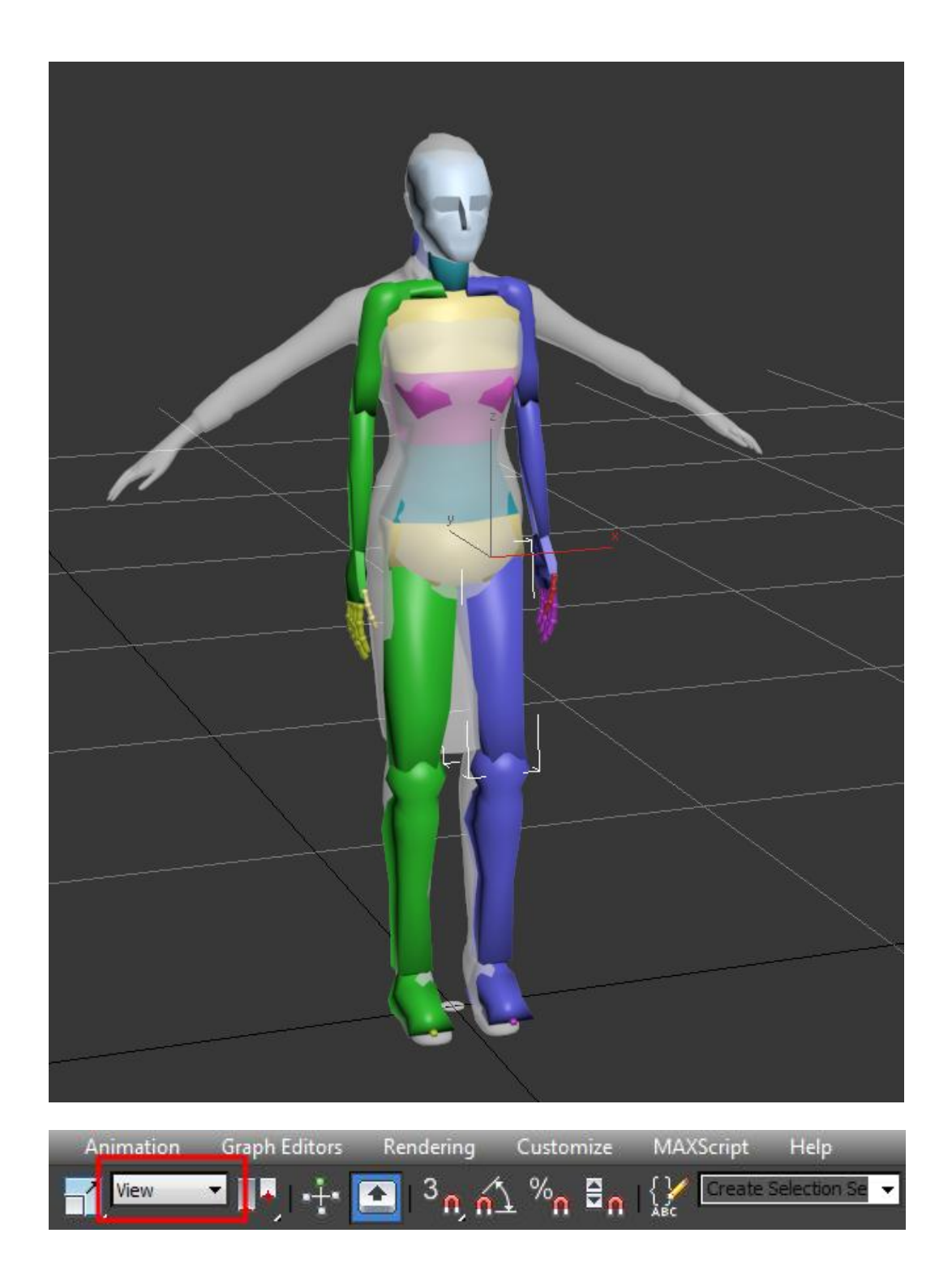

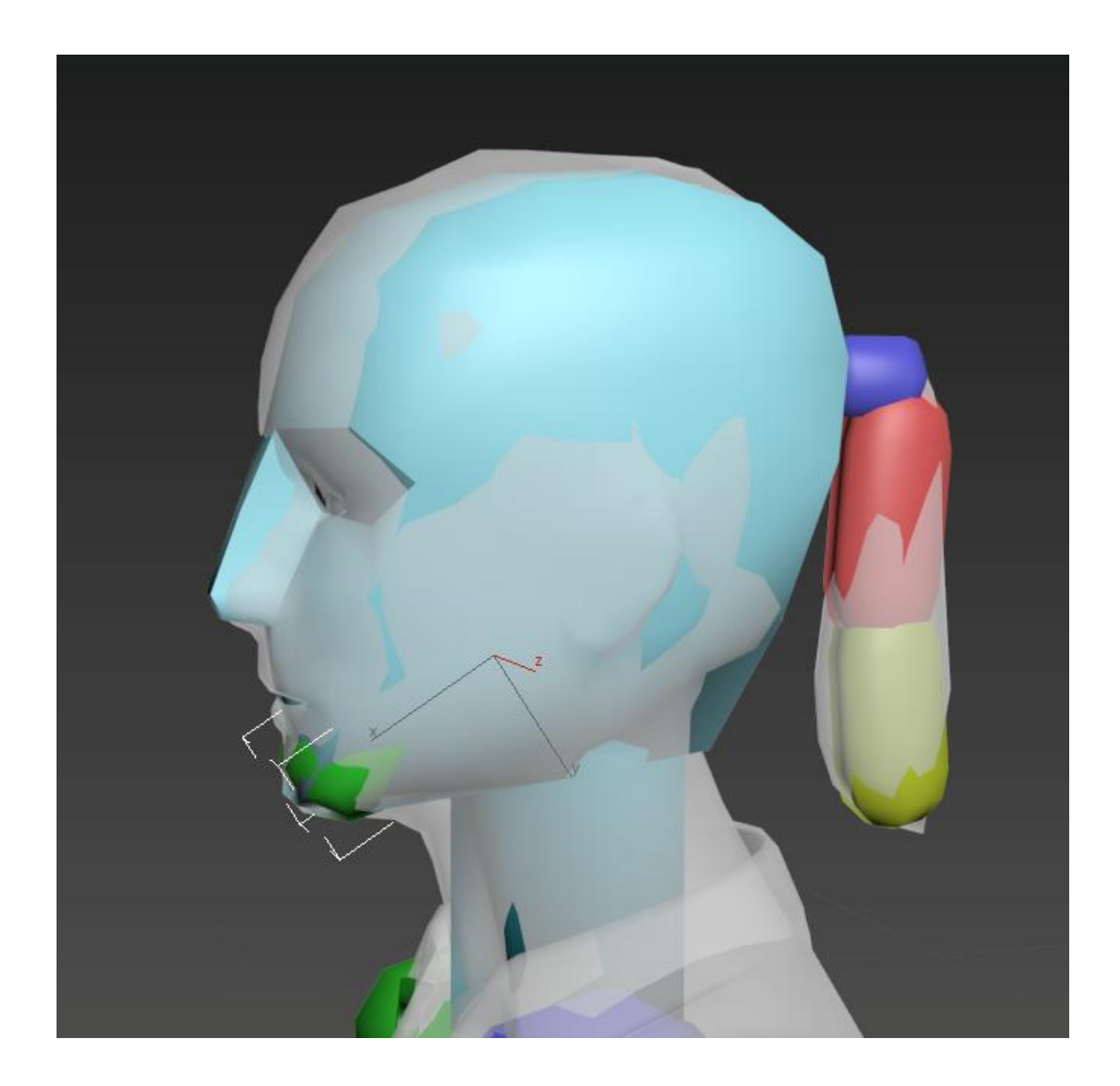

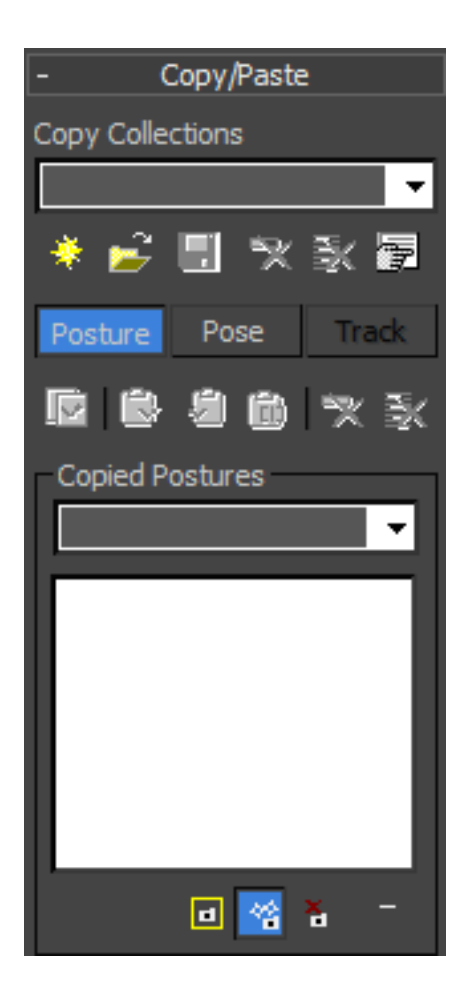

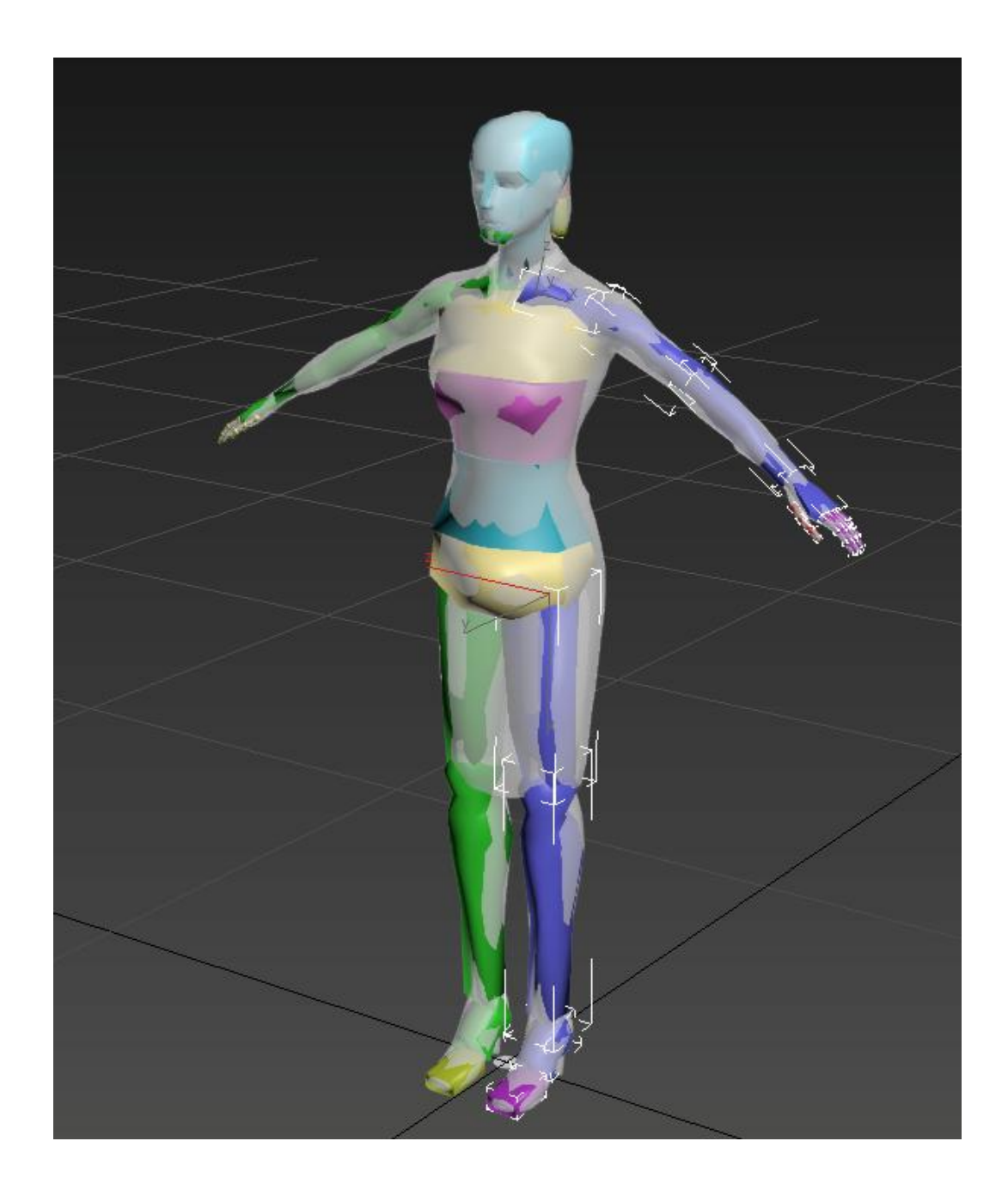

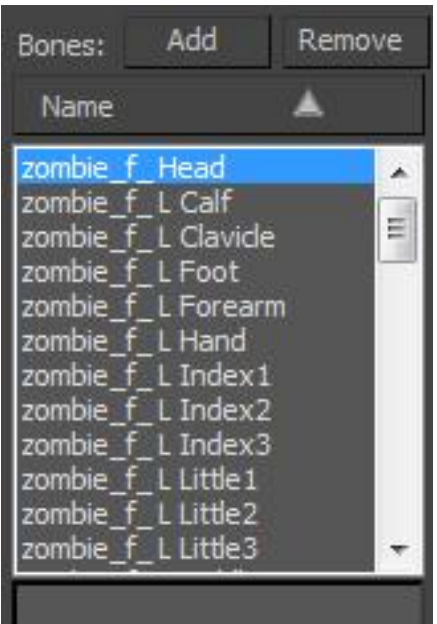

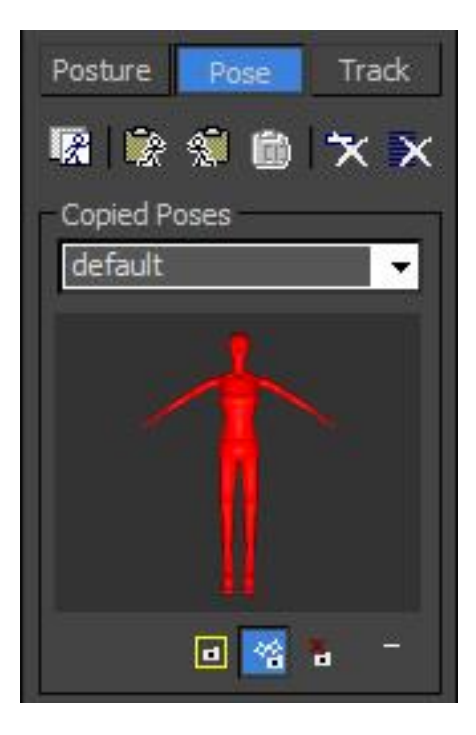

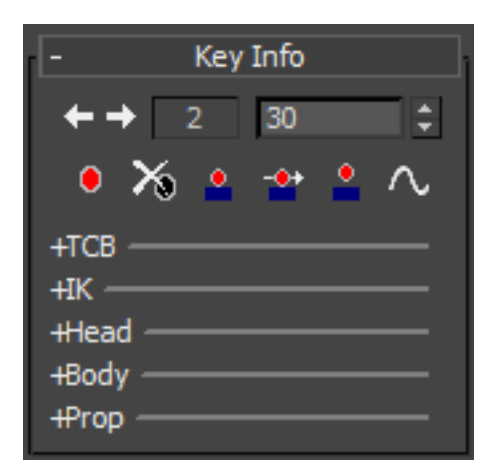

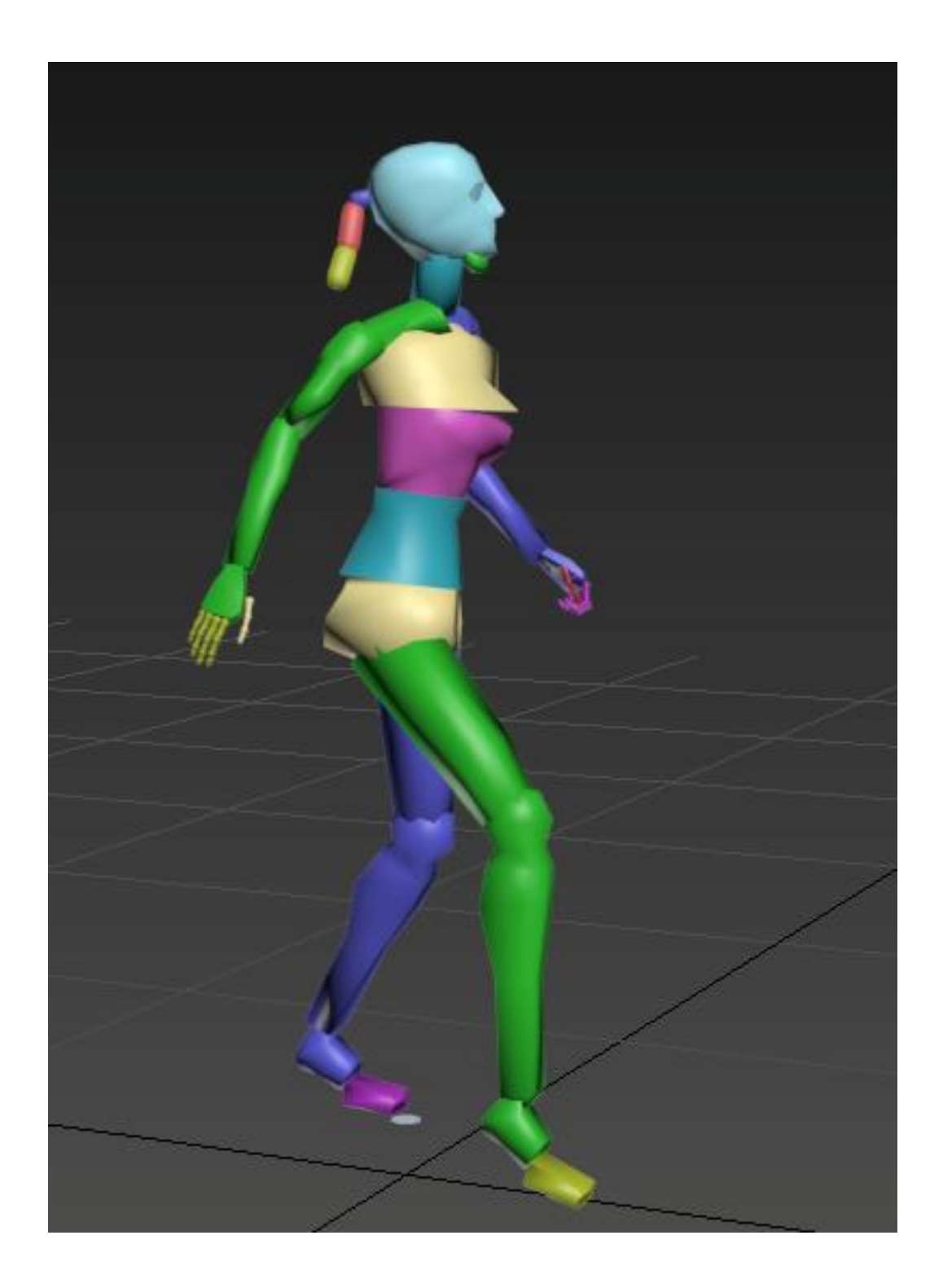

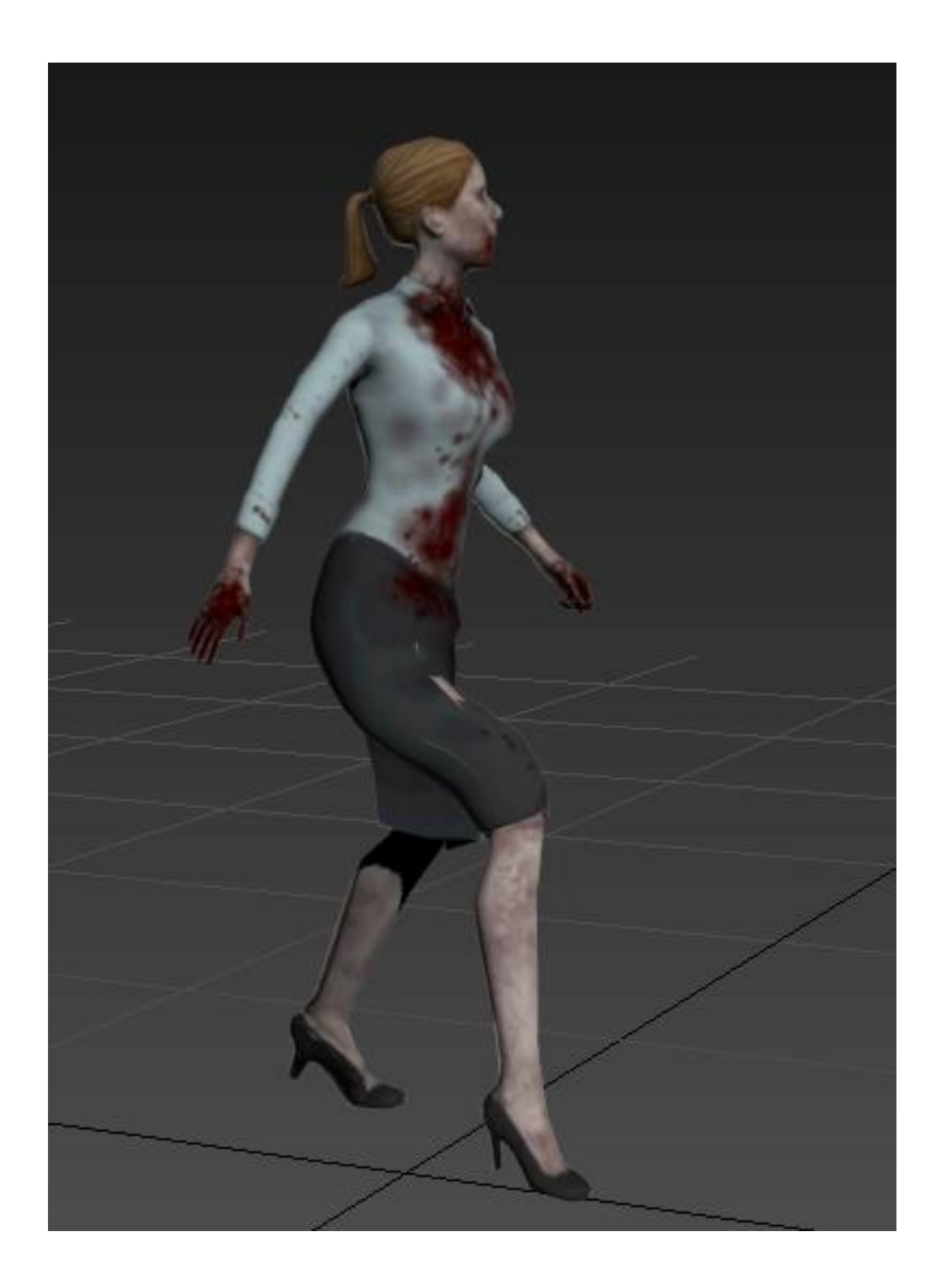

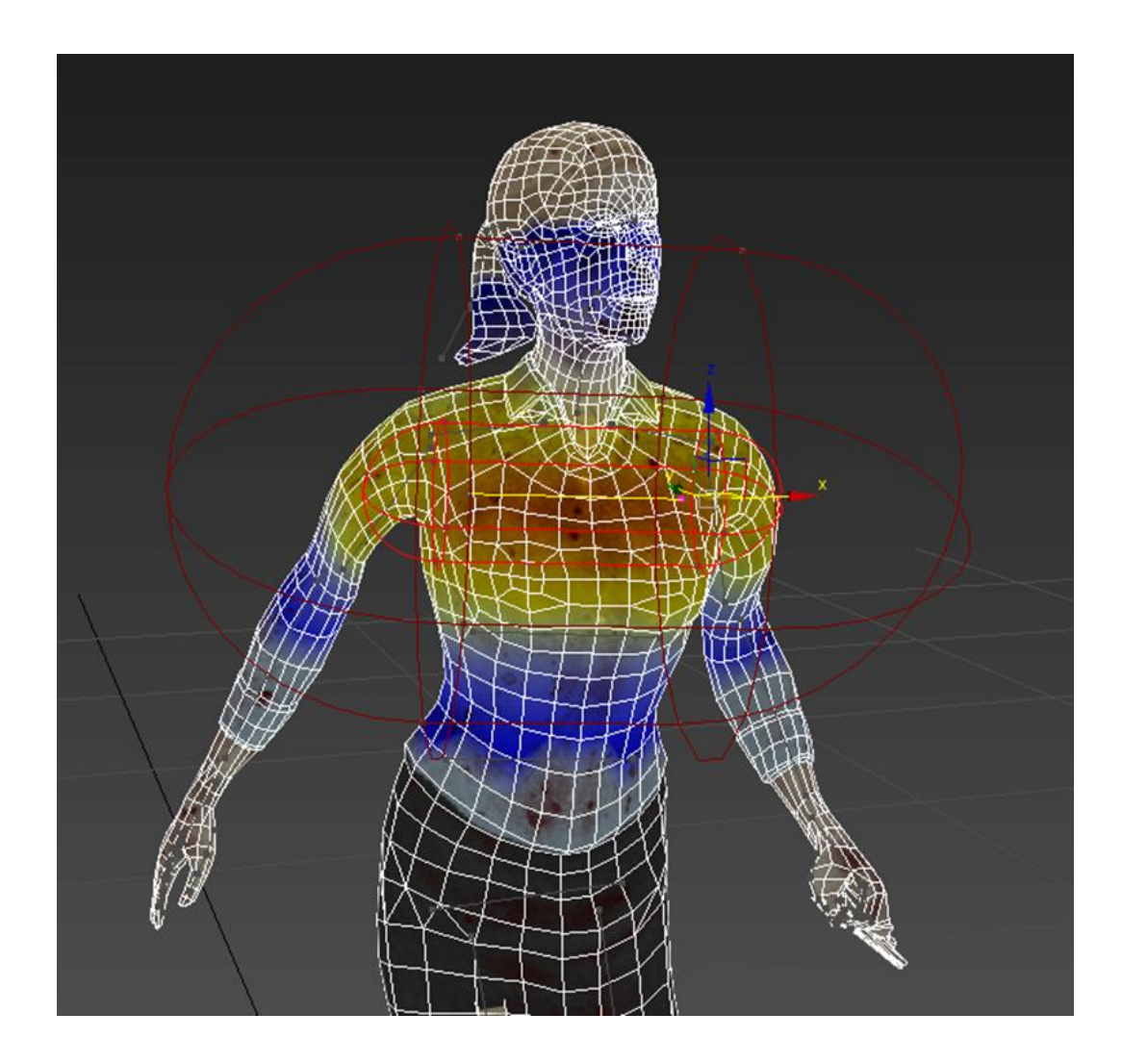

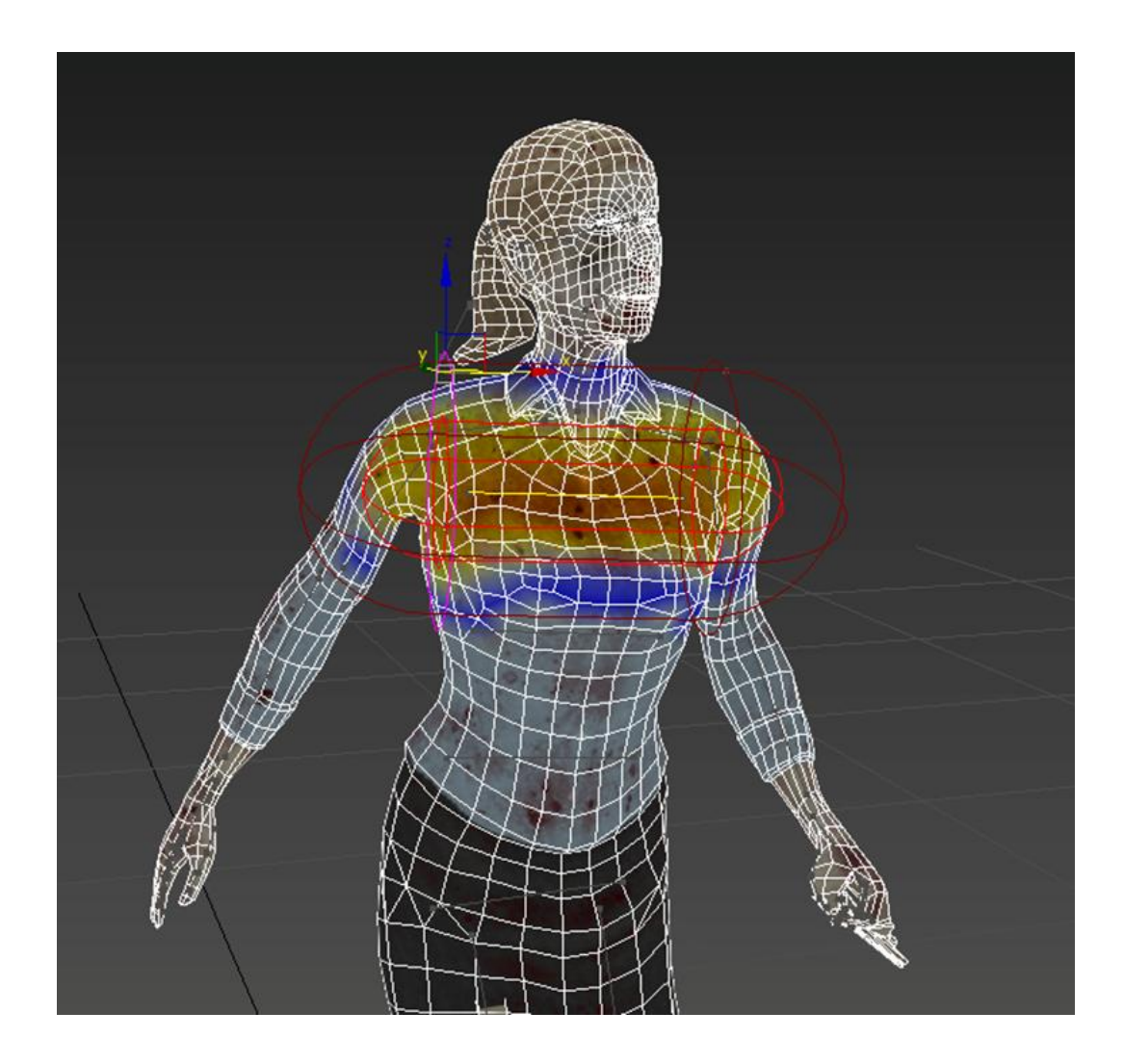

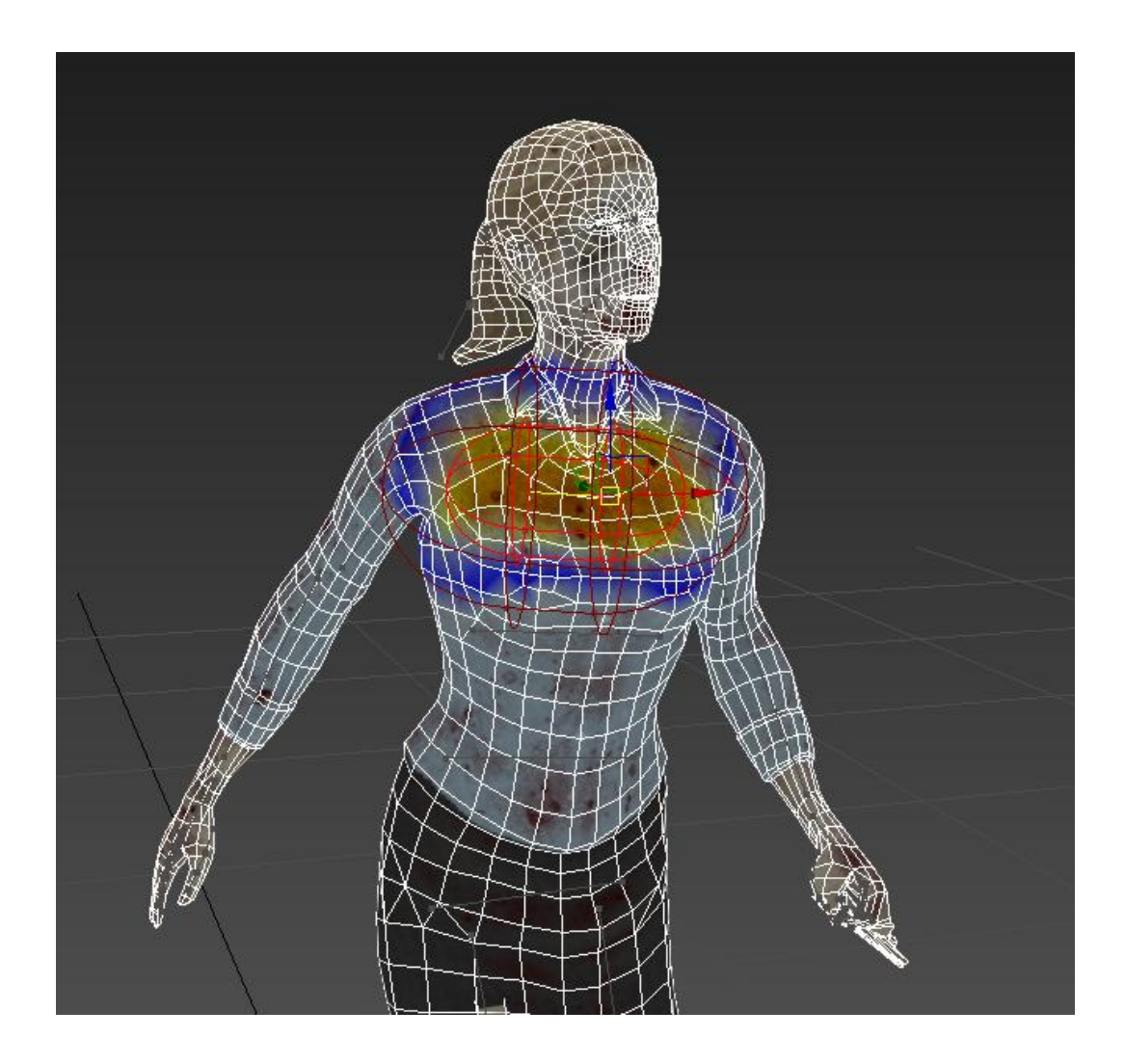

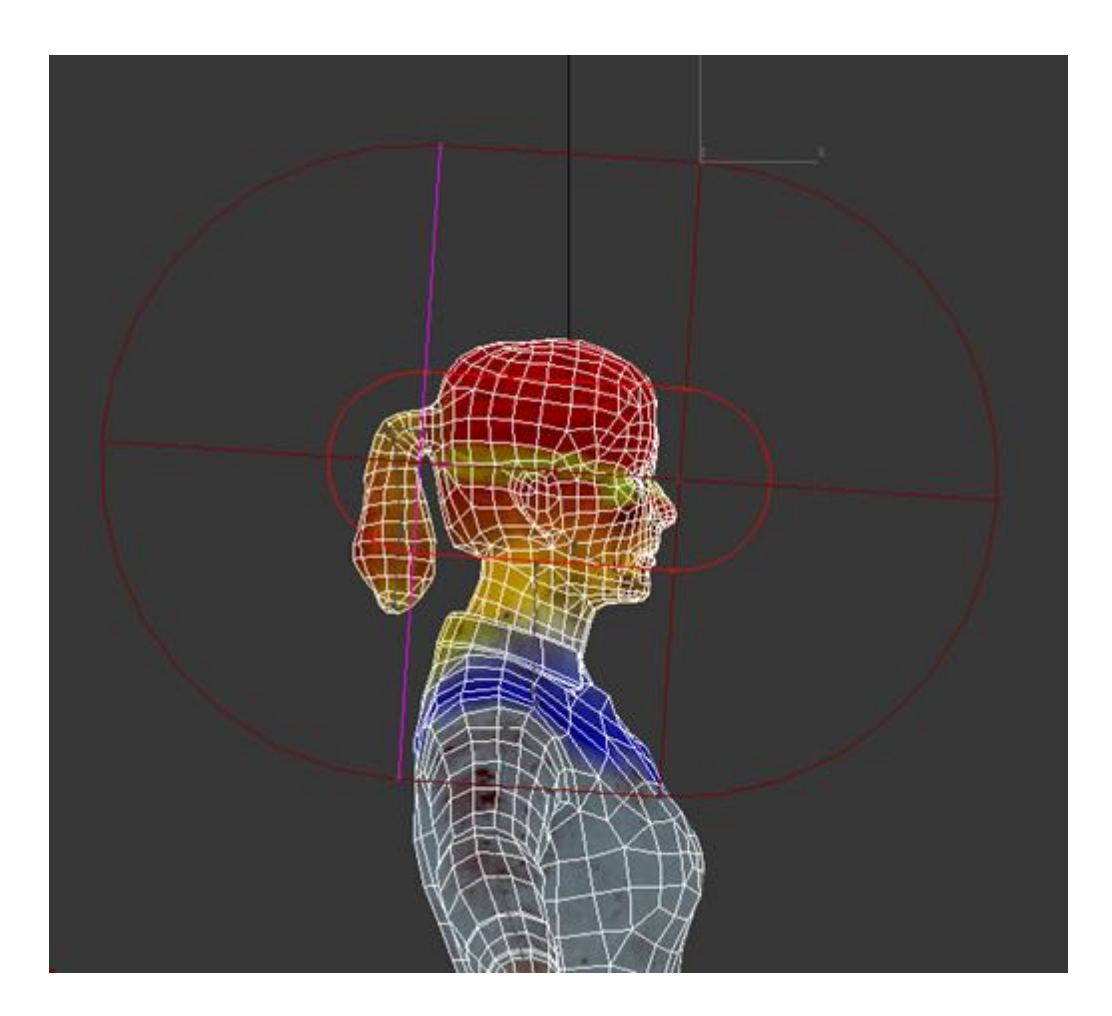

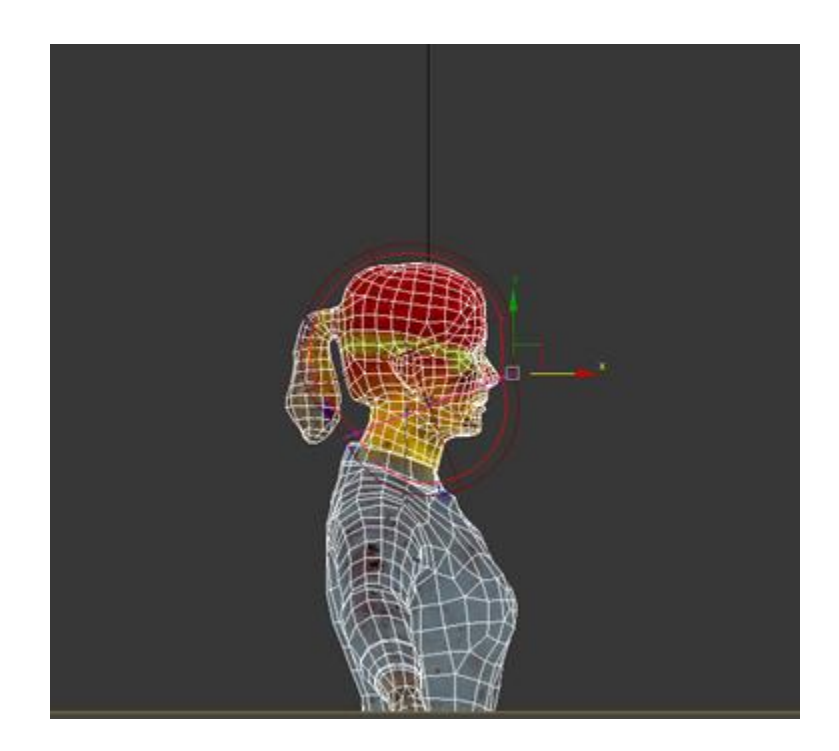

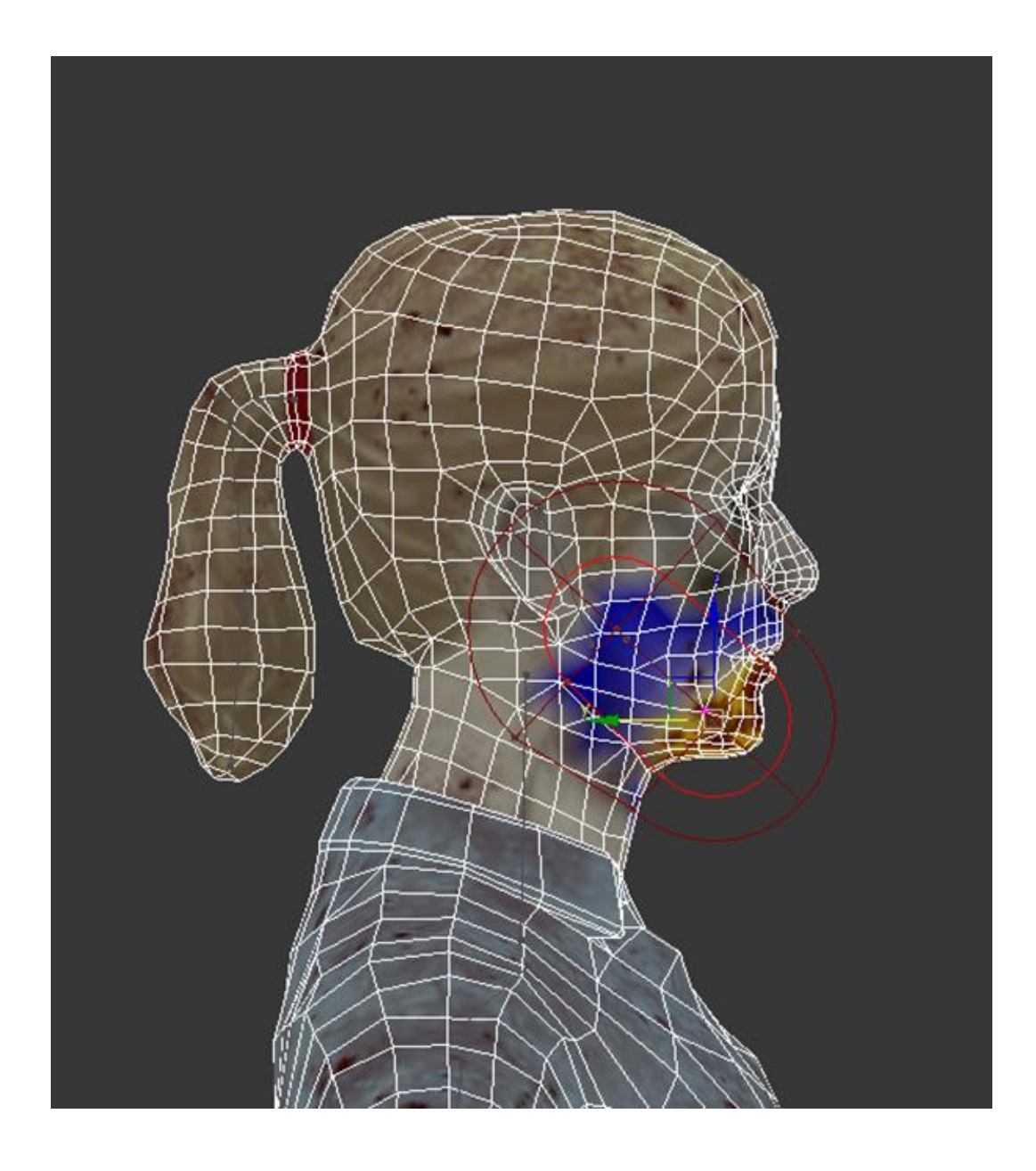

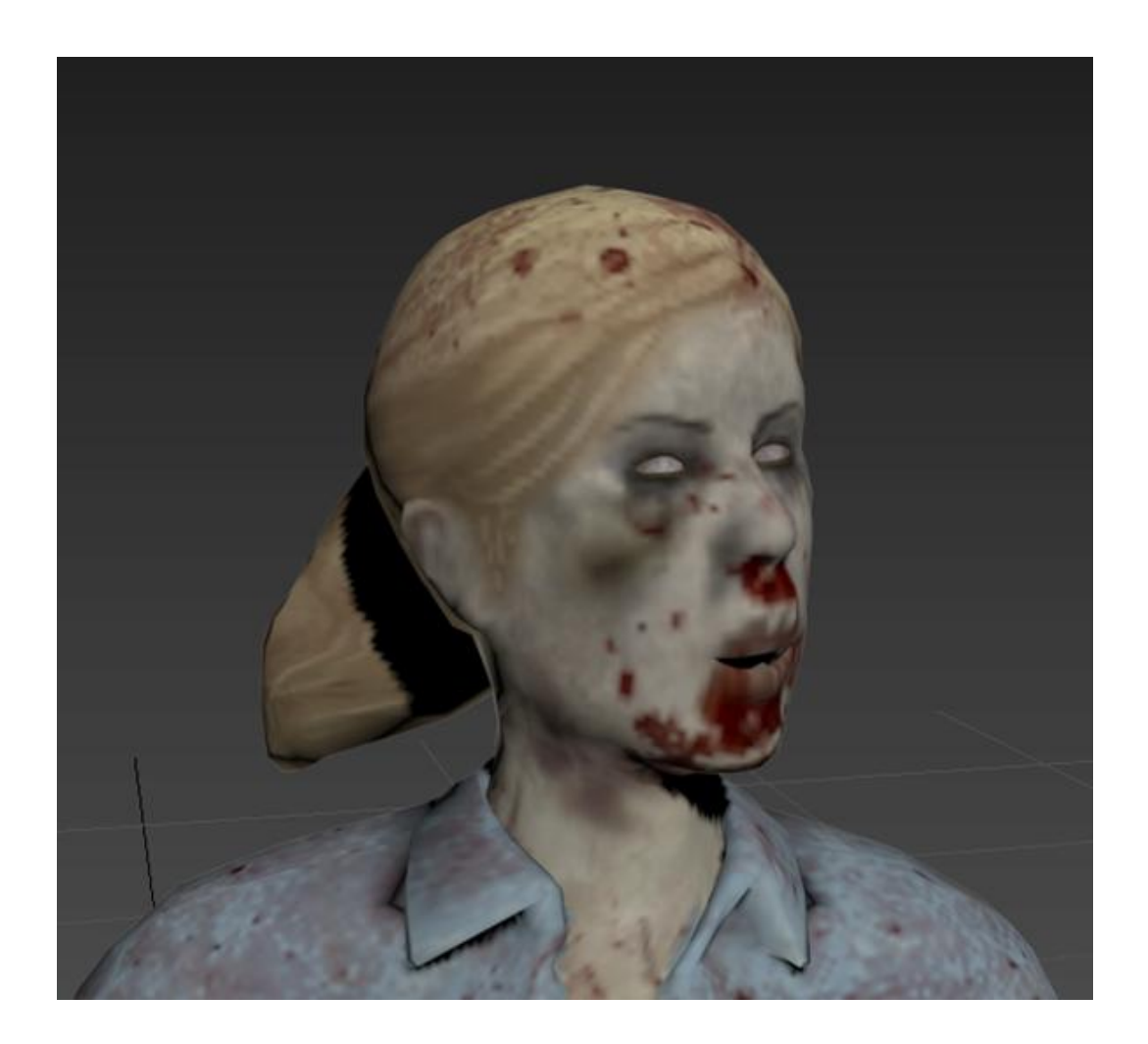

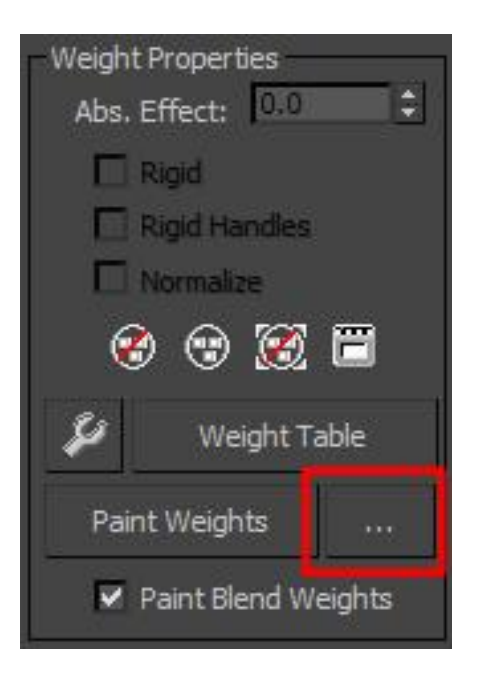

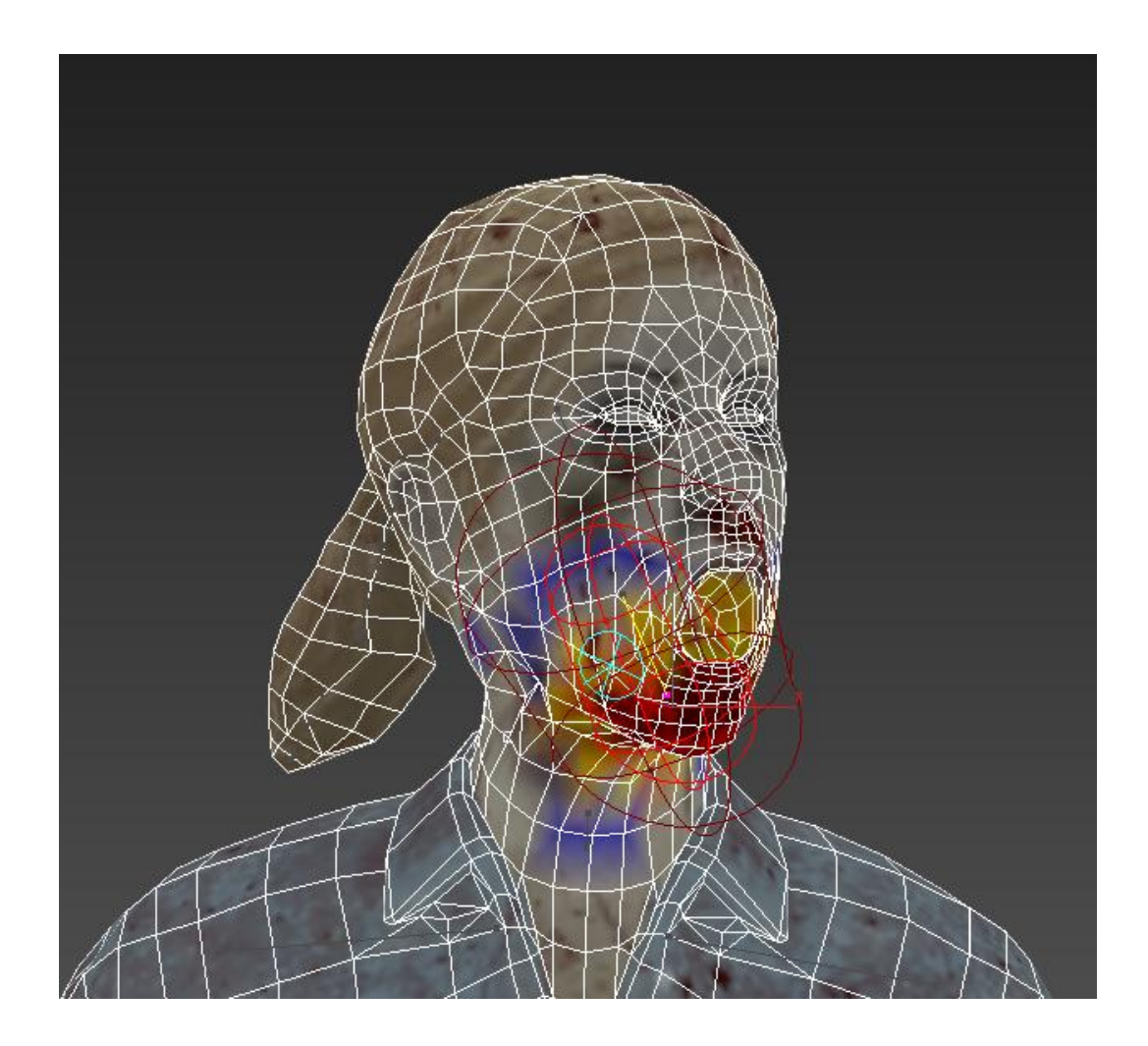

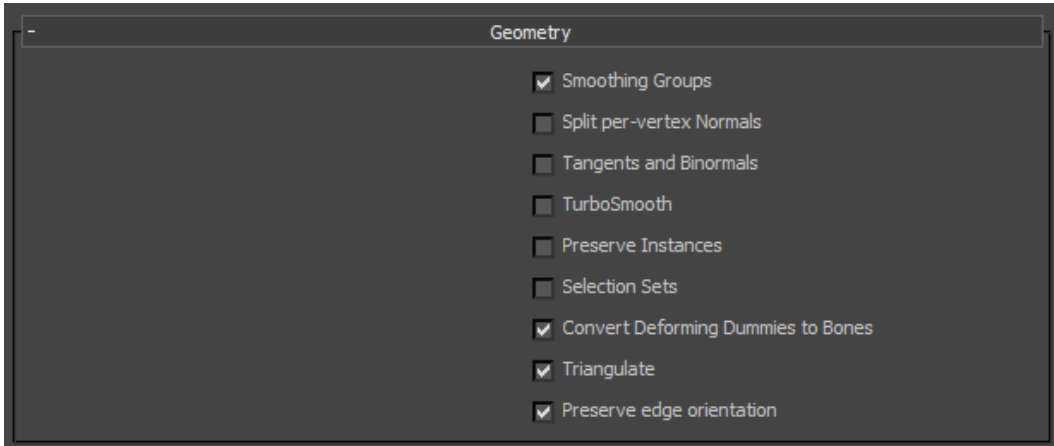

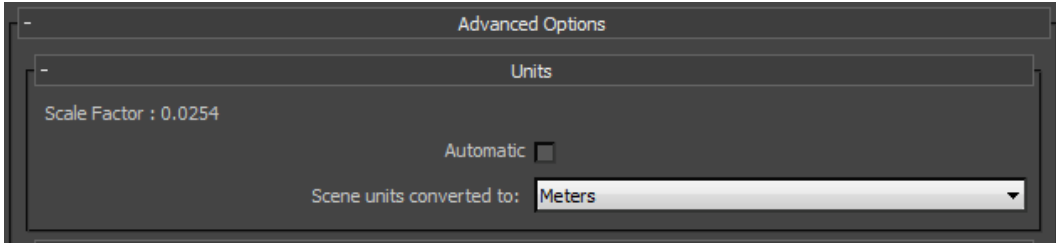

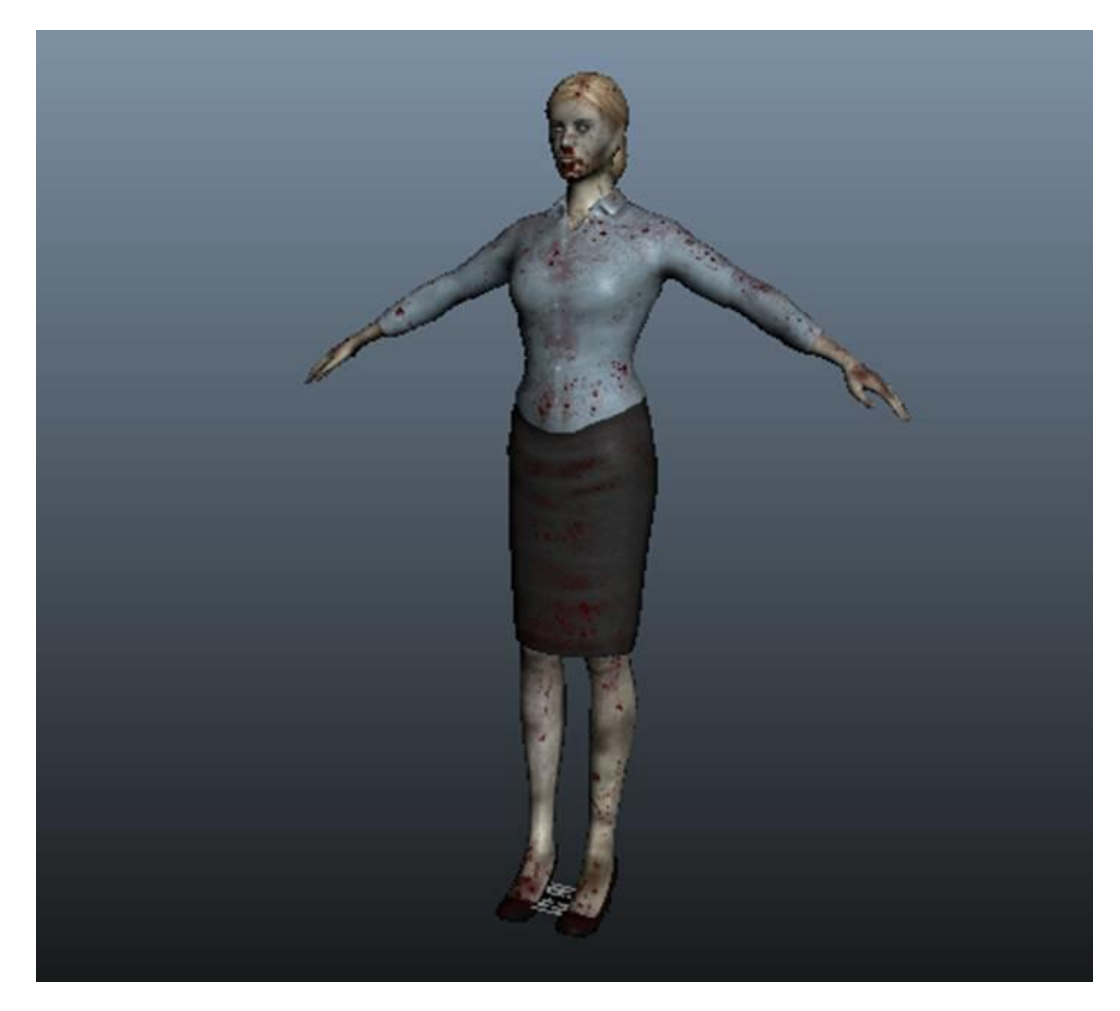

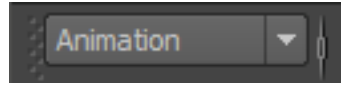

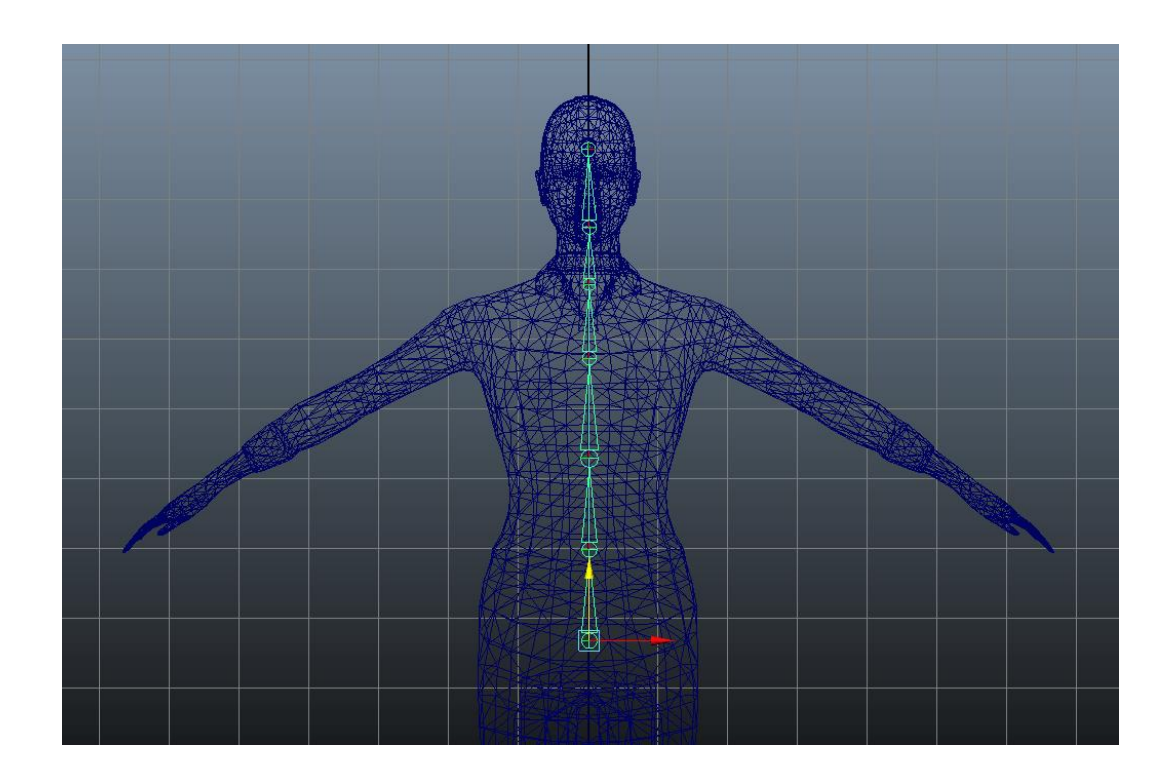

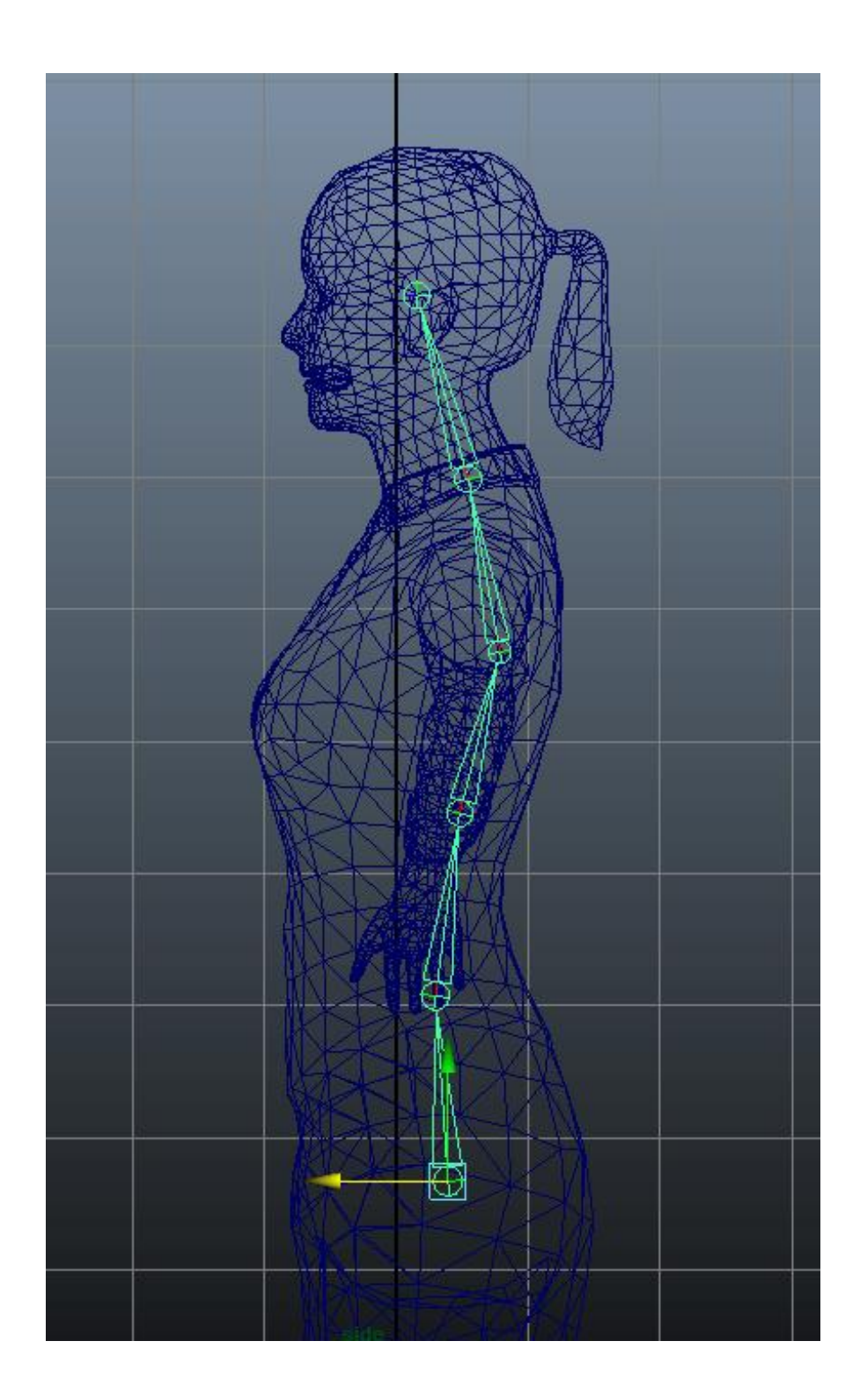
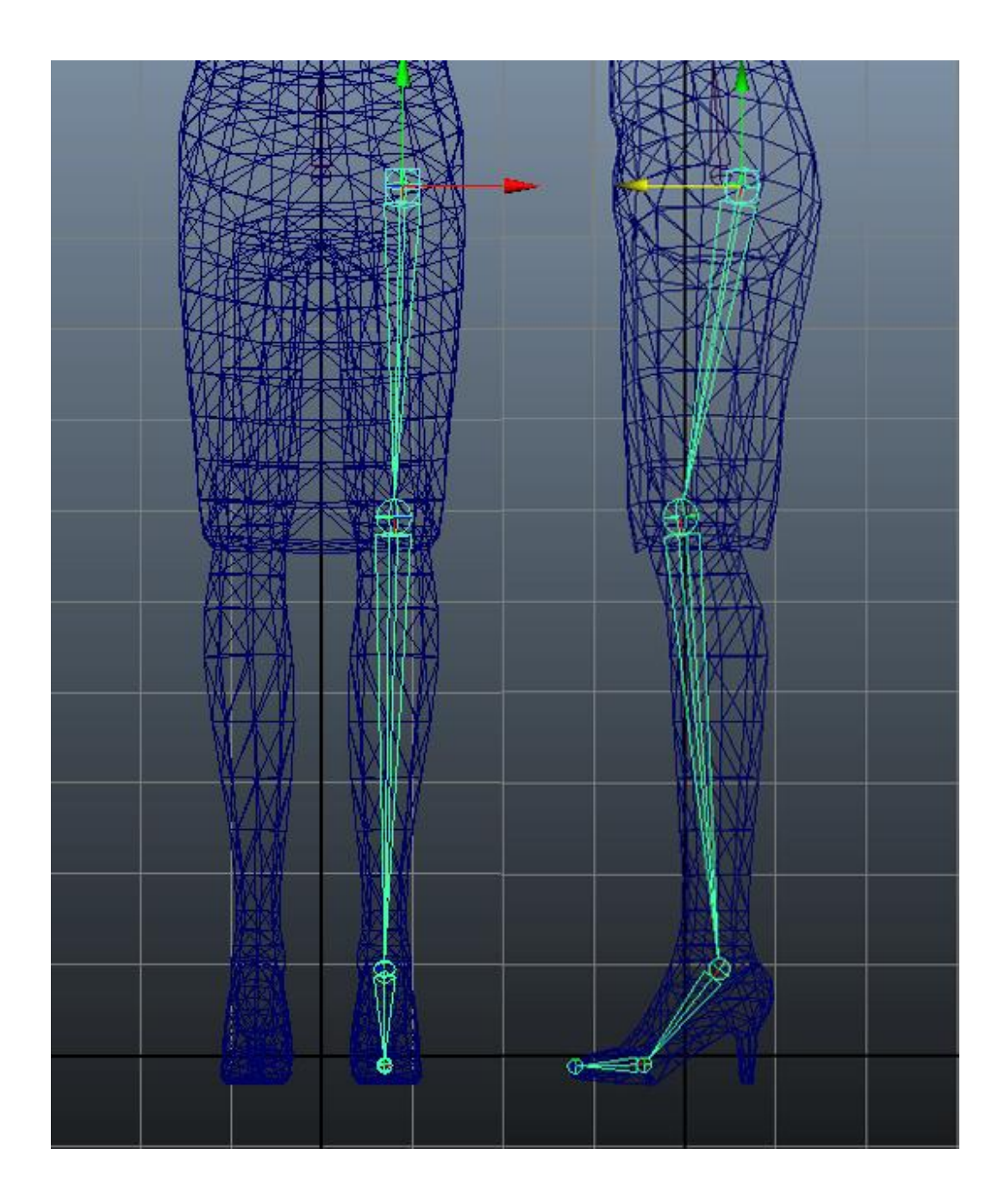

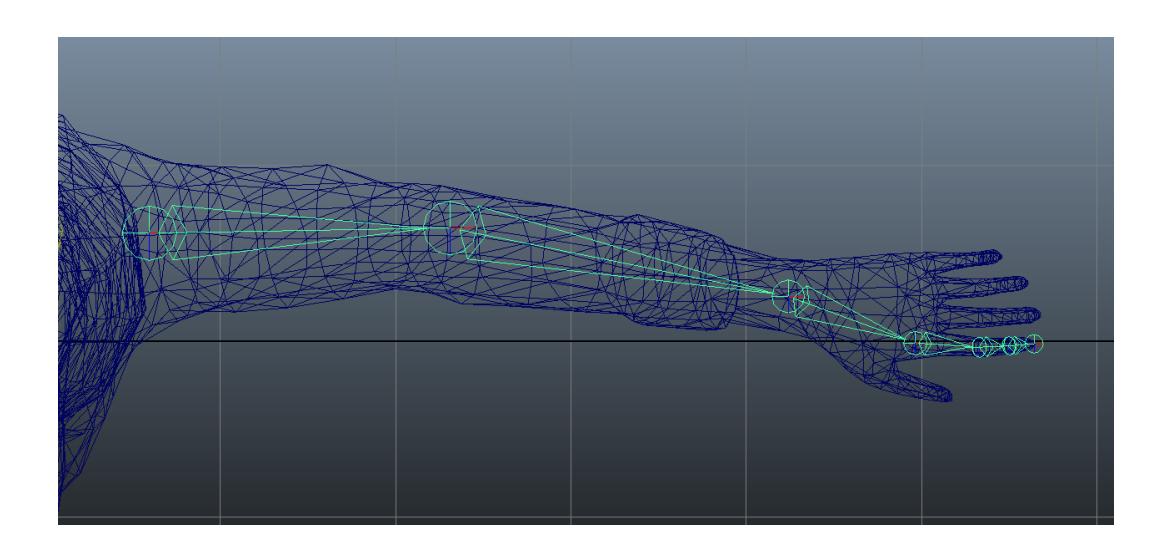

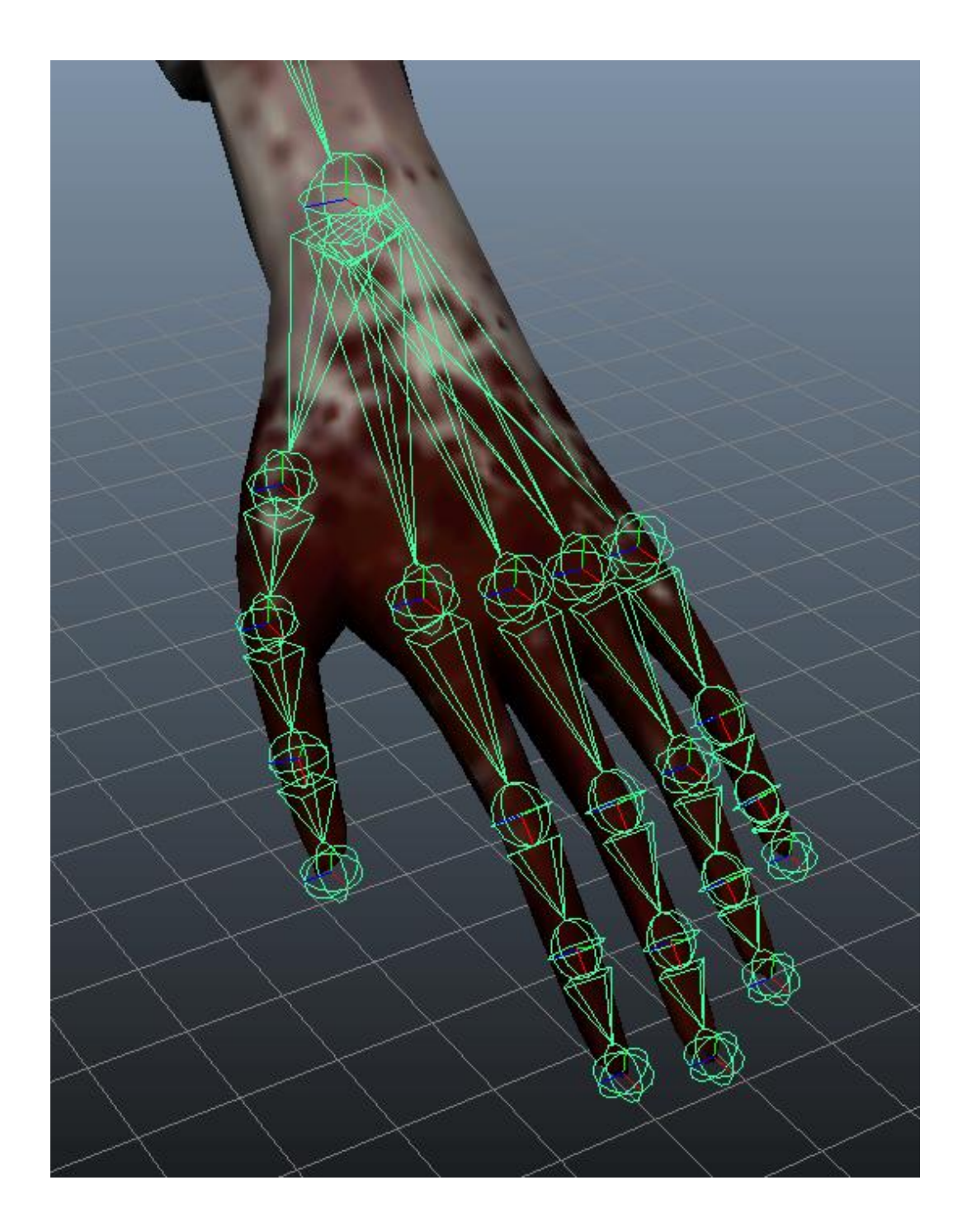

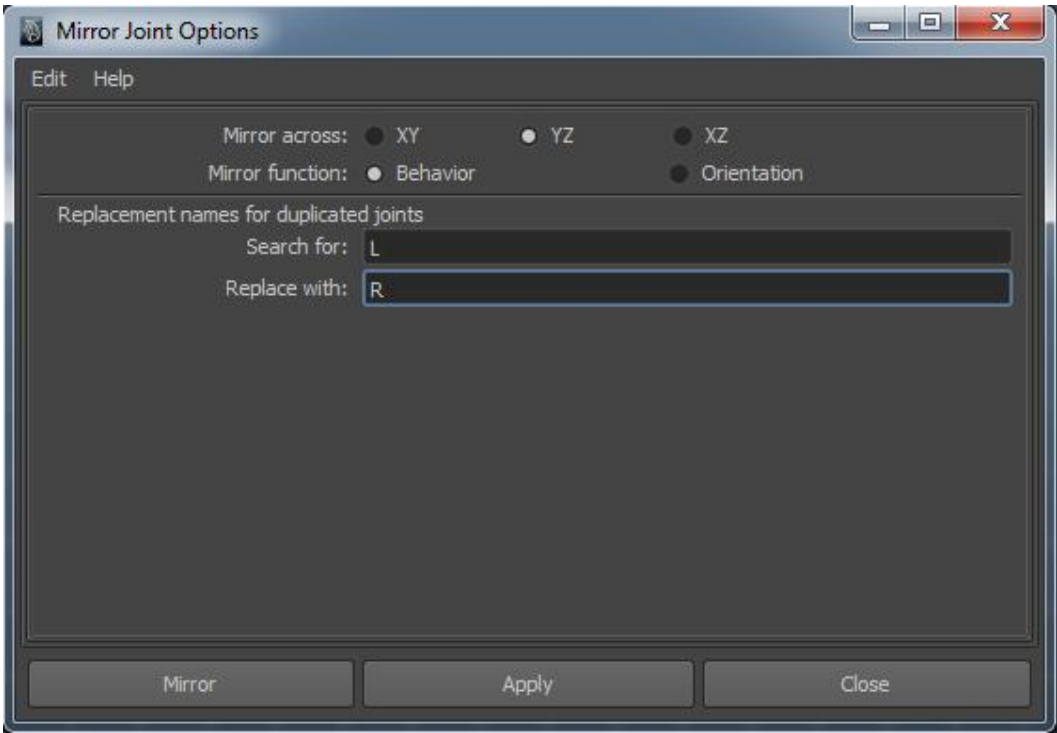

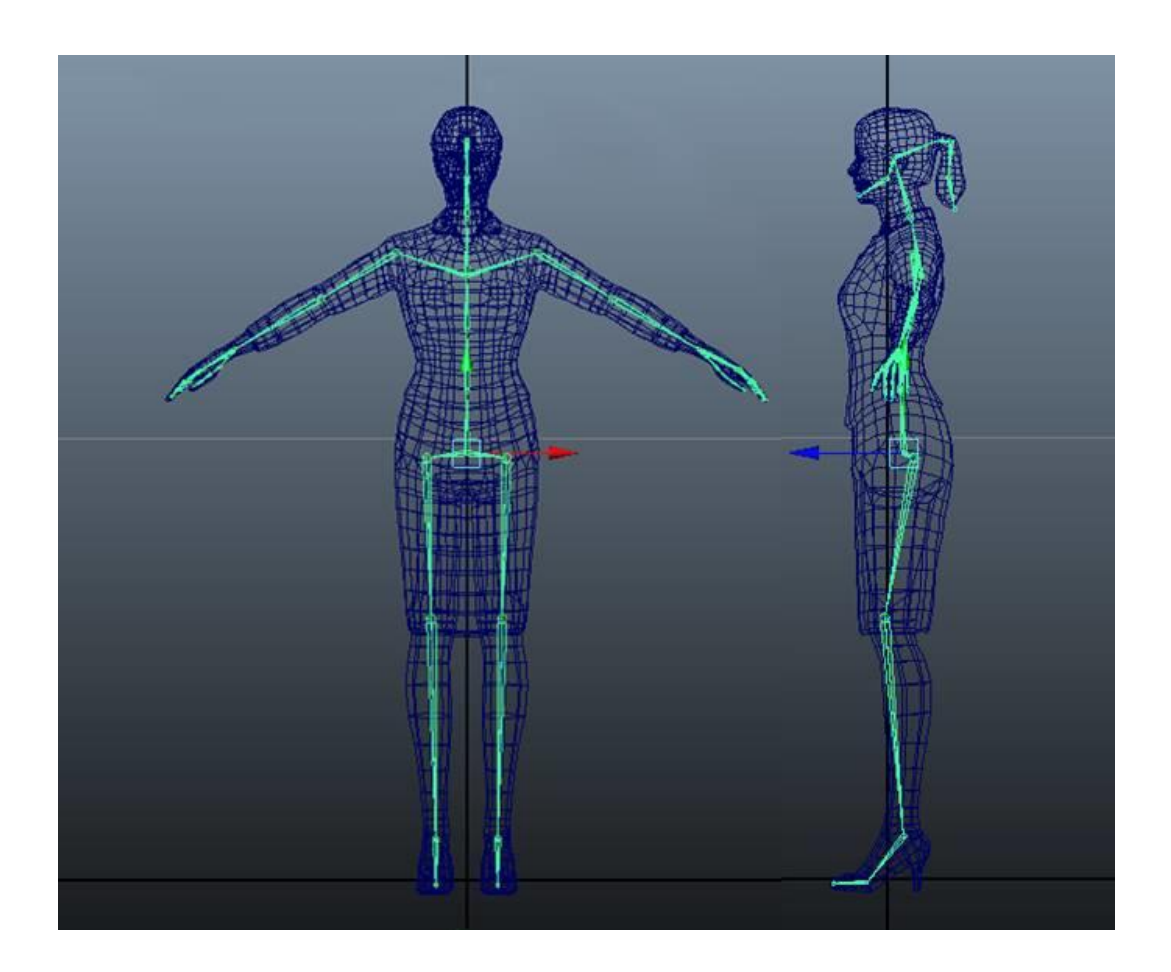

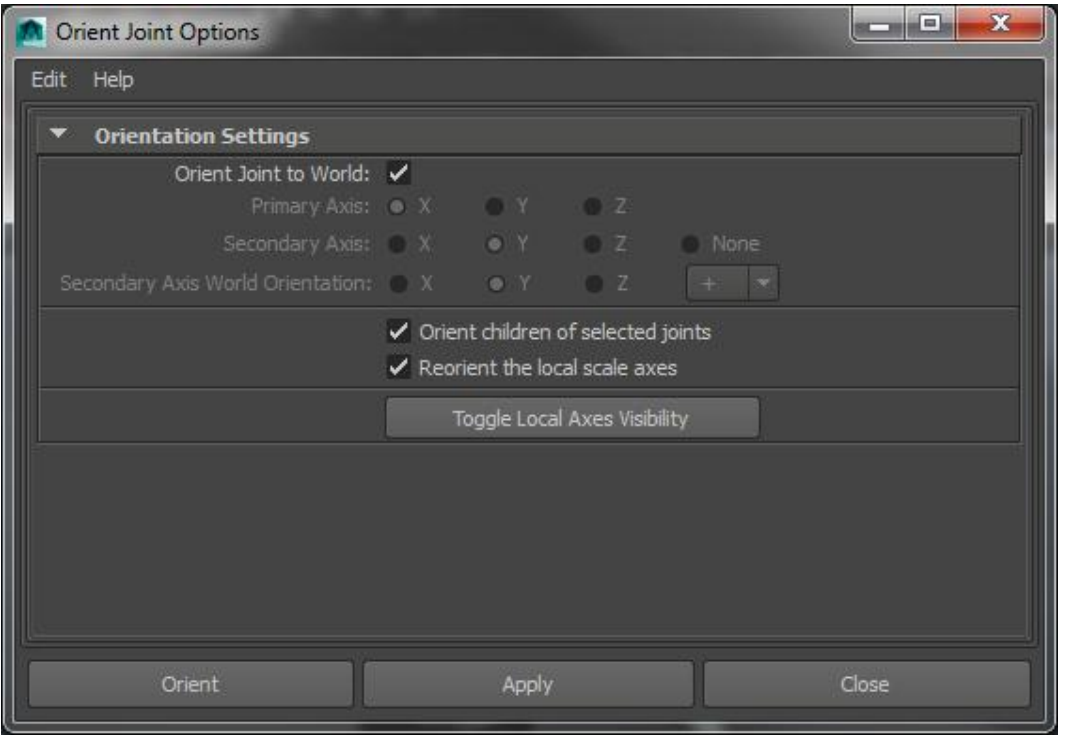

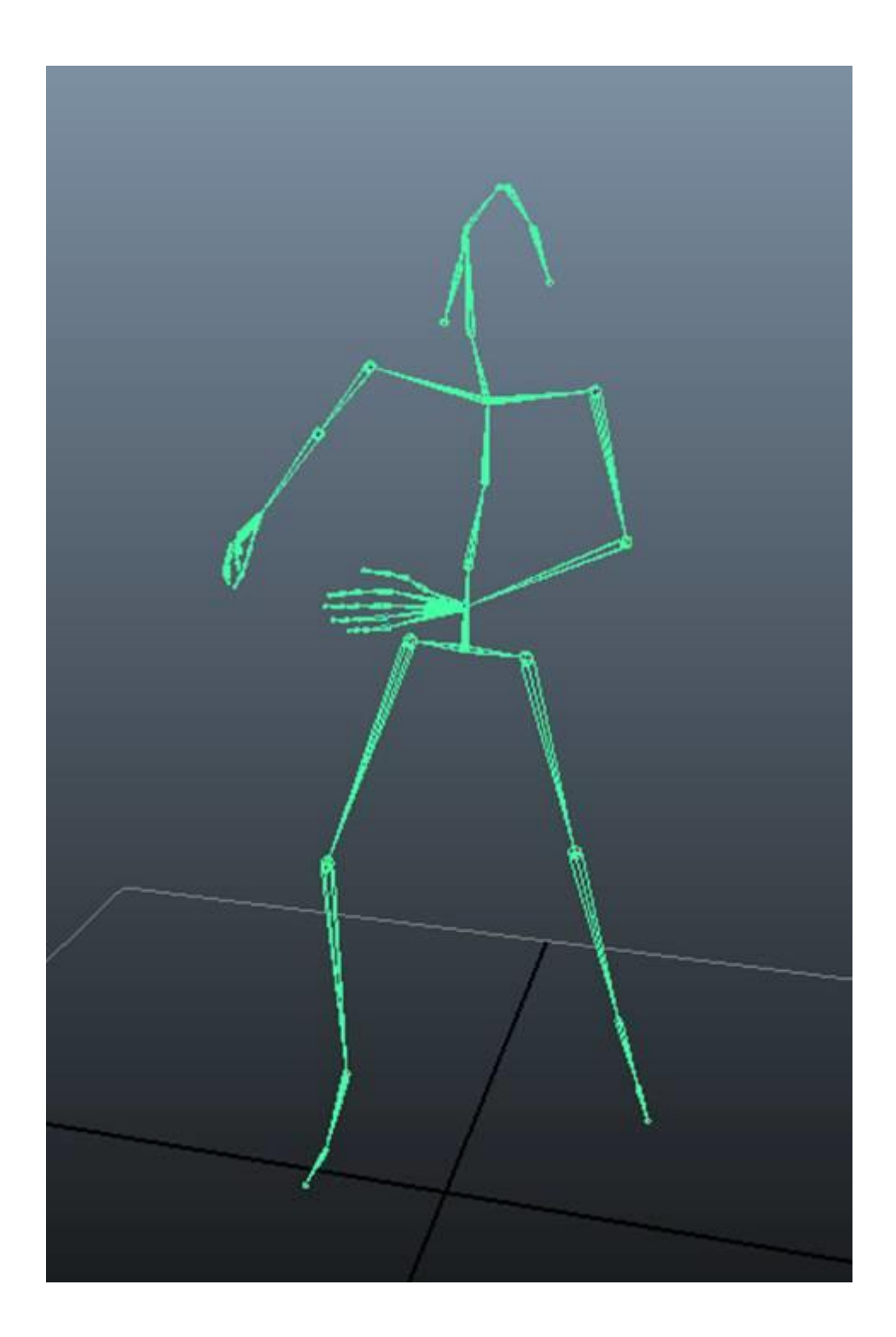

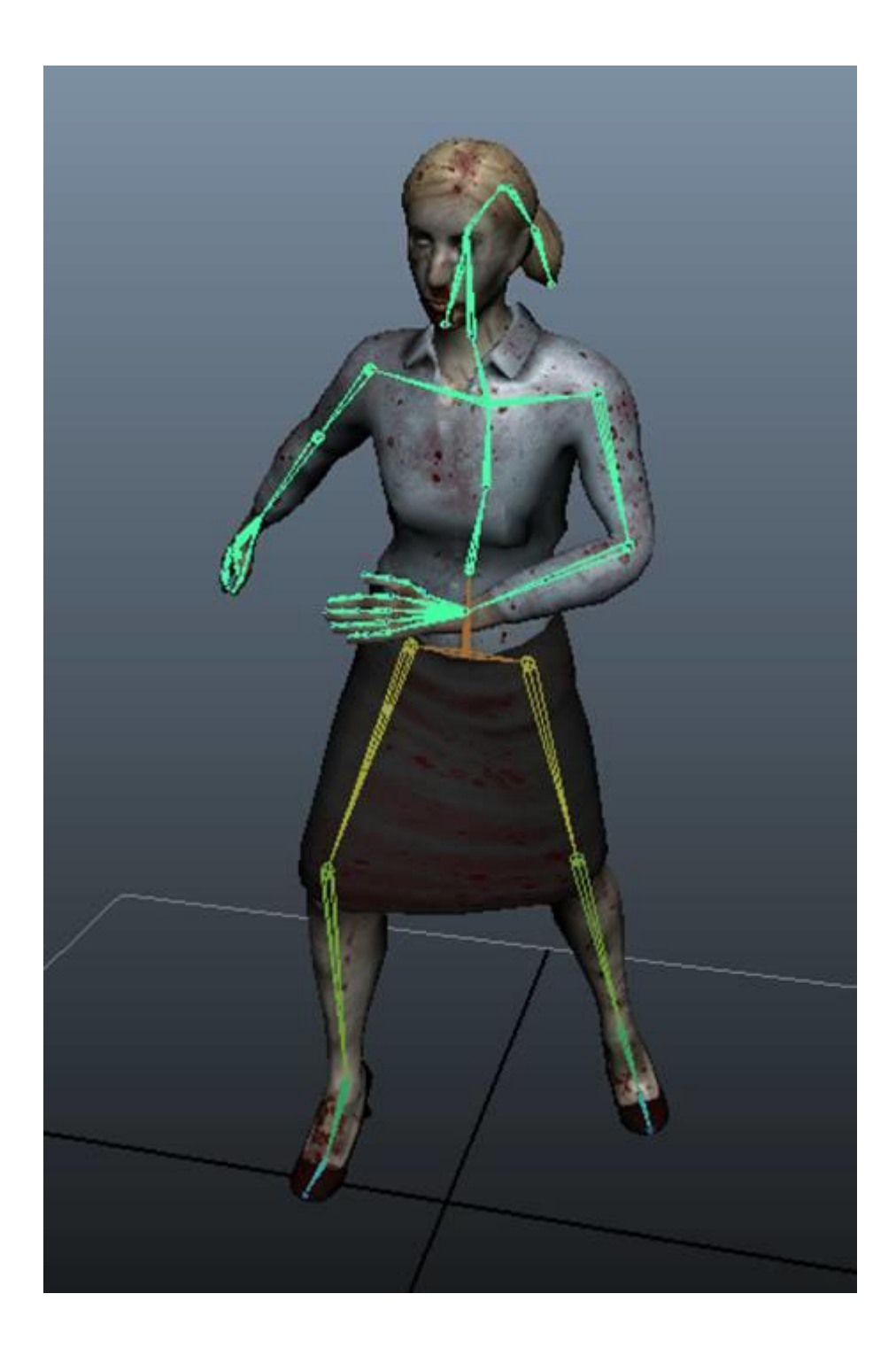

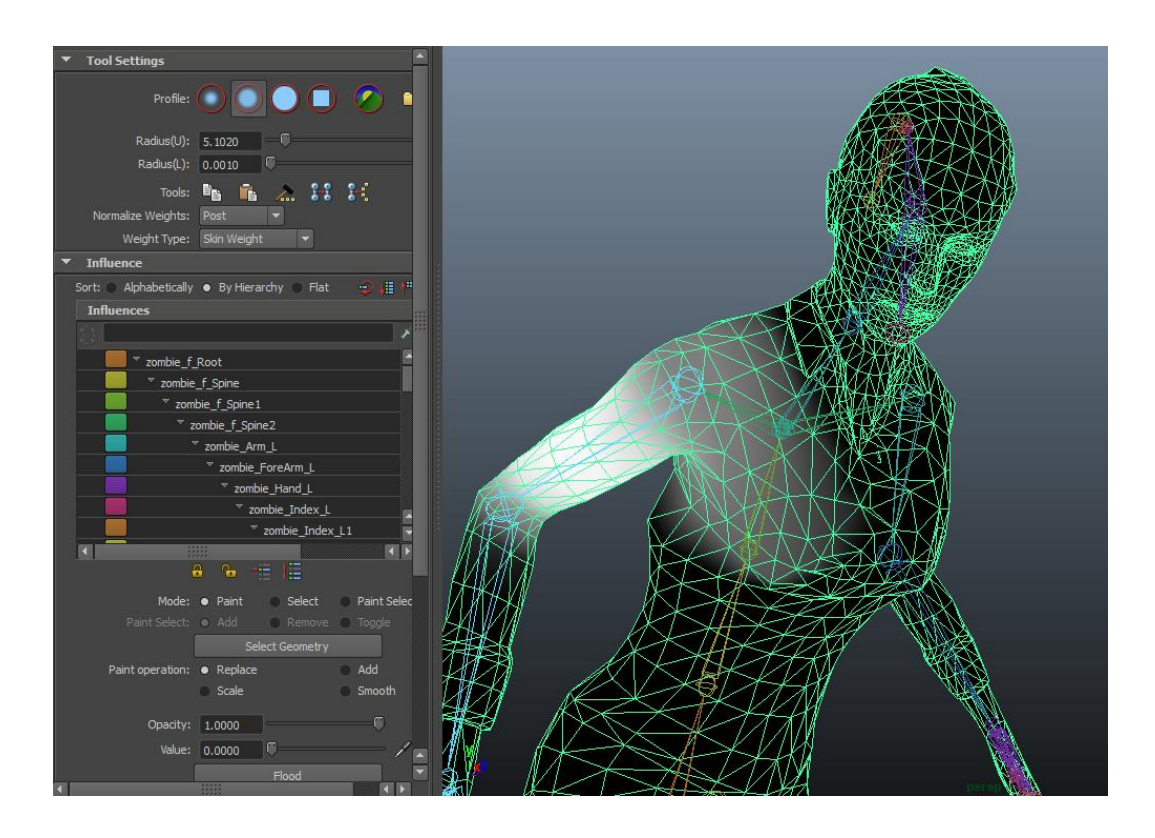

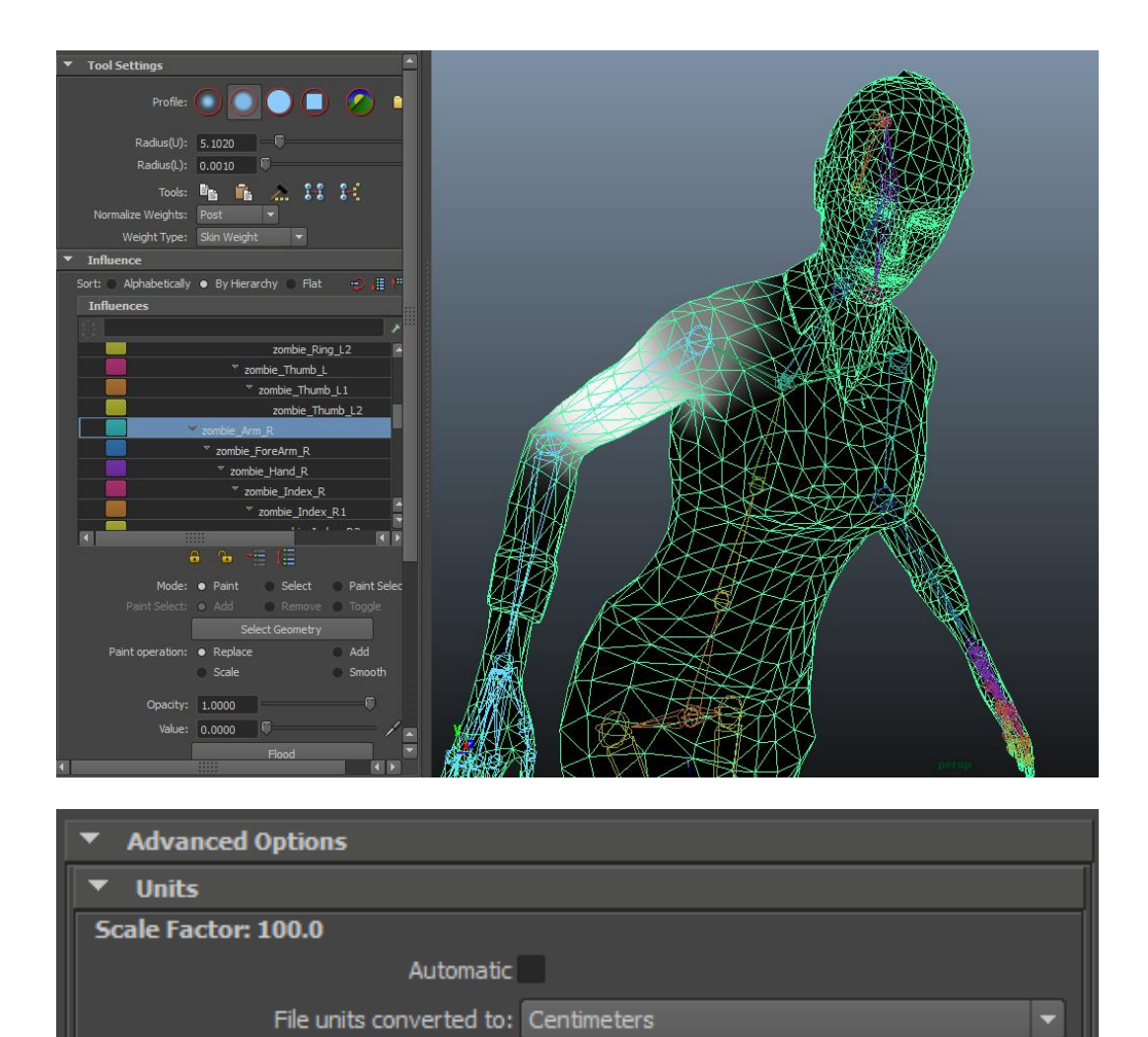

**Chapter 3 – Interacting with the Environment**

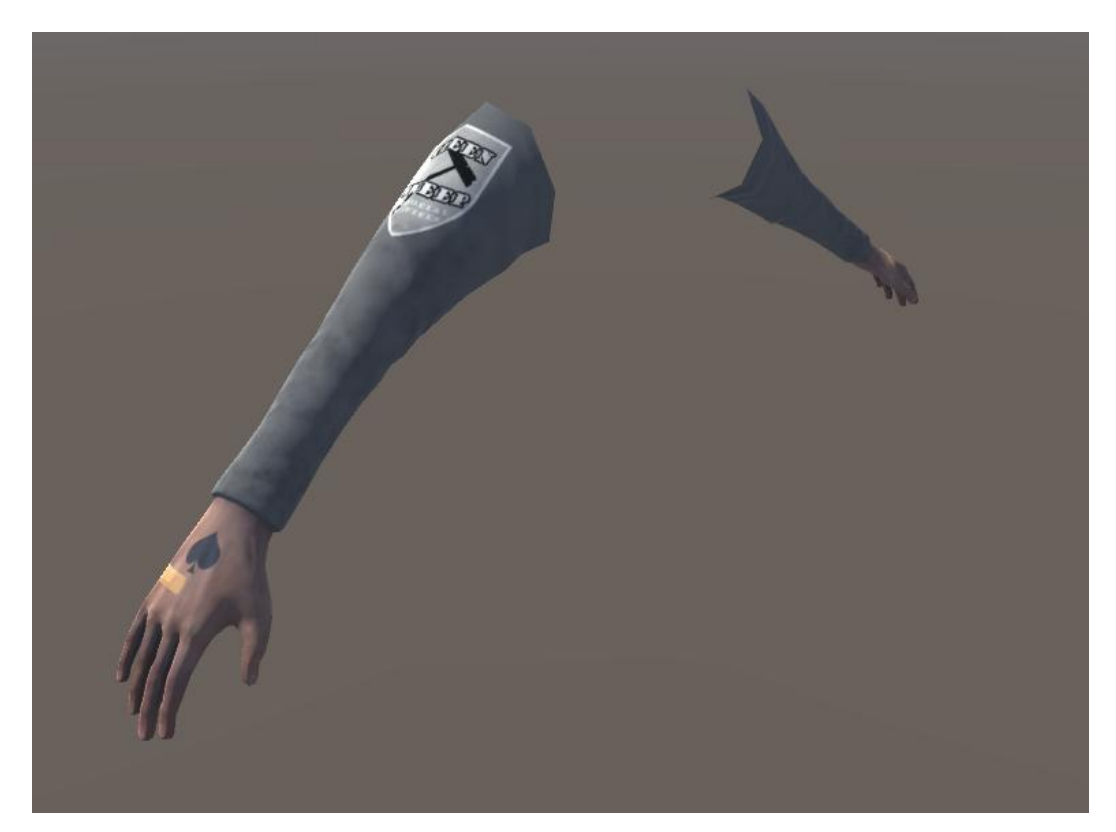

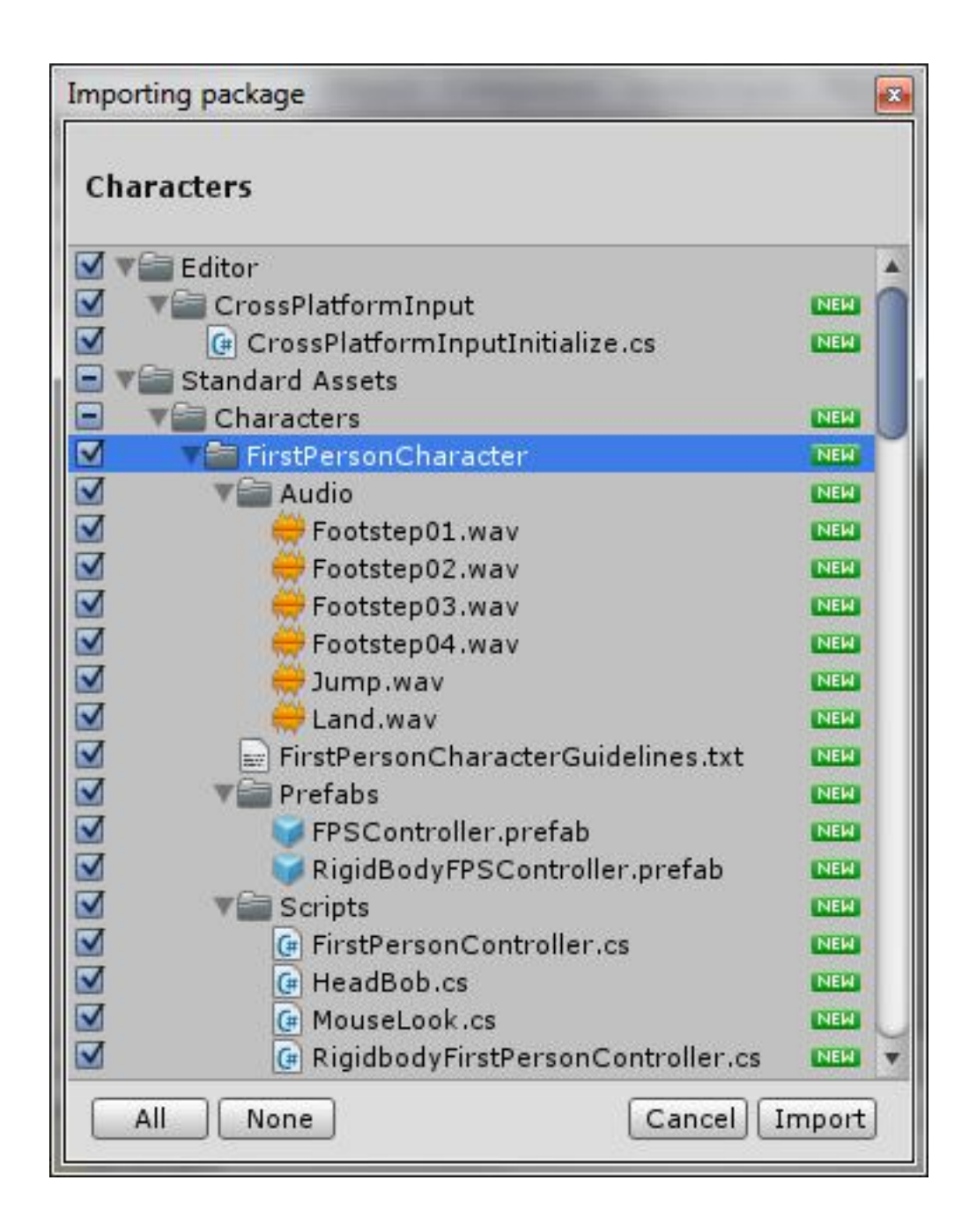

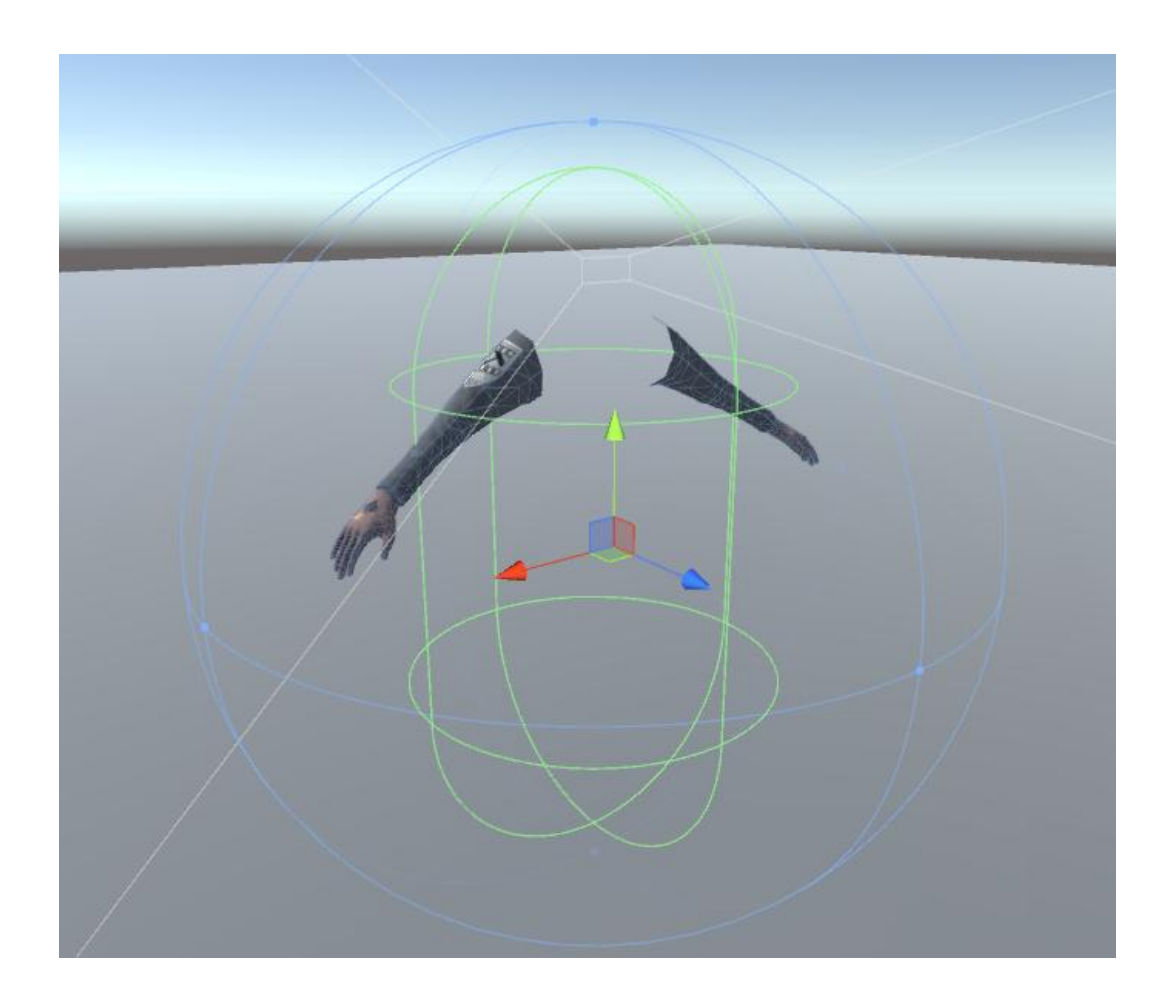

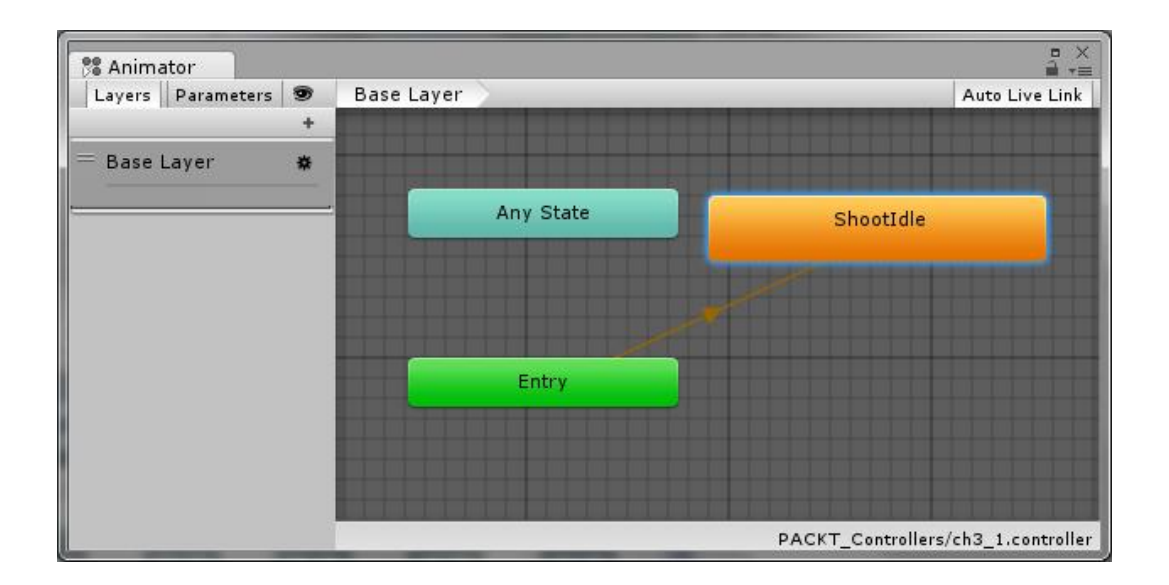

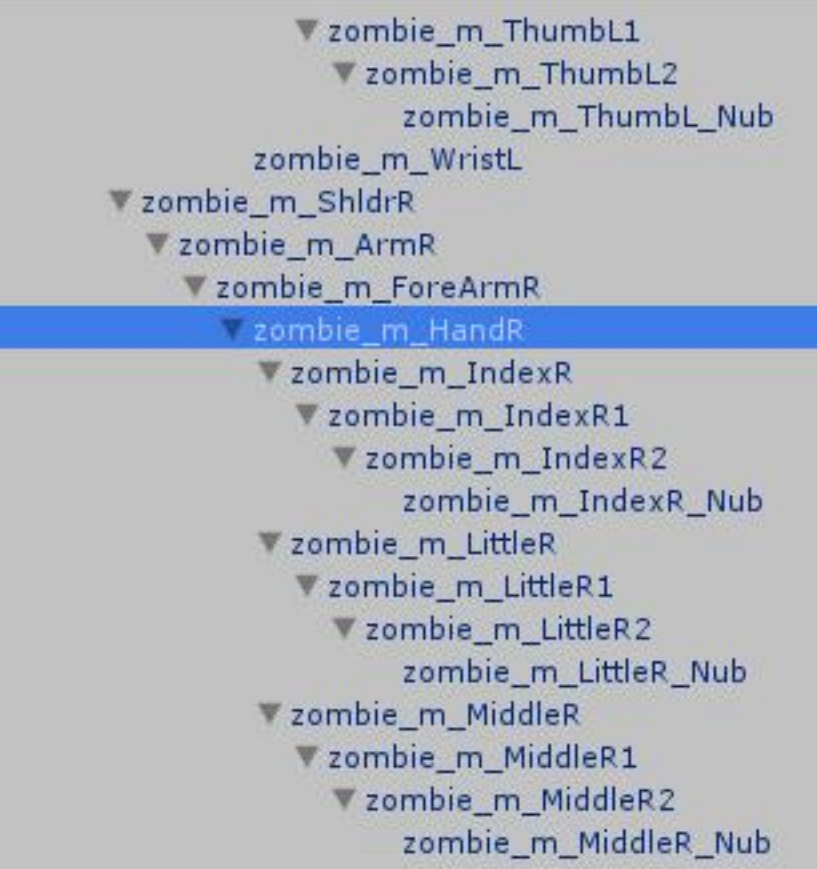

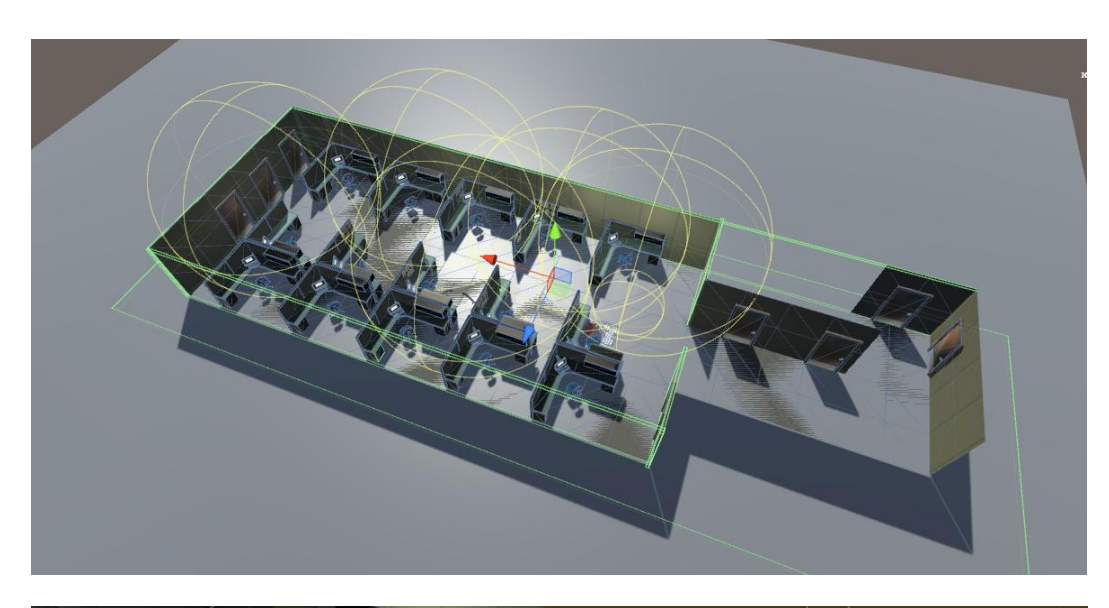

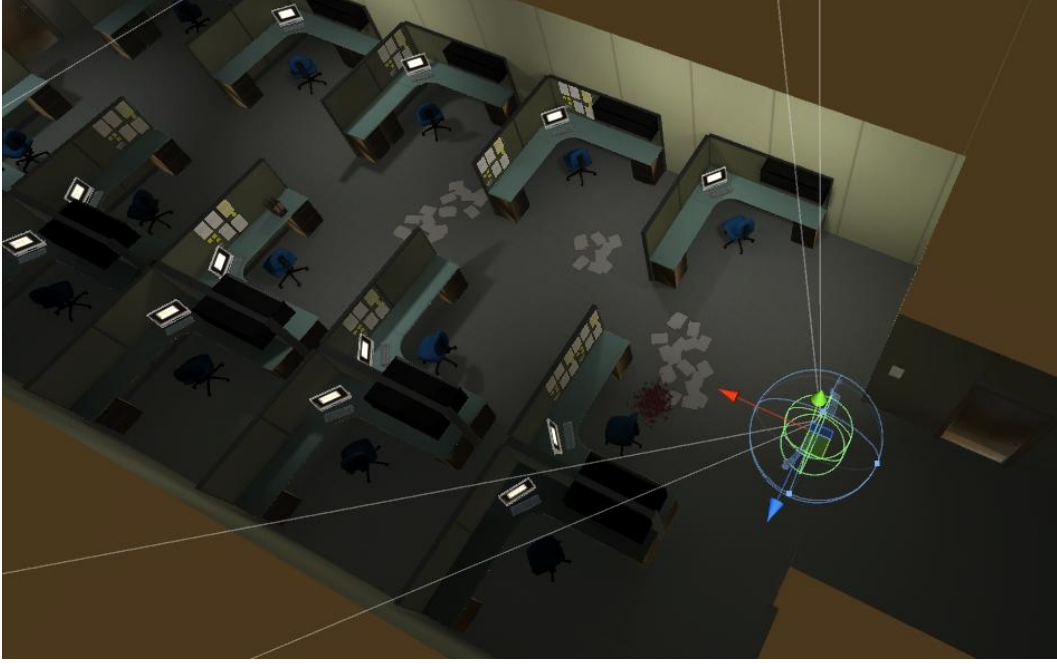

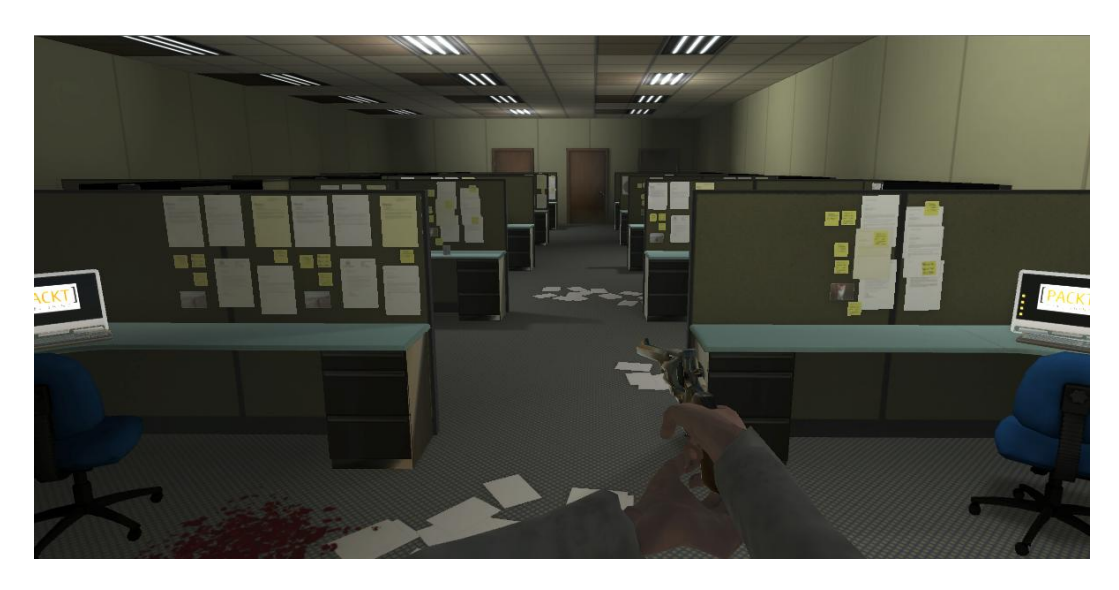

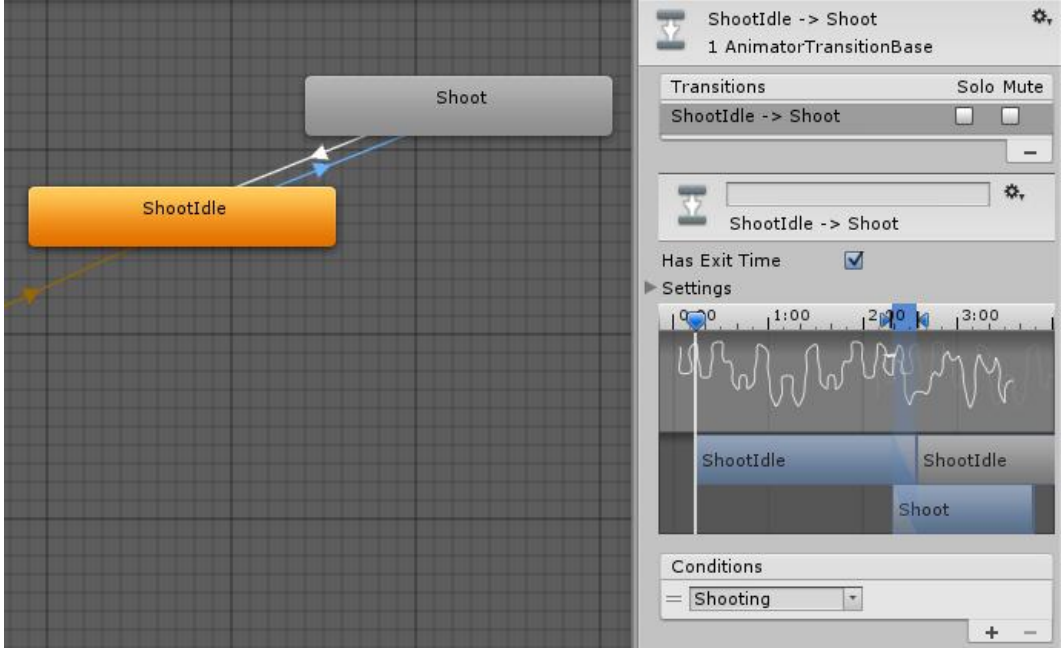

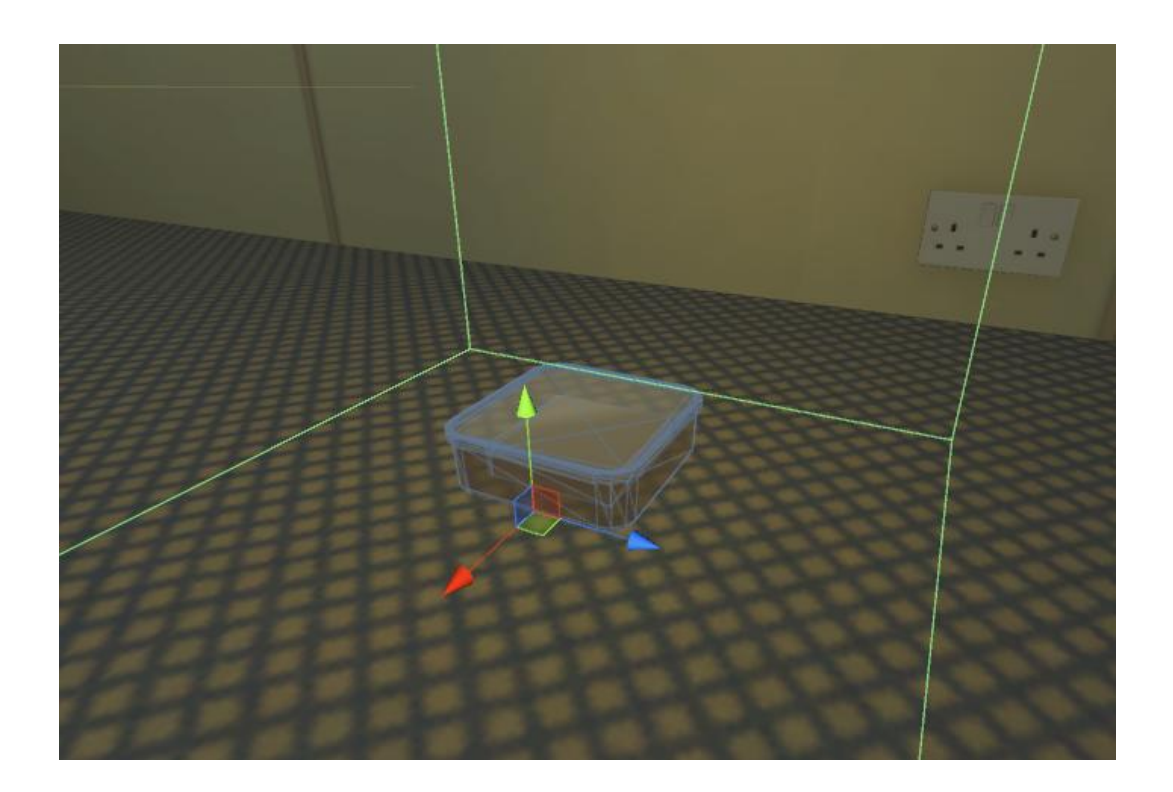

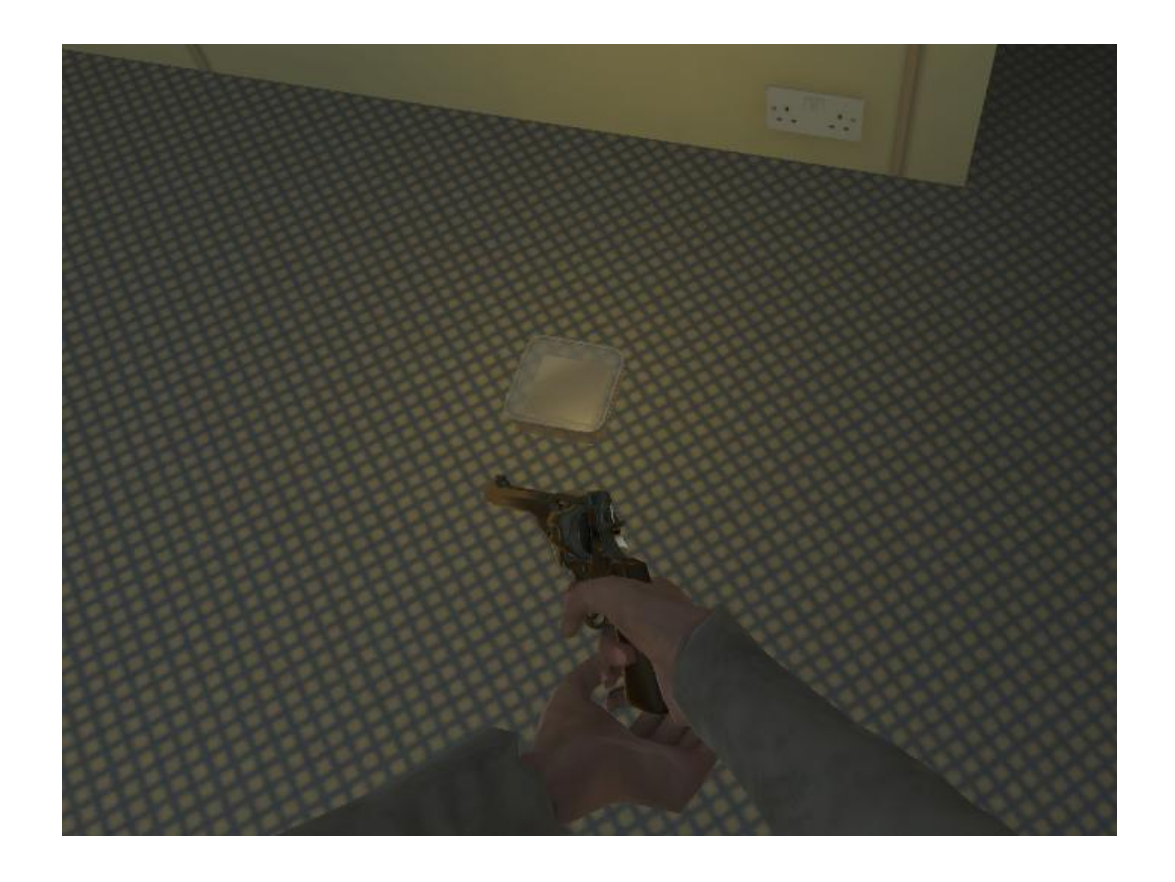

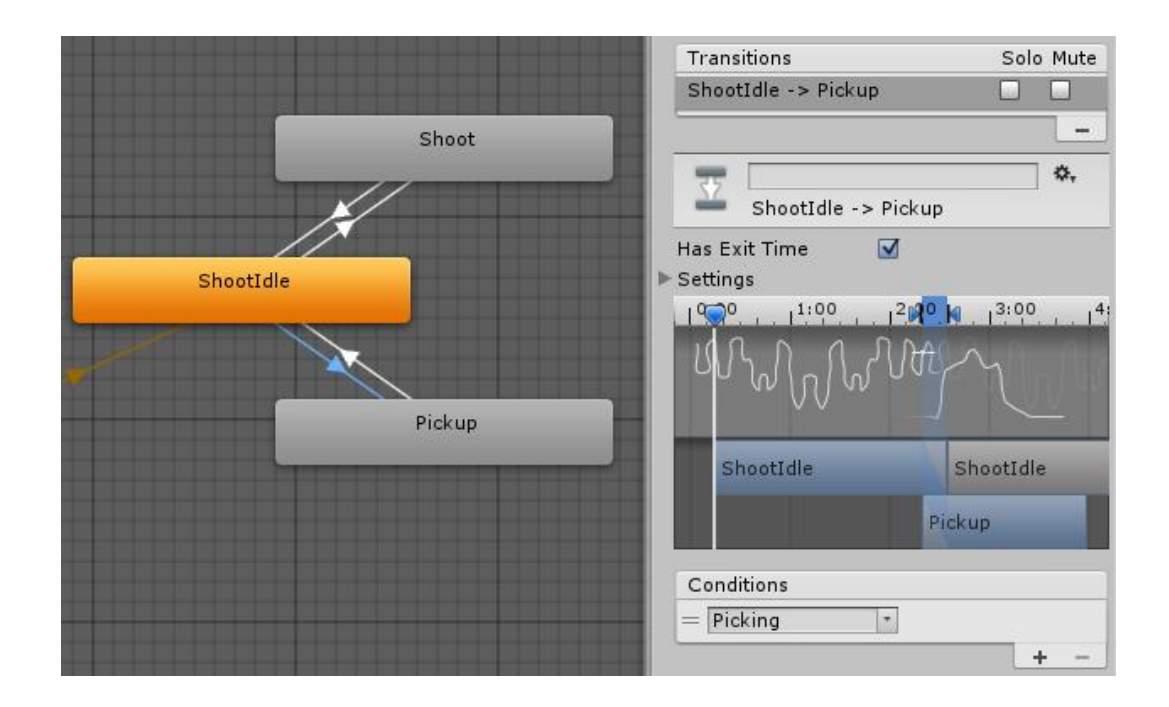

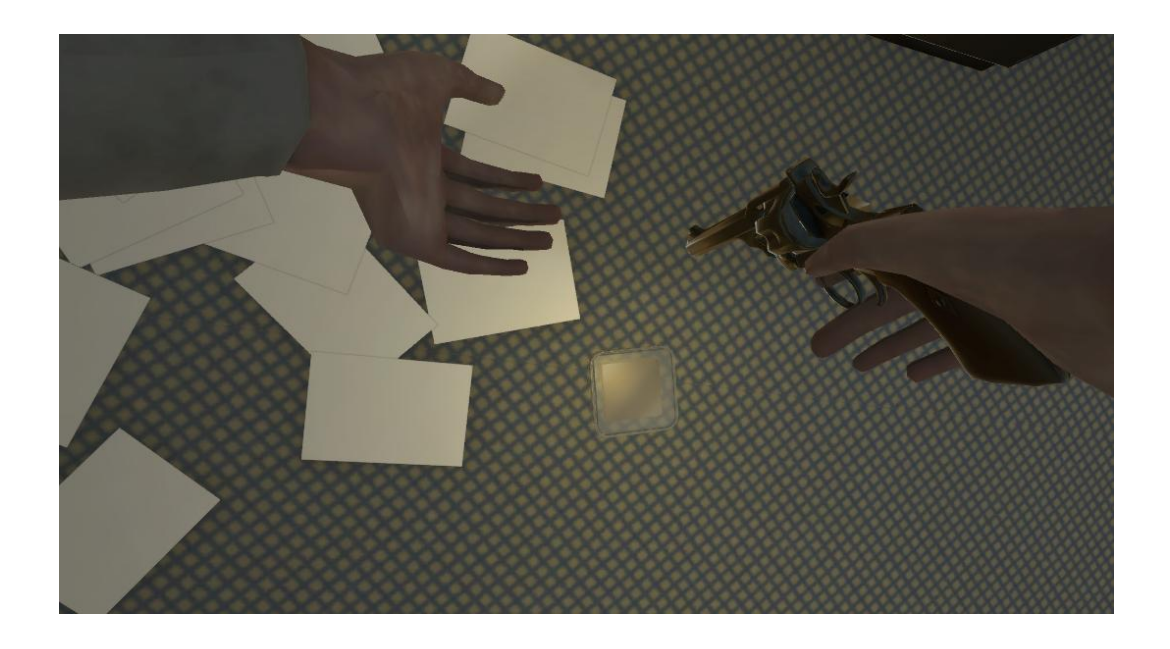

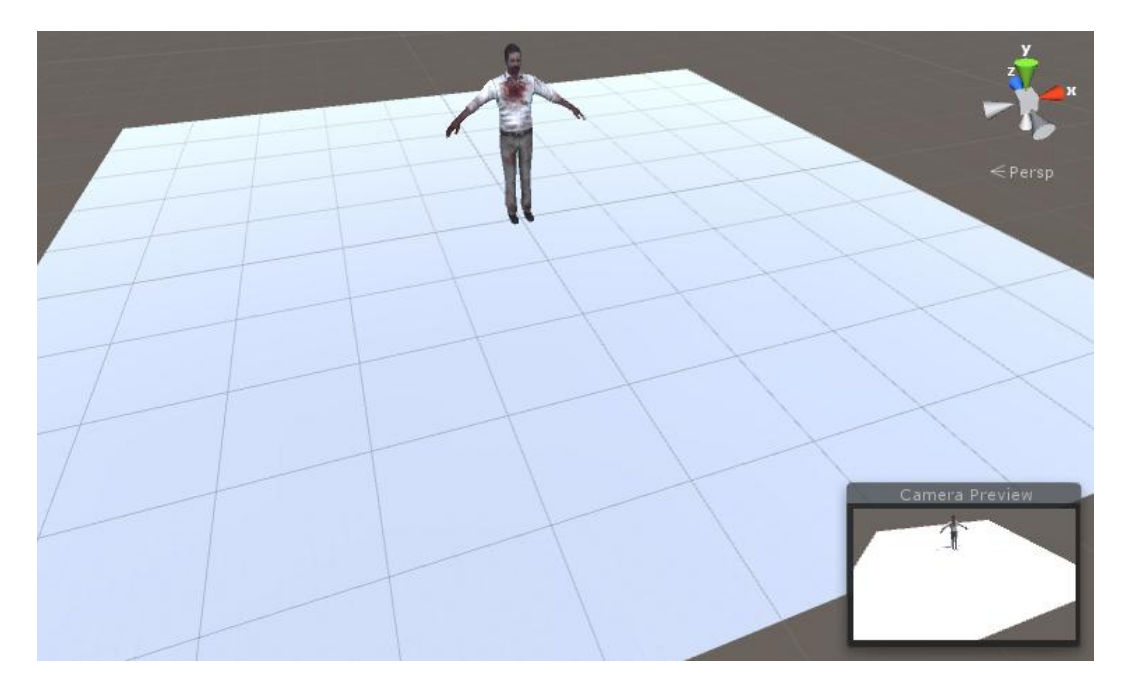

**Chapter 4 – Working with Motion Capture Data**

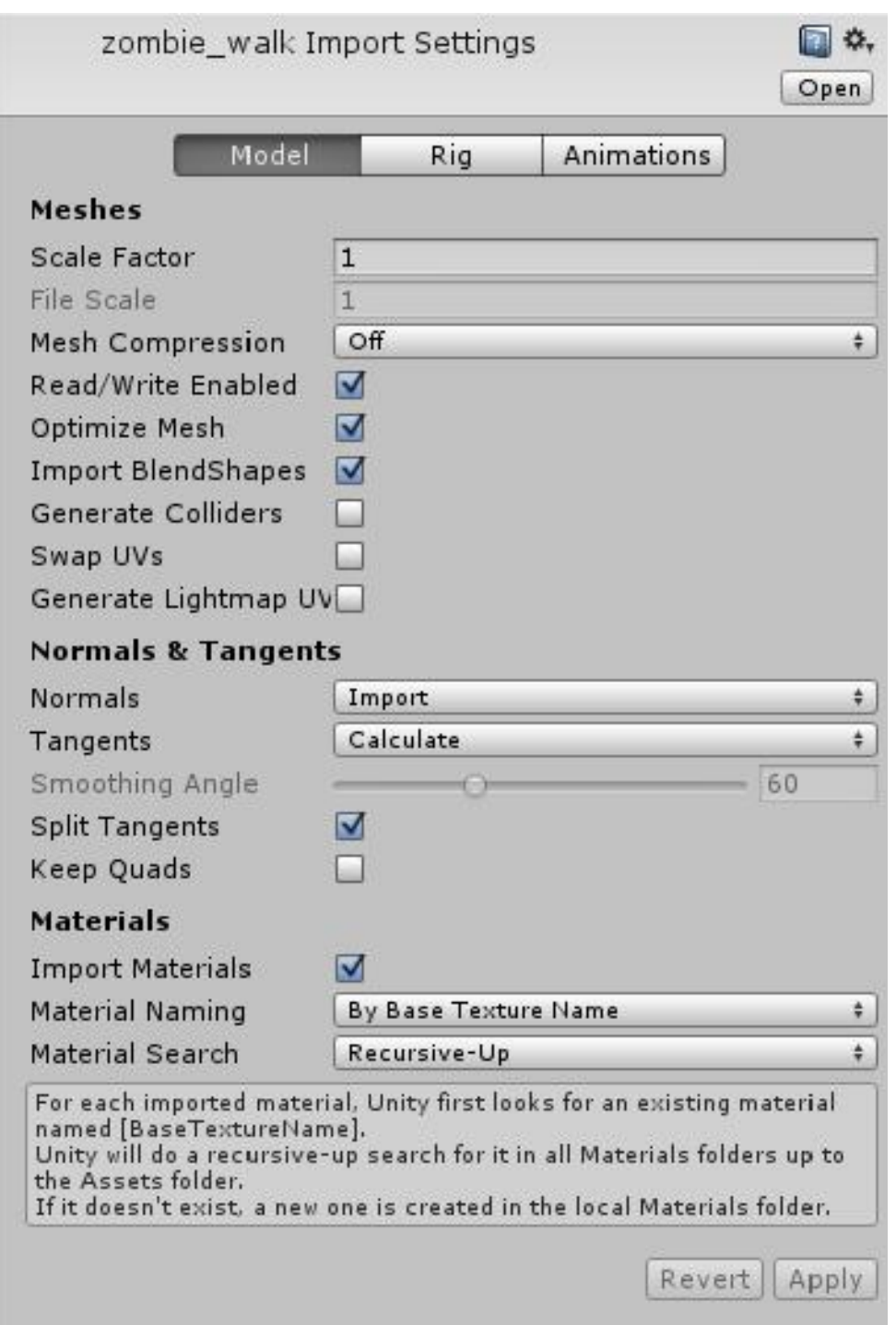

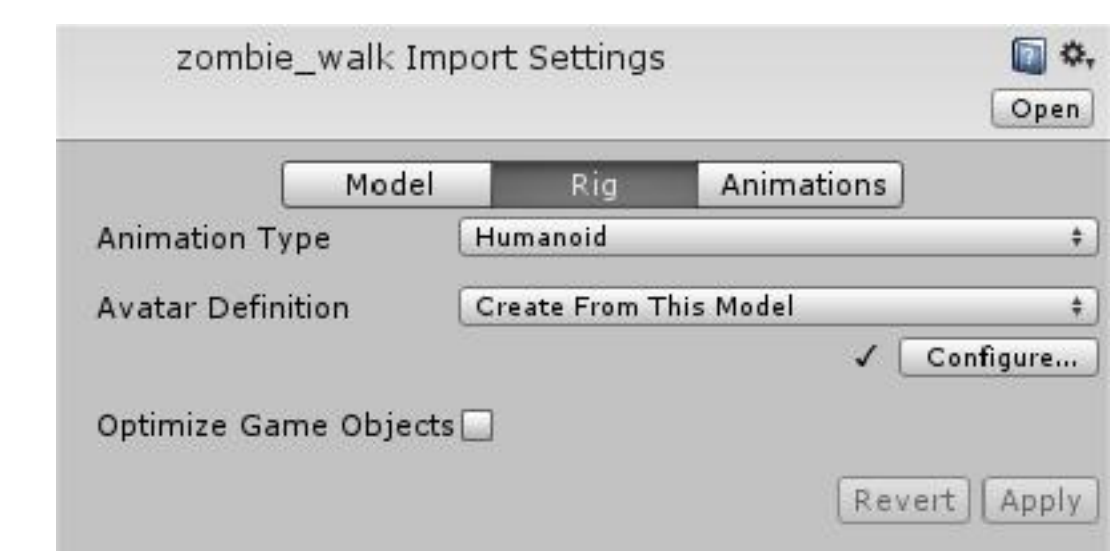

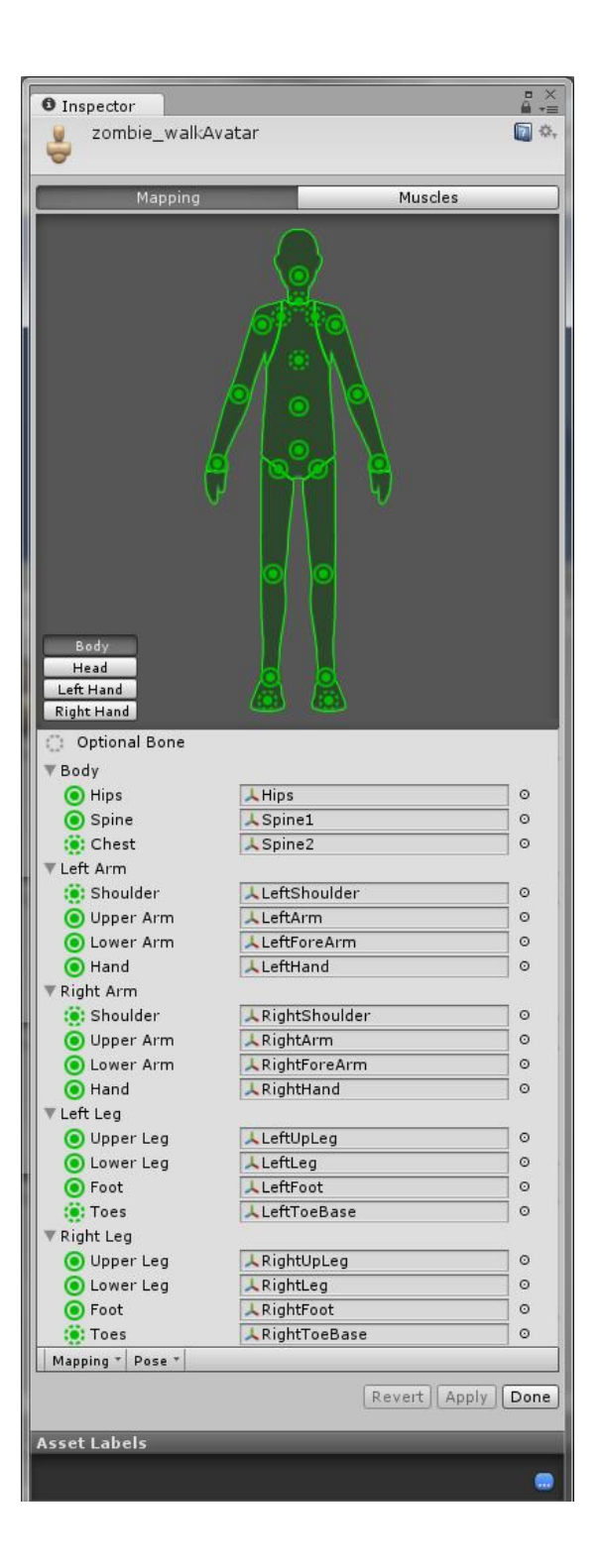

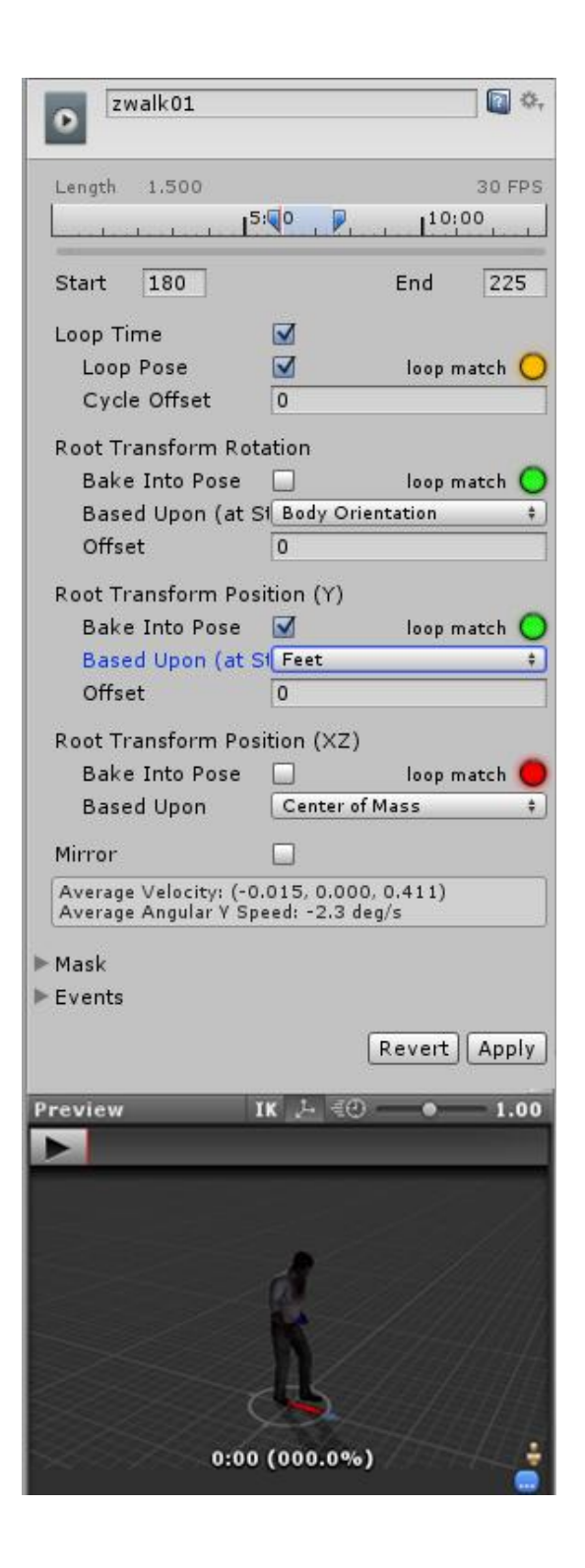

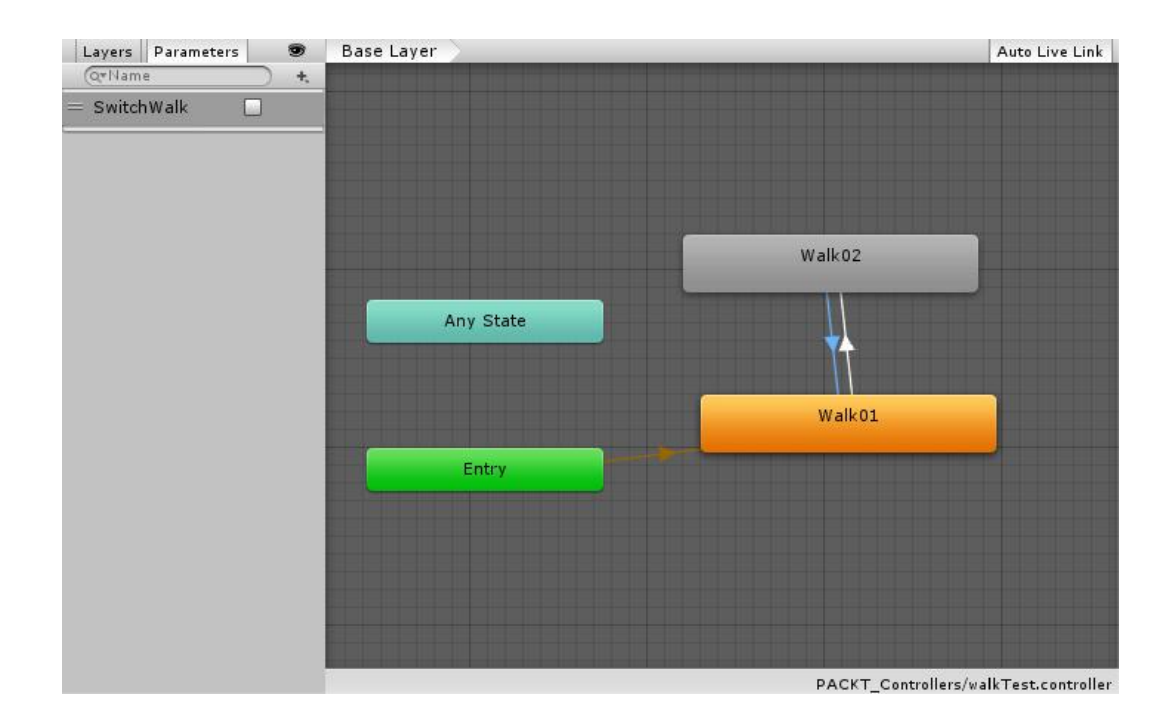

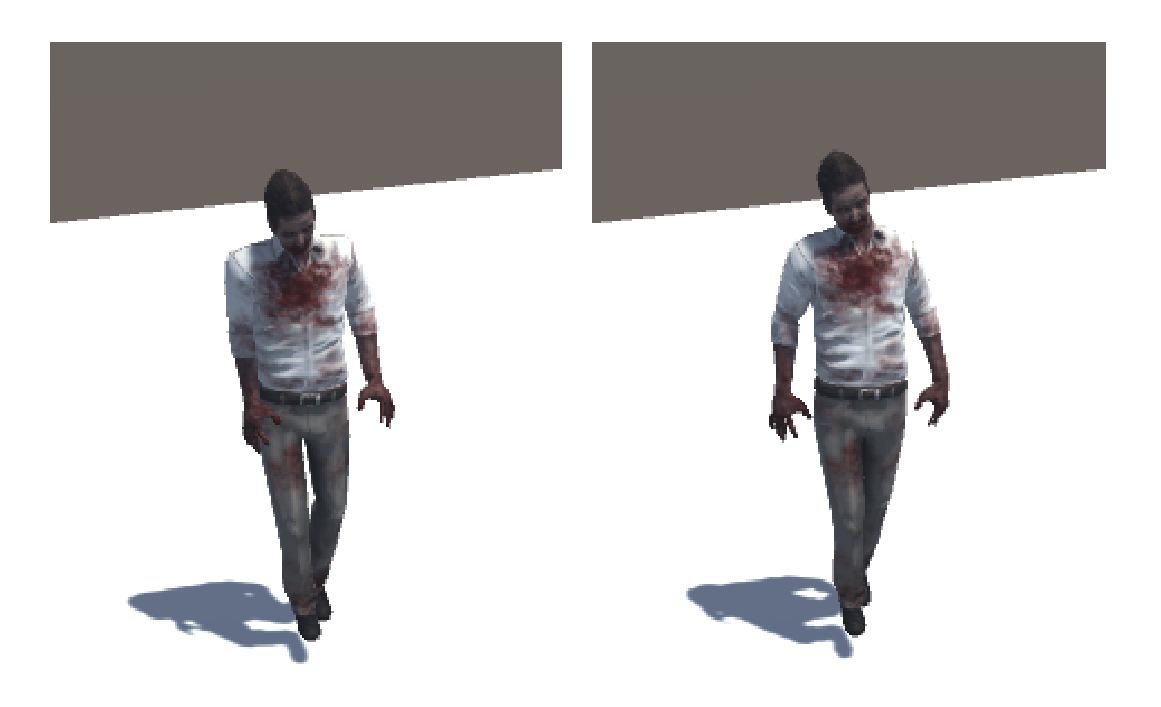

## **Chapter 5 – Retargeting Animation**

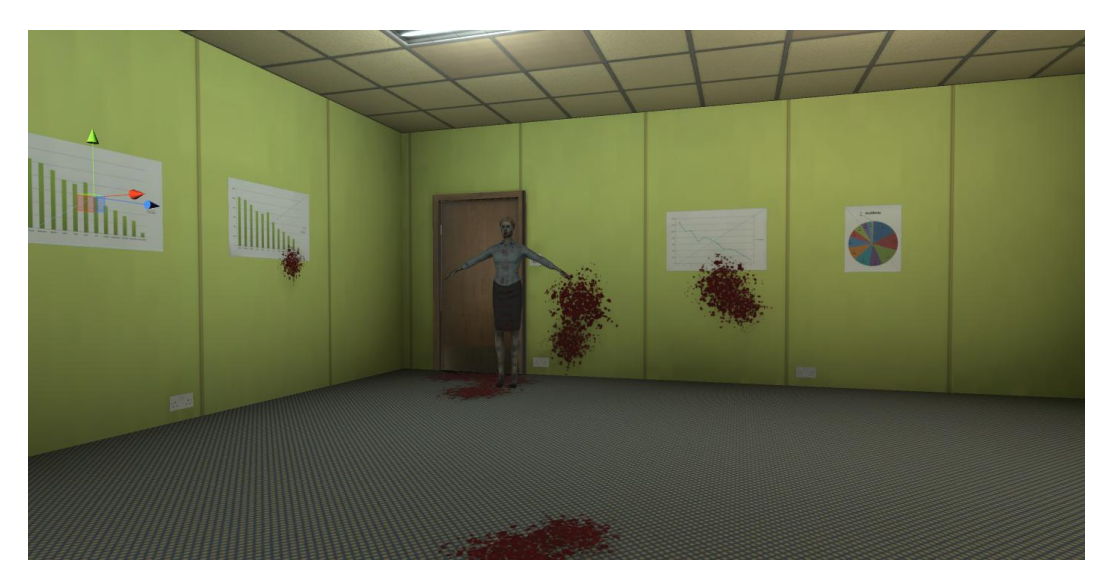

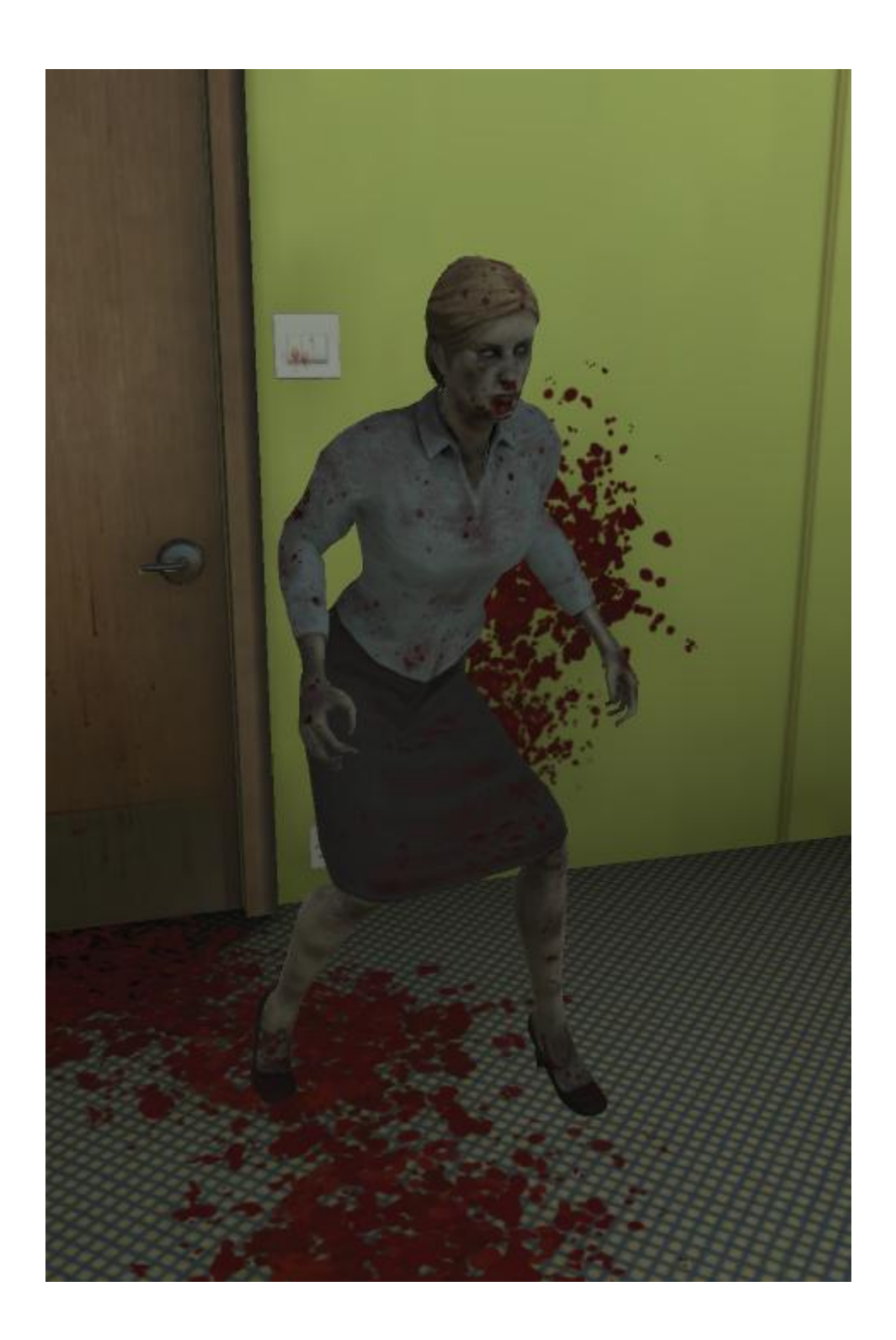

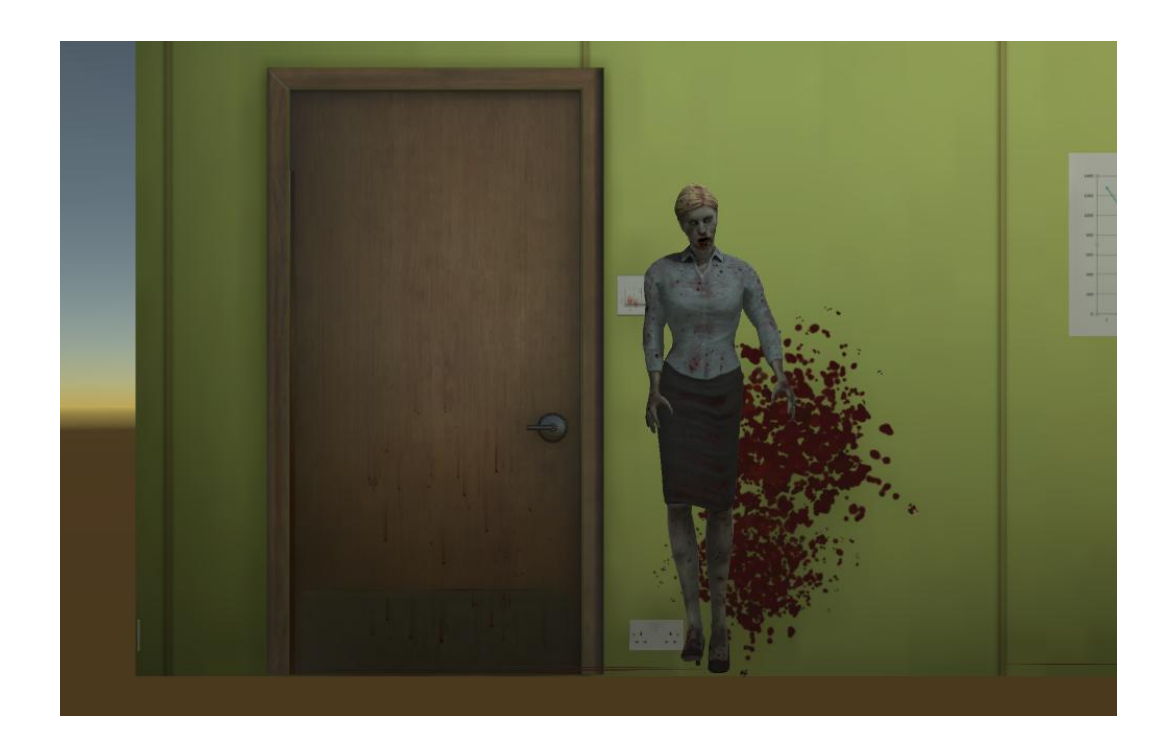

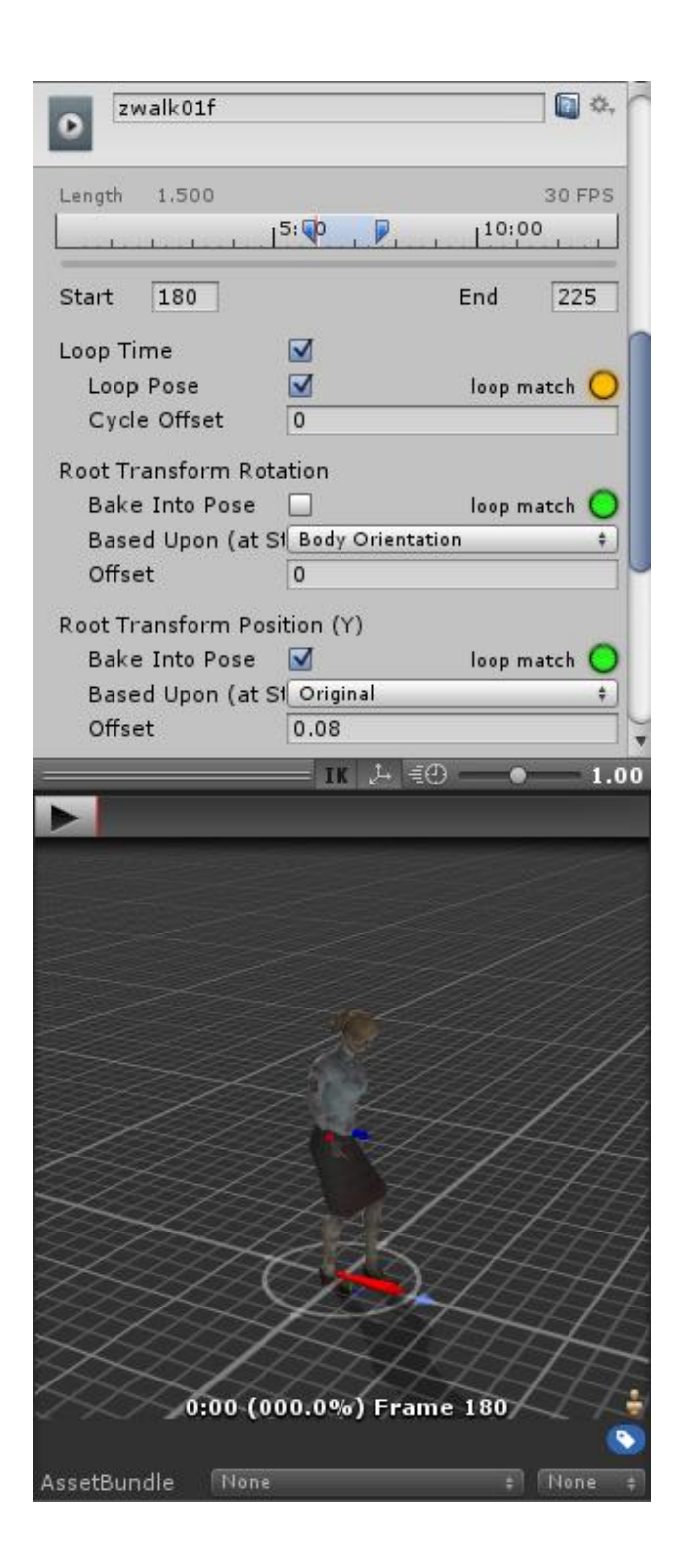

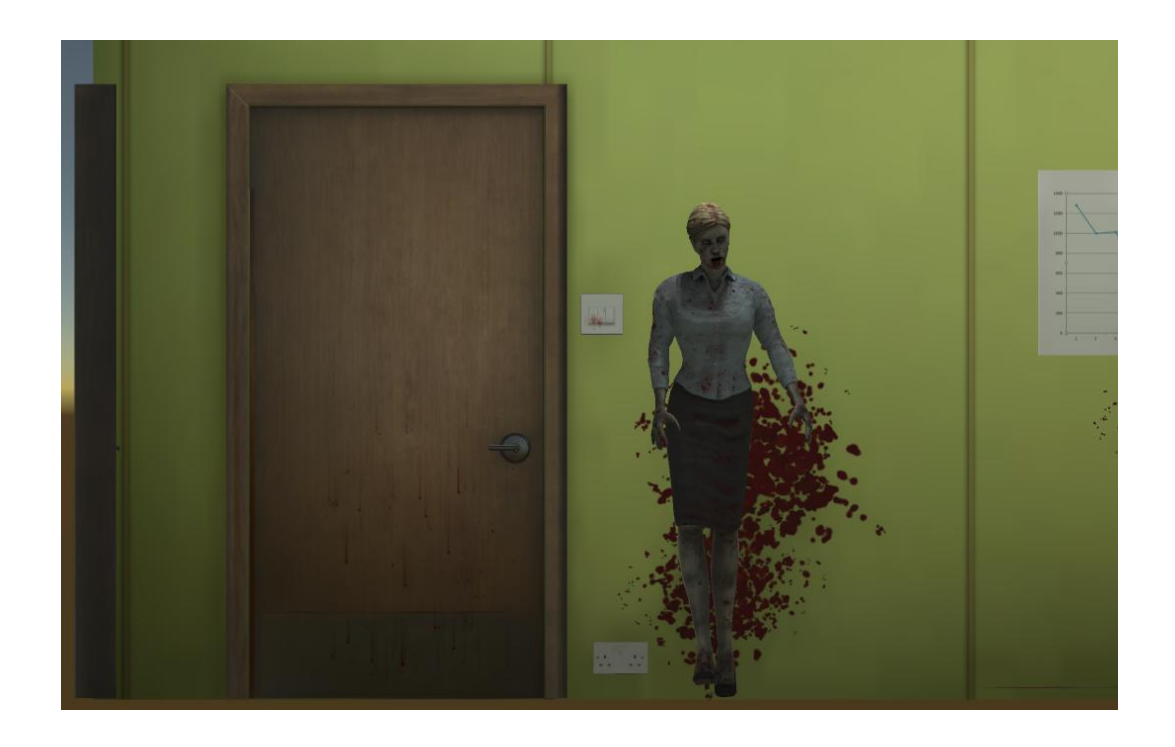

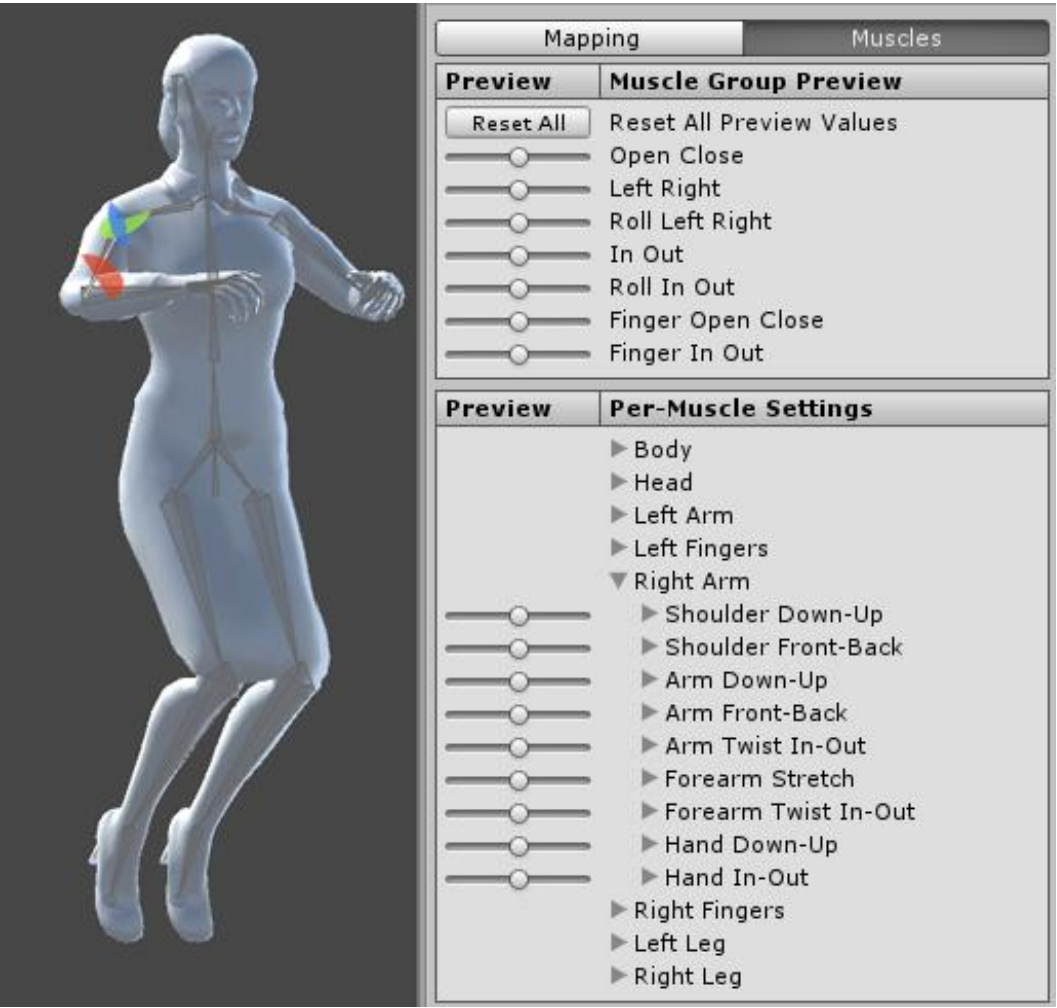

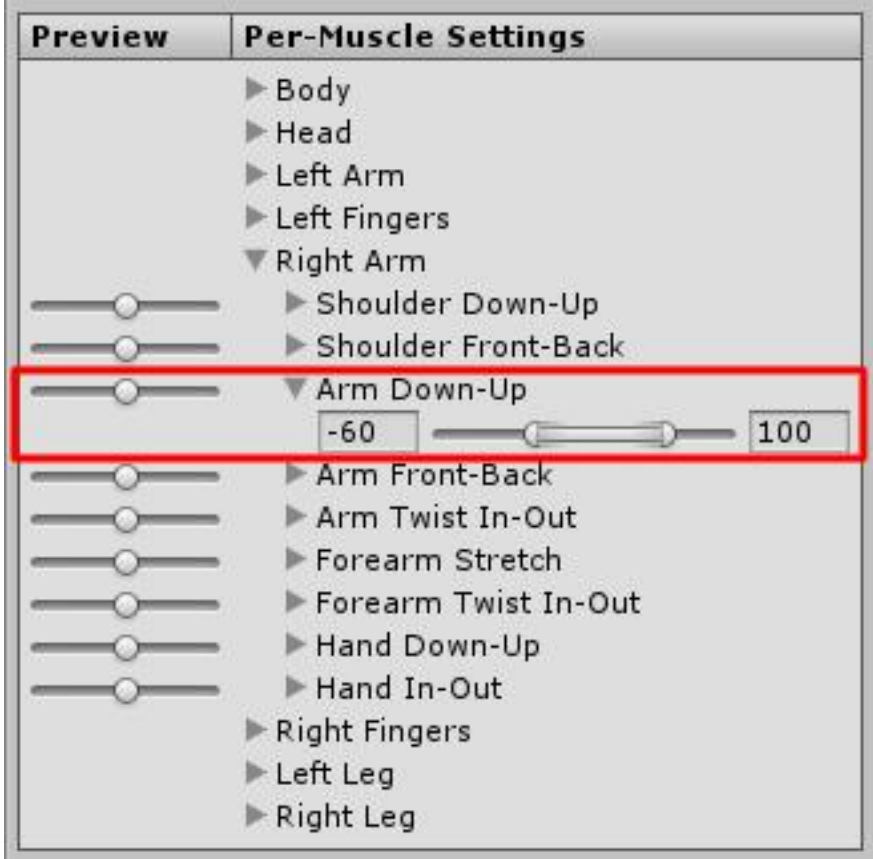

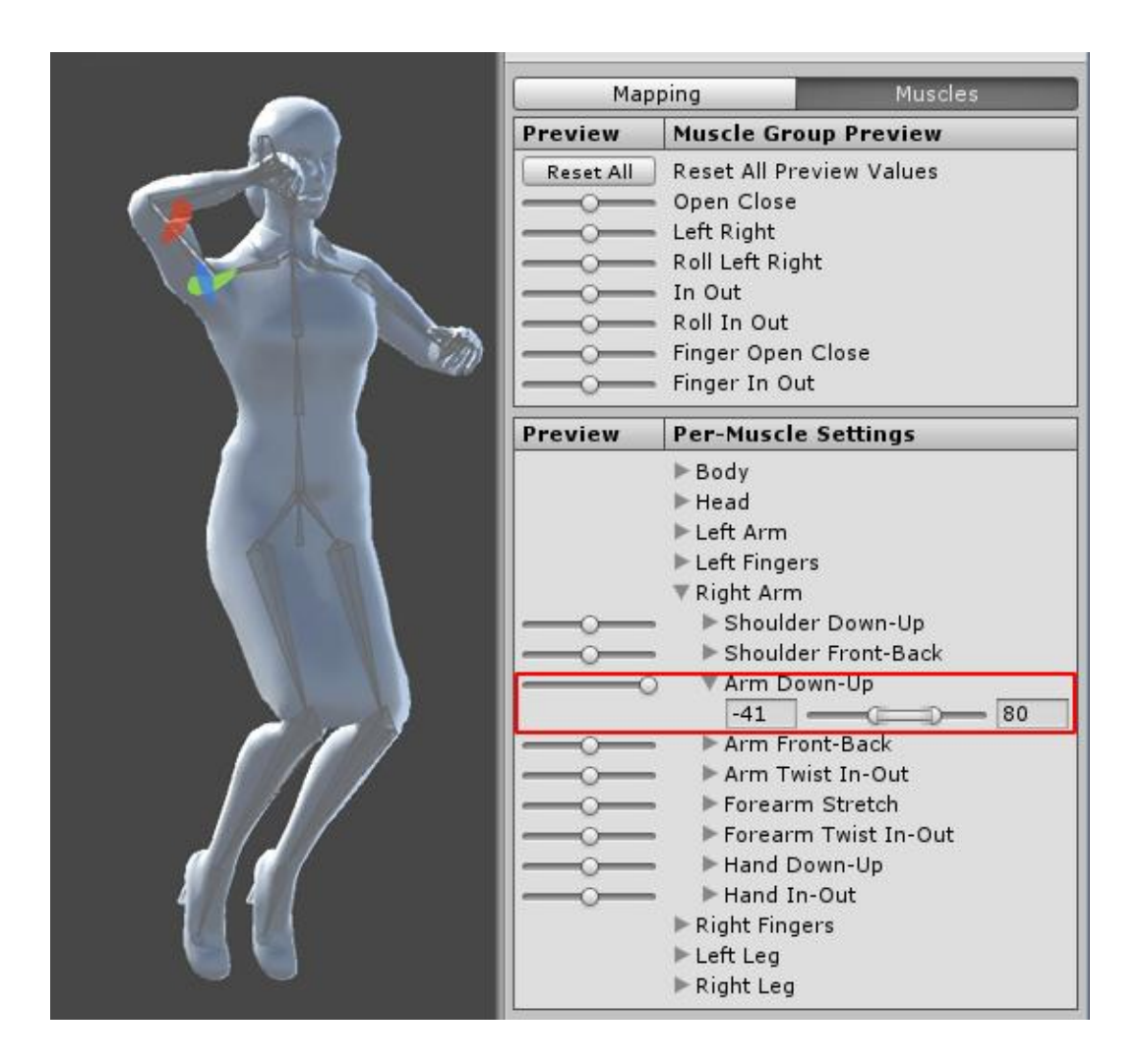

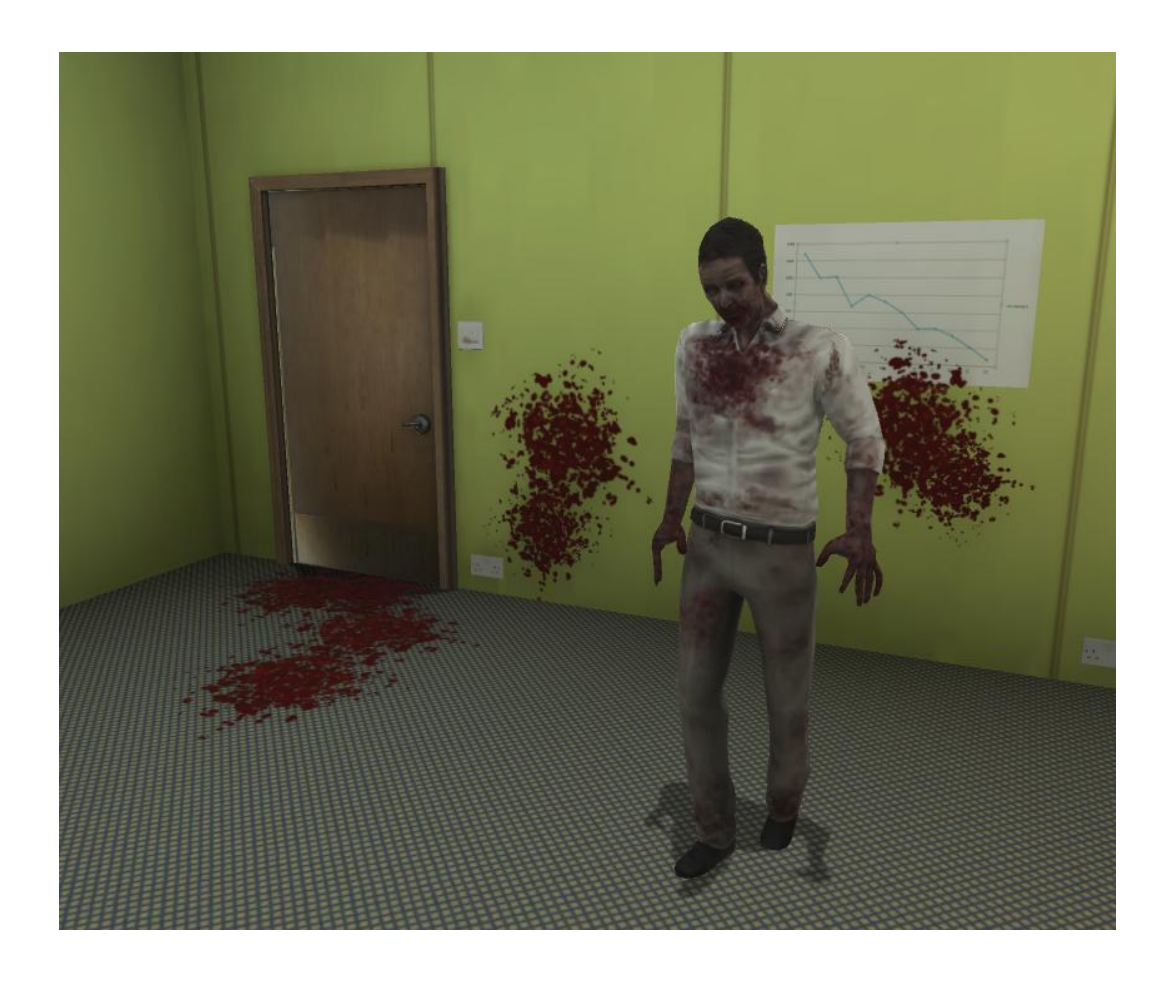
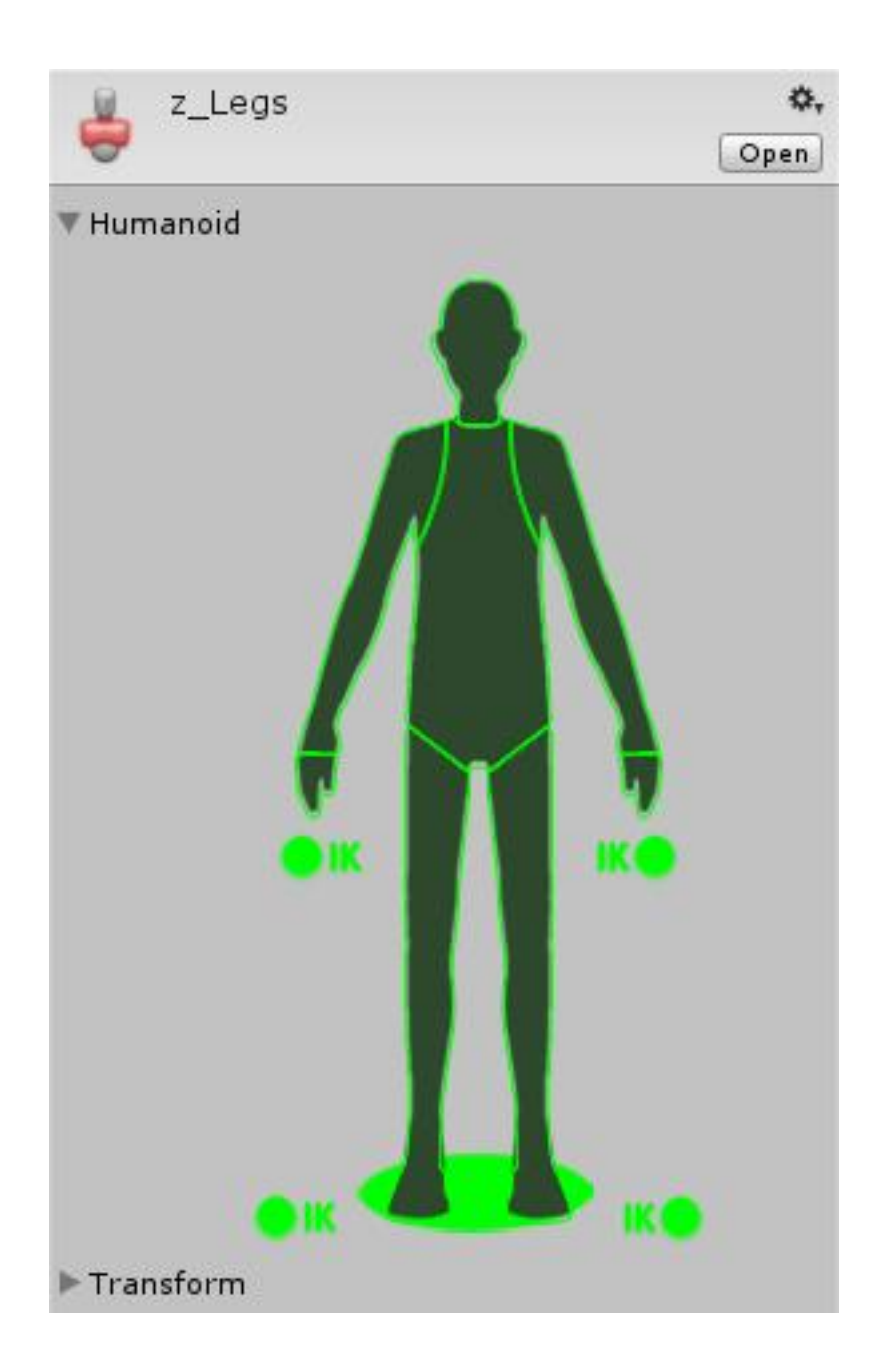

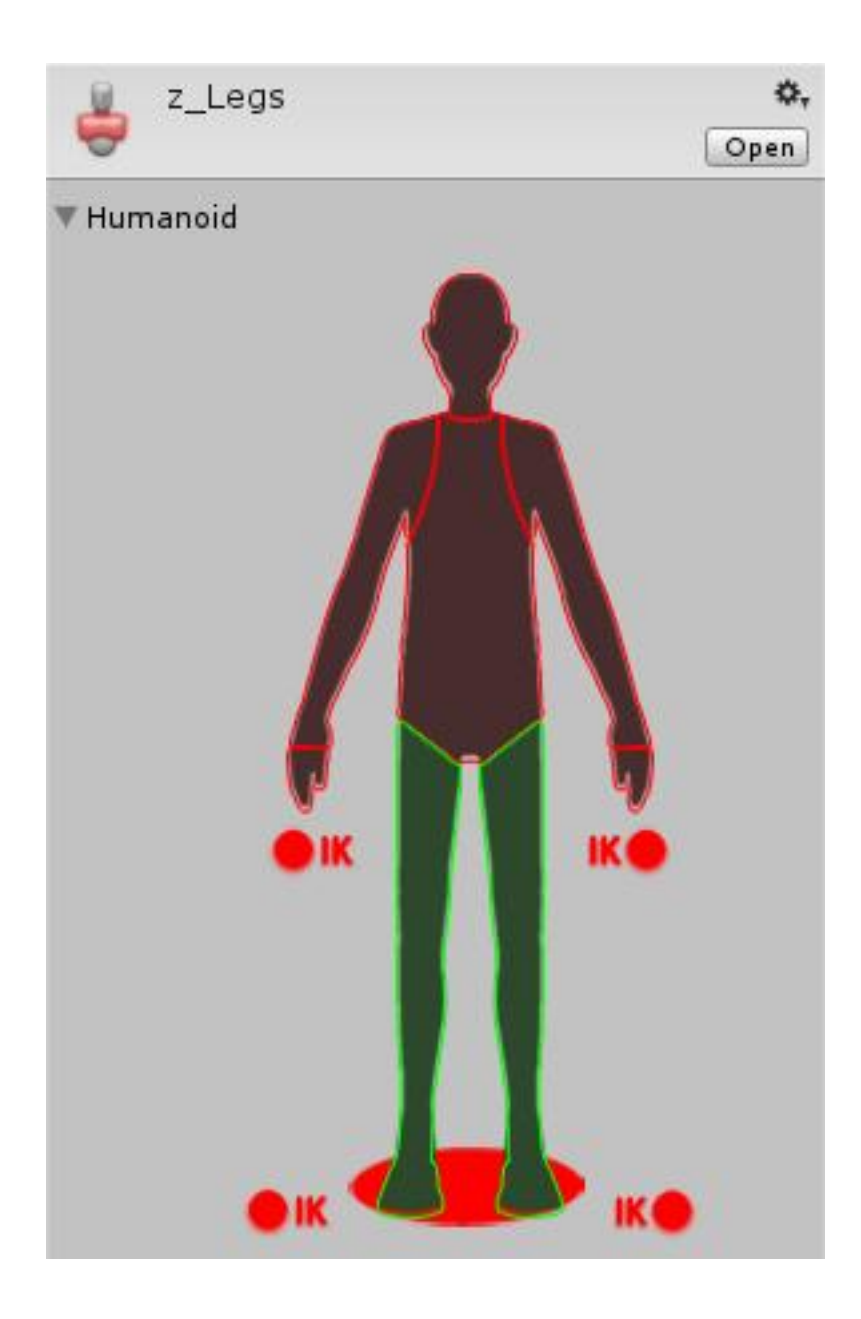

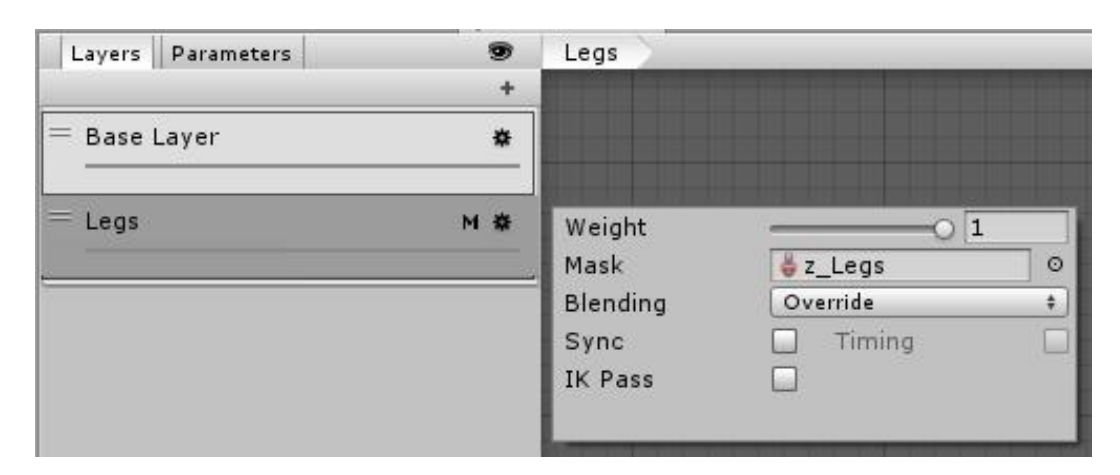

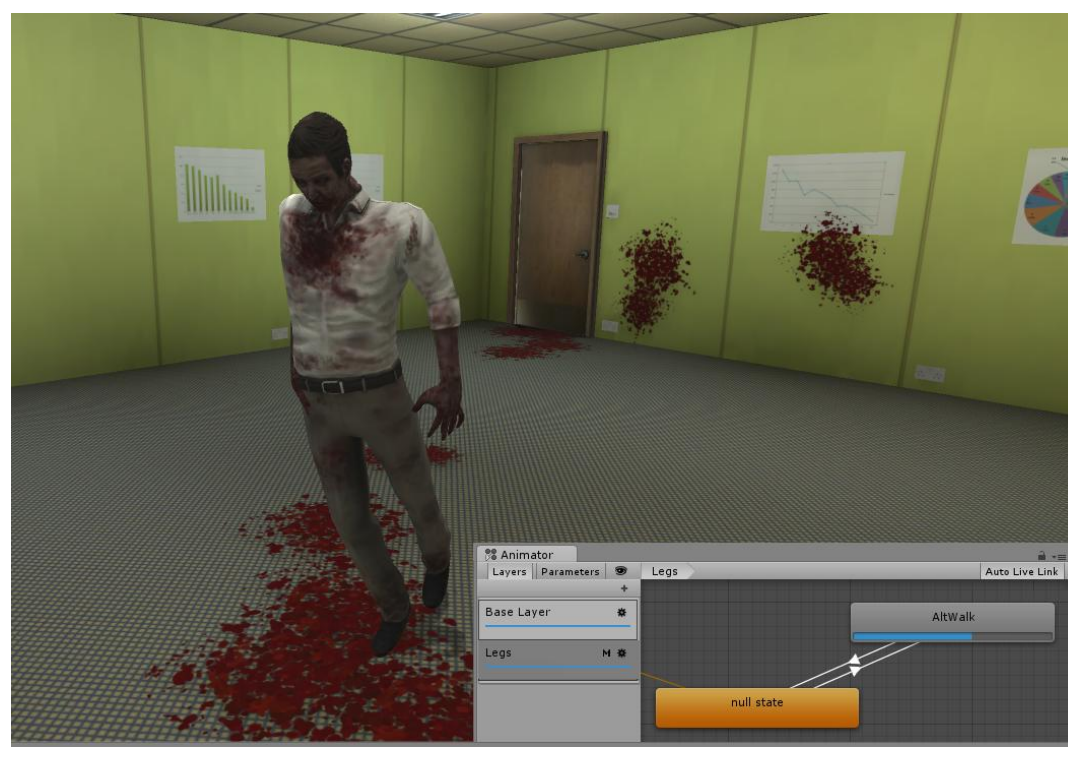

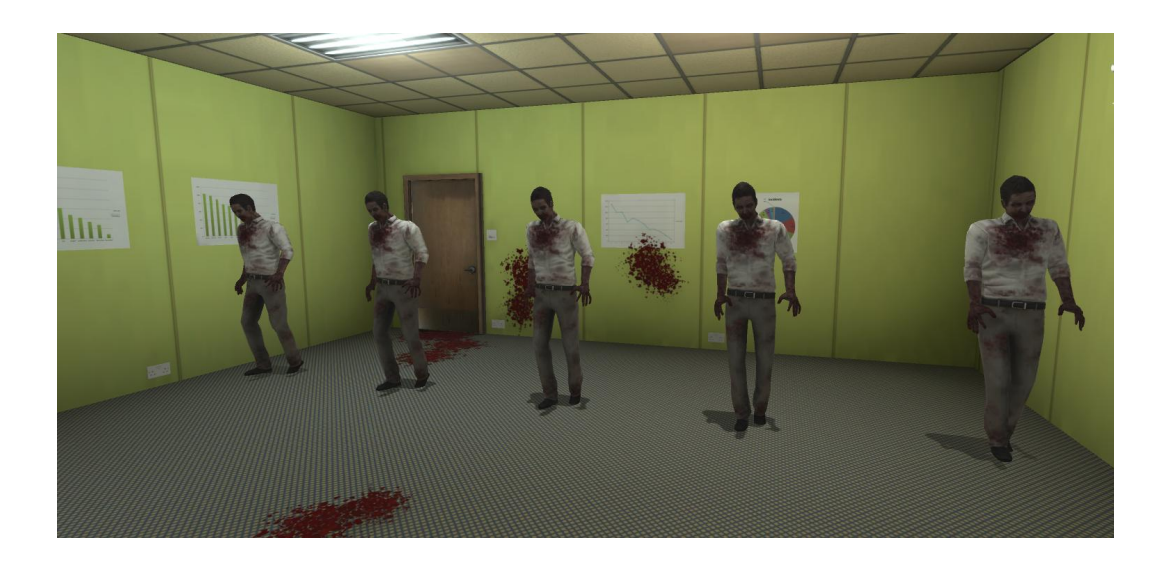

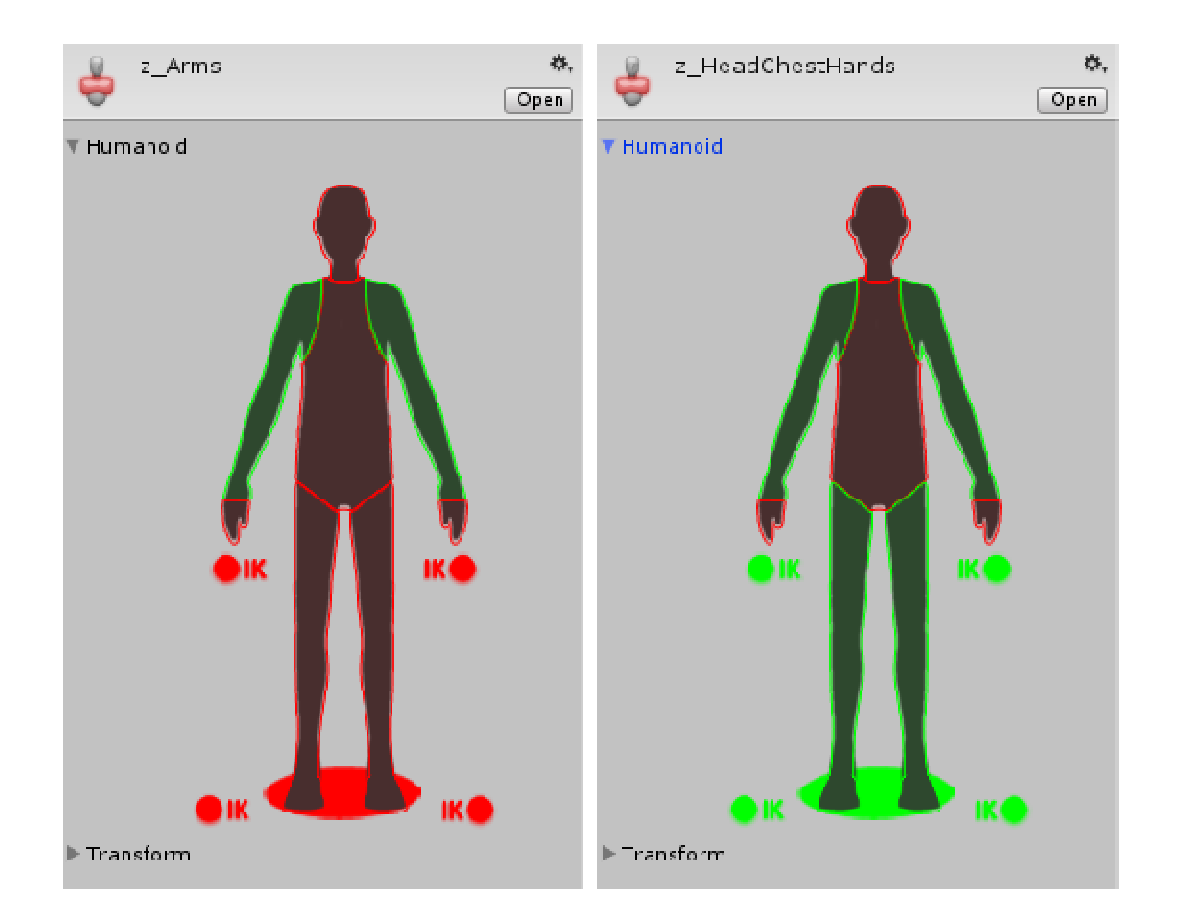

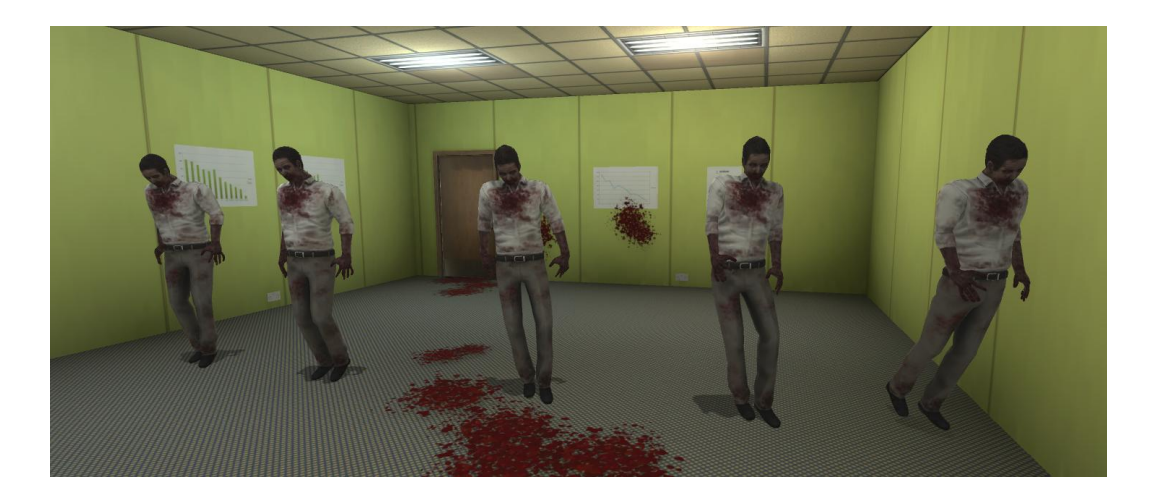

## **Chapter 6 – Talking Heads**

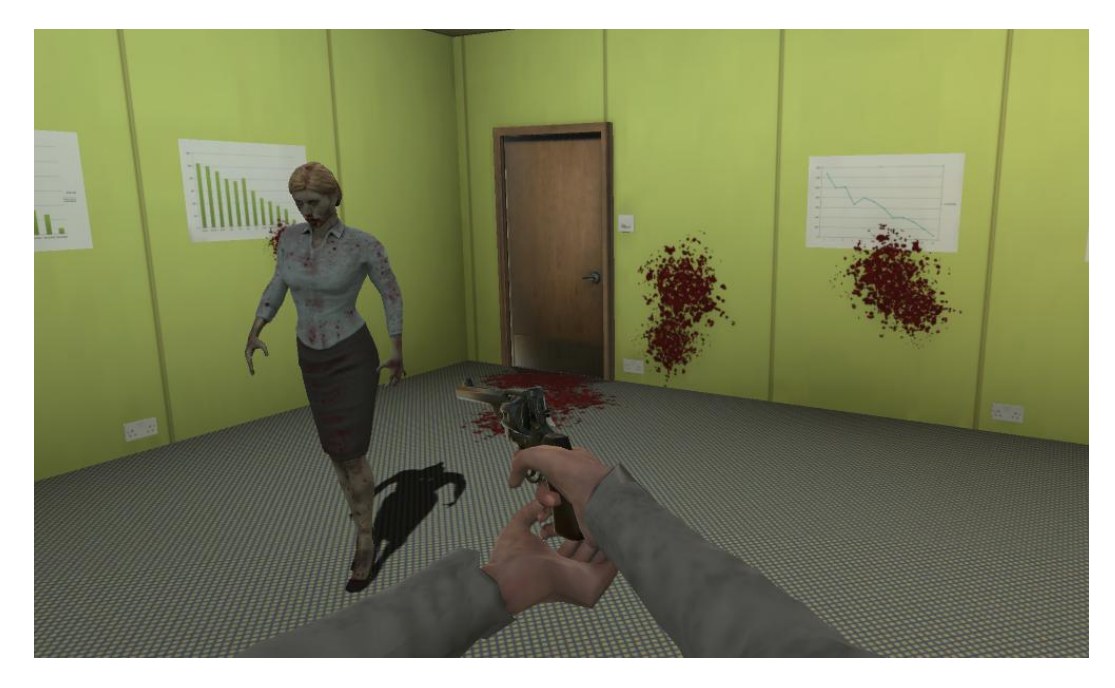

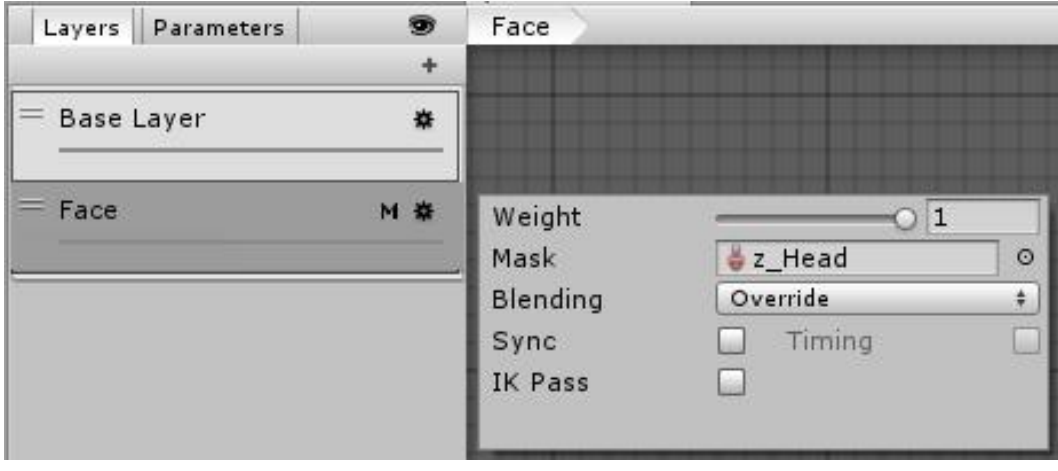

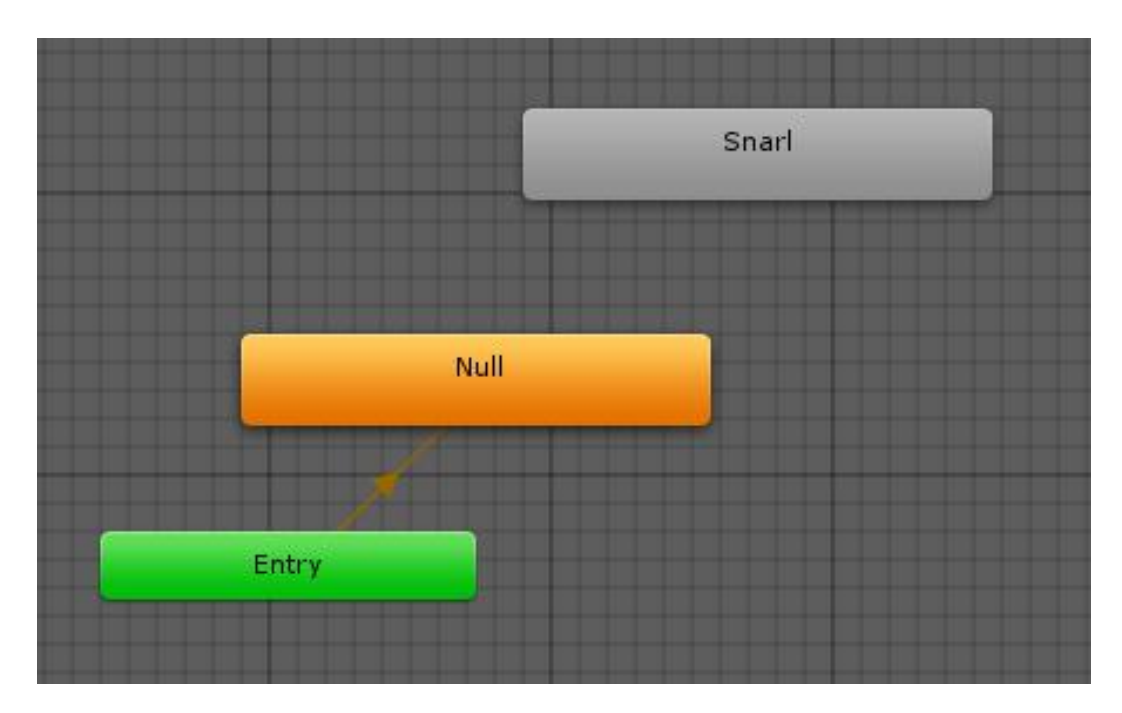

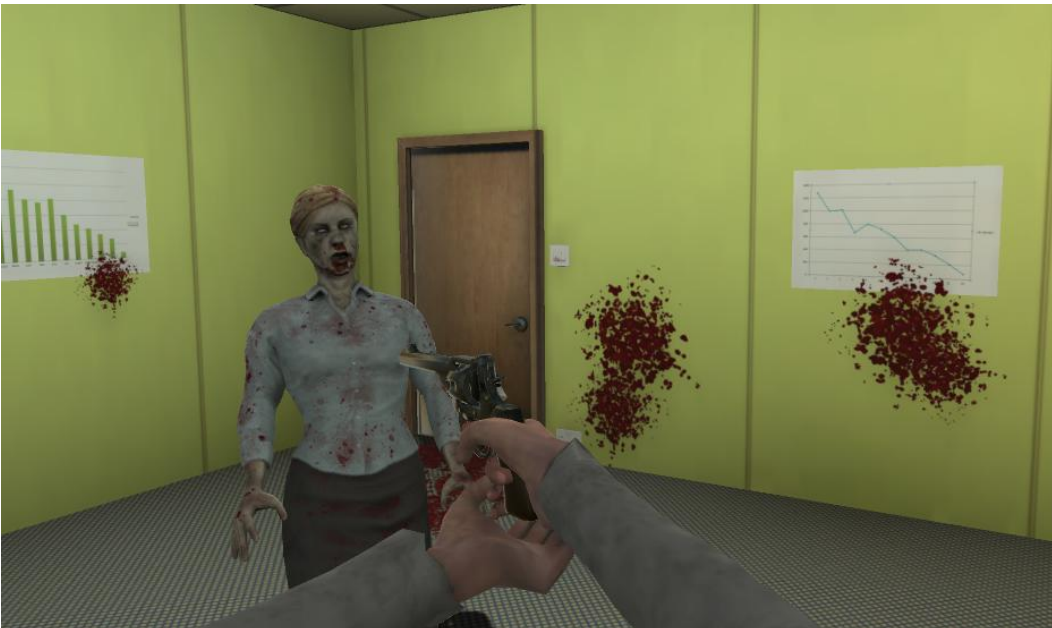

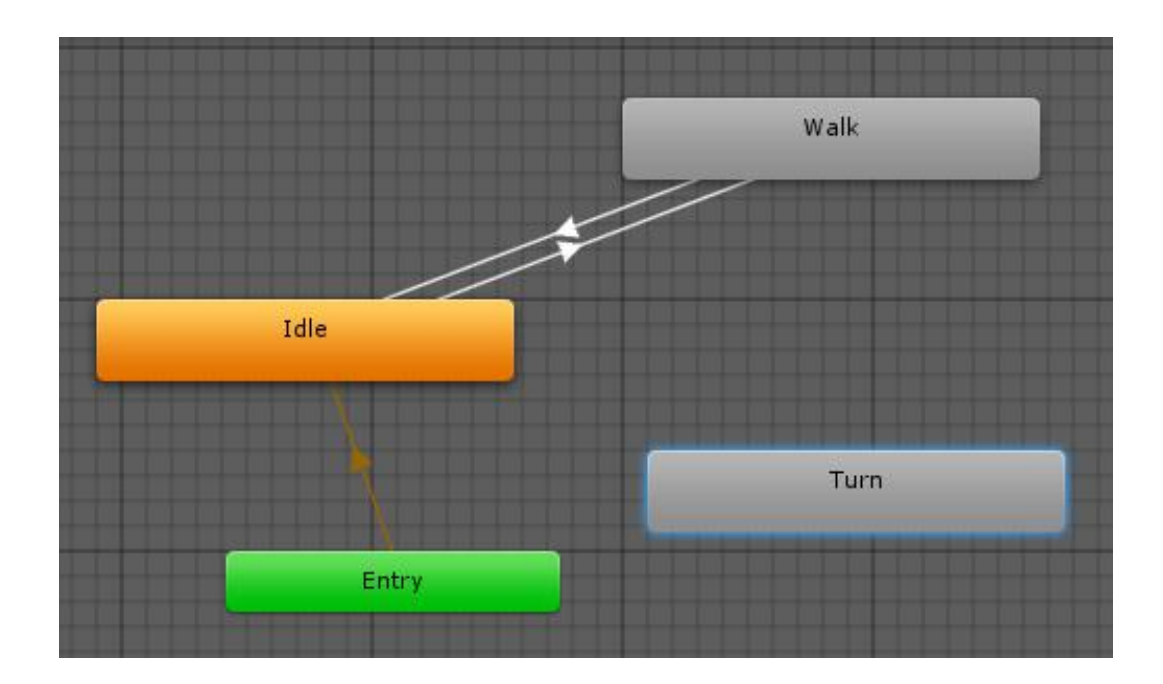

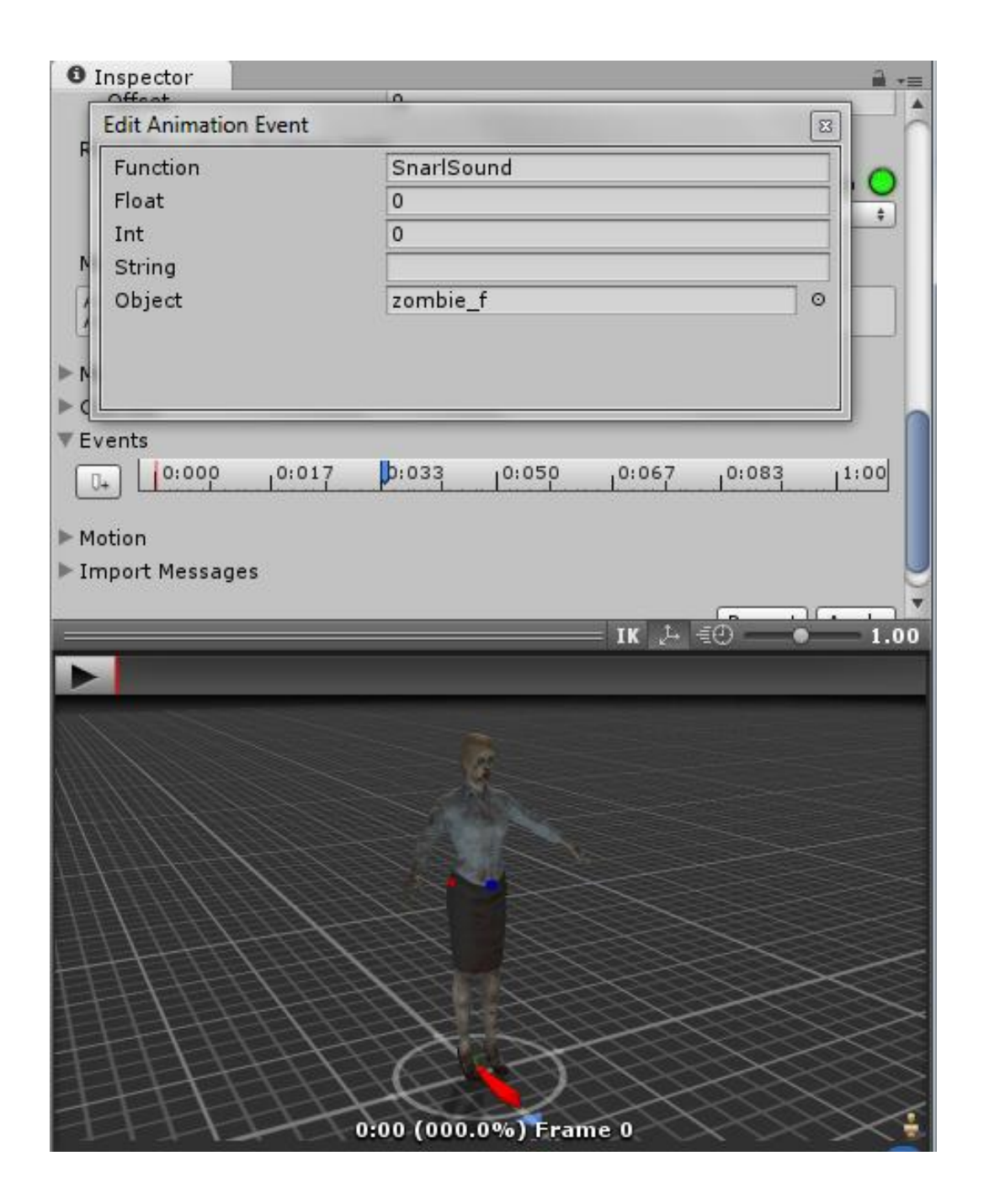

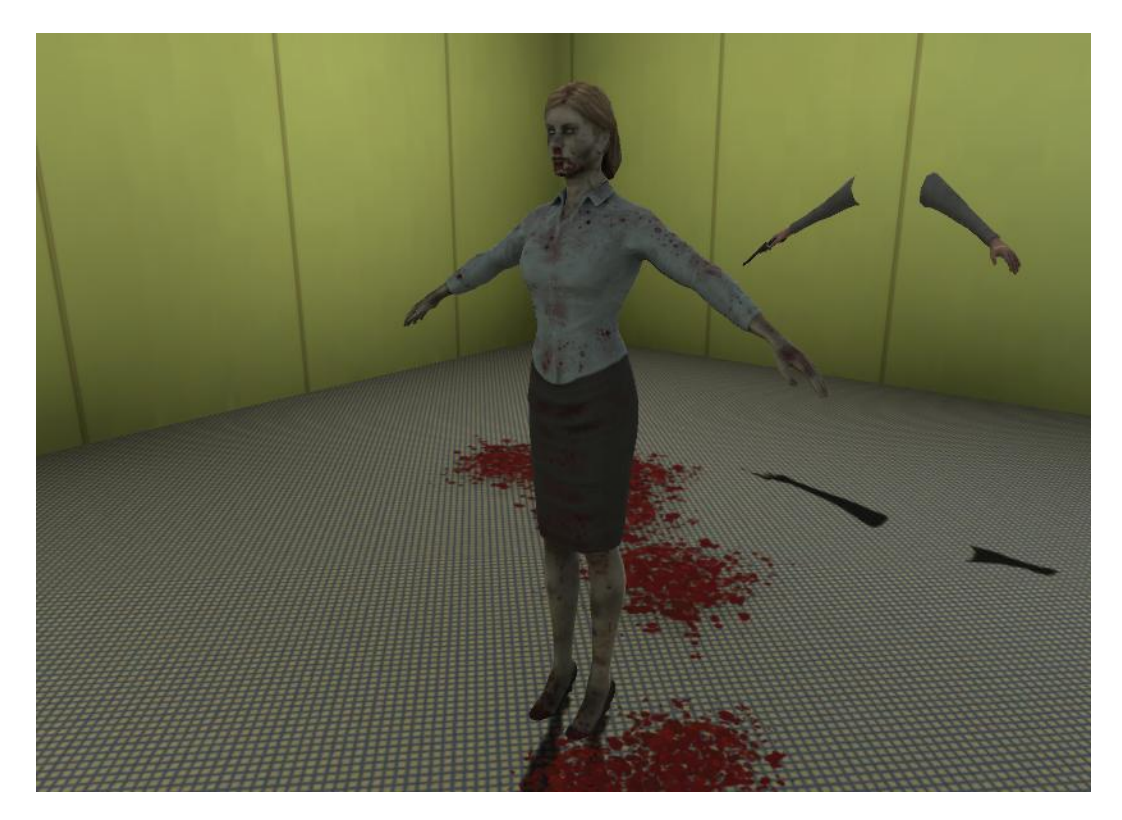

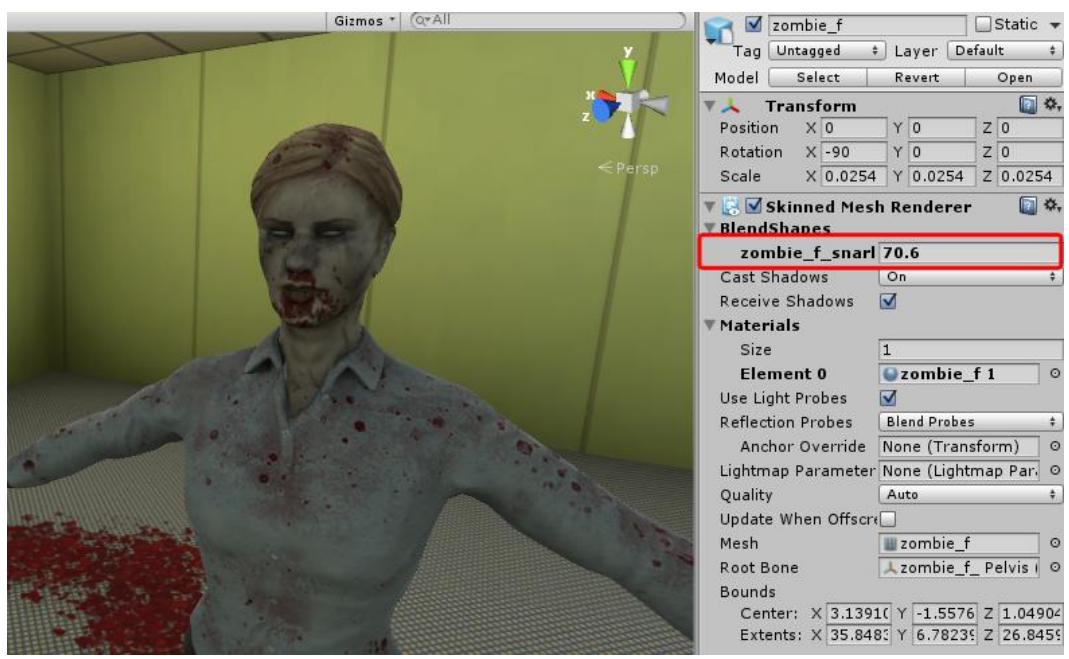

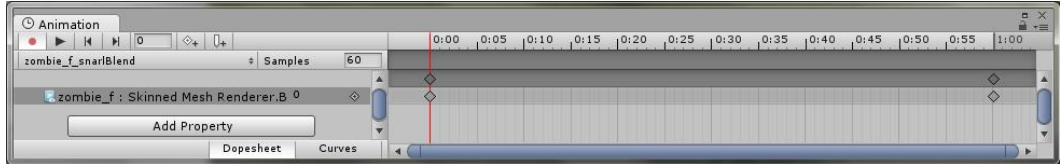

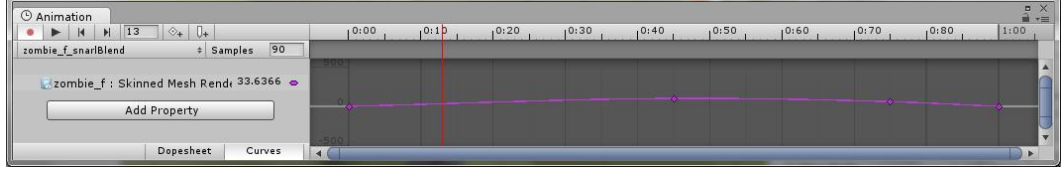

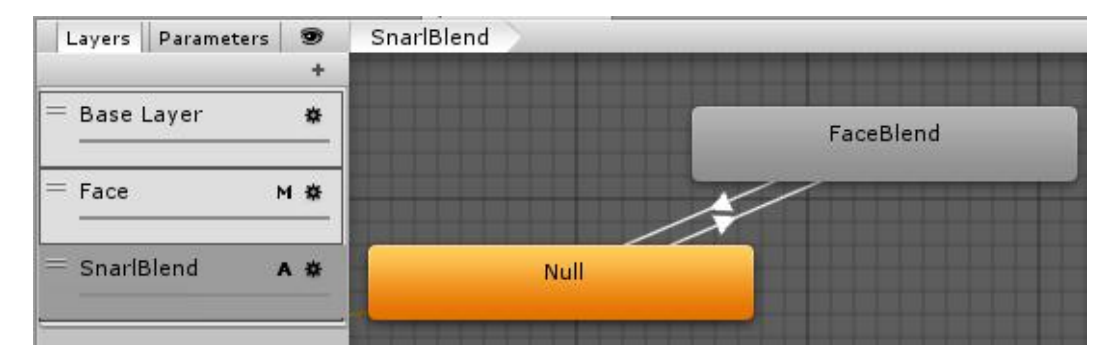

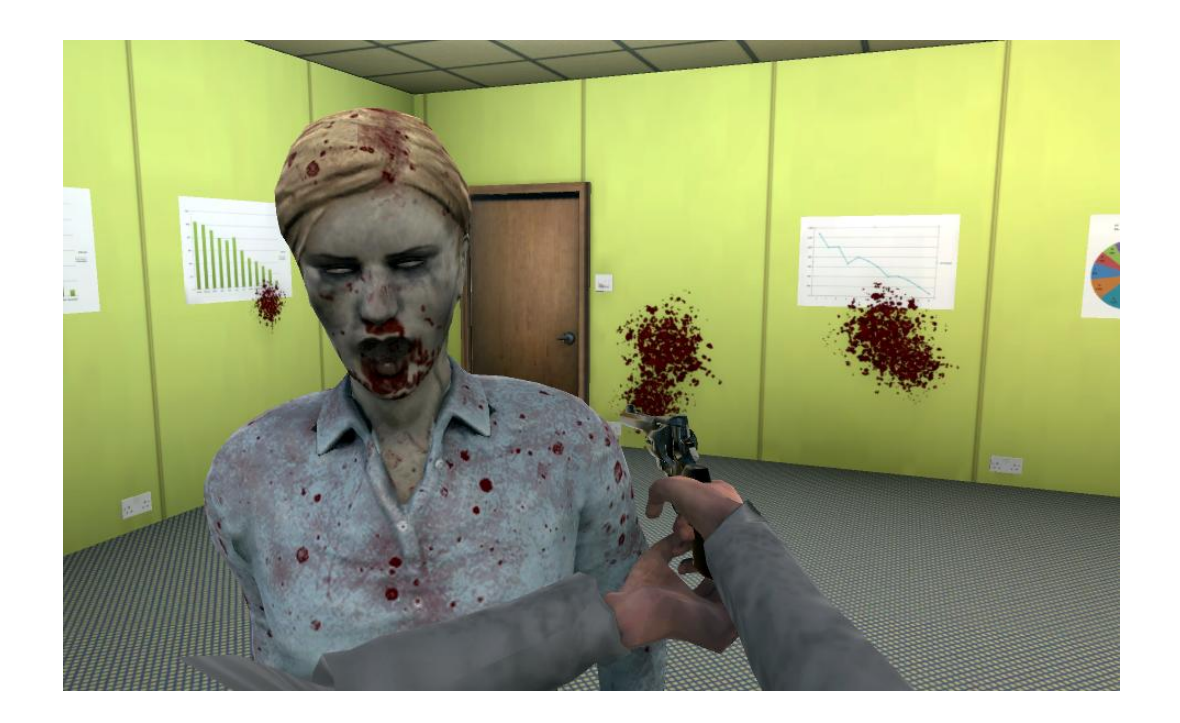

## **Chapter 7 – Controlling Player Animation with Blend Trees**

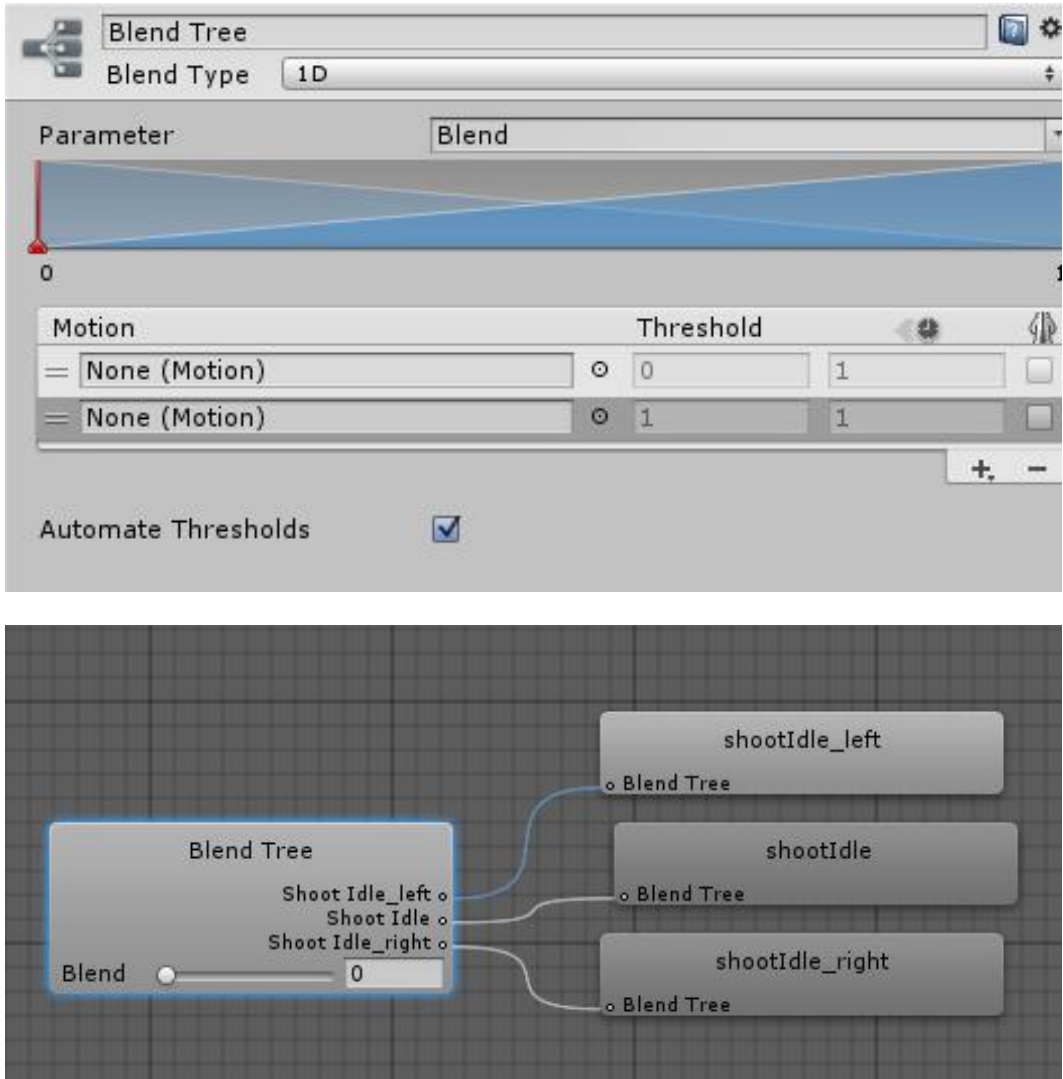

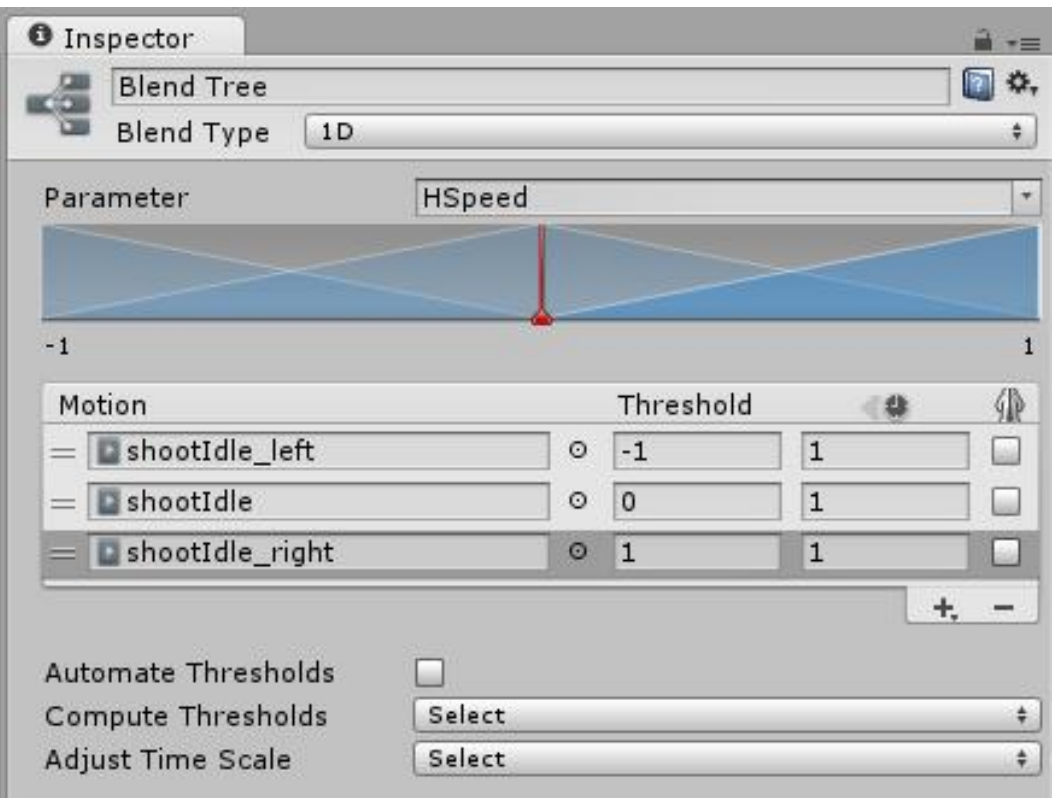

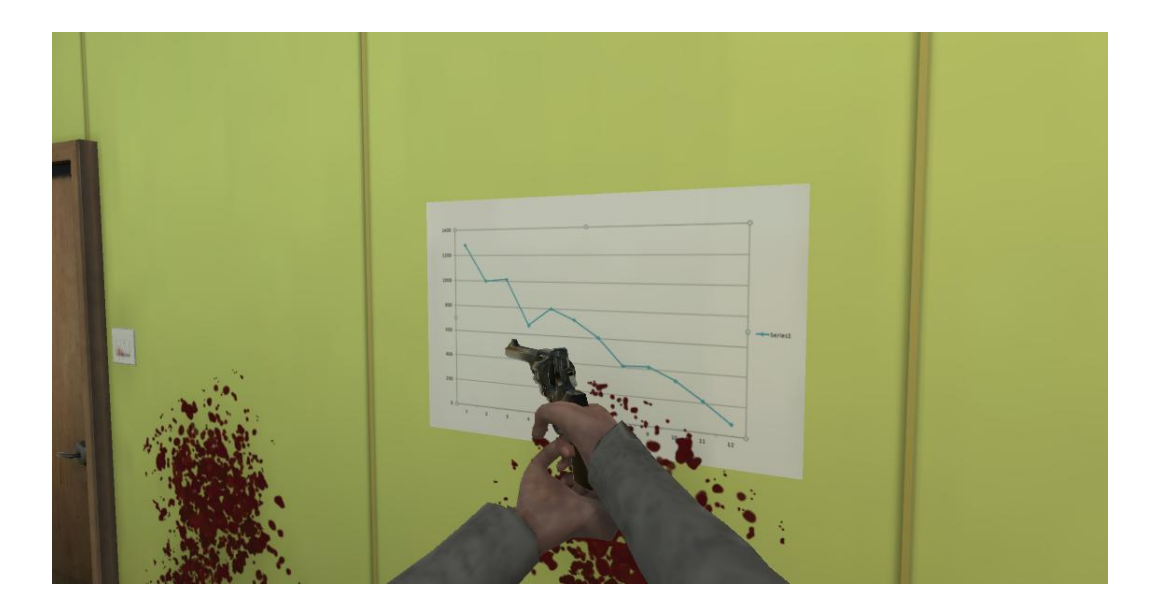

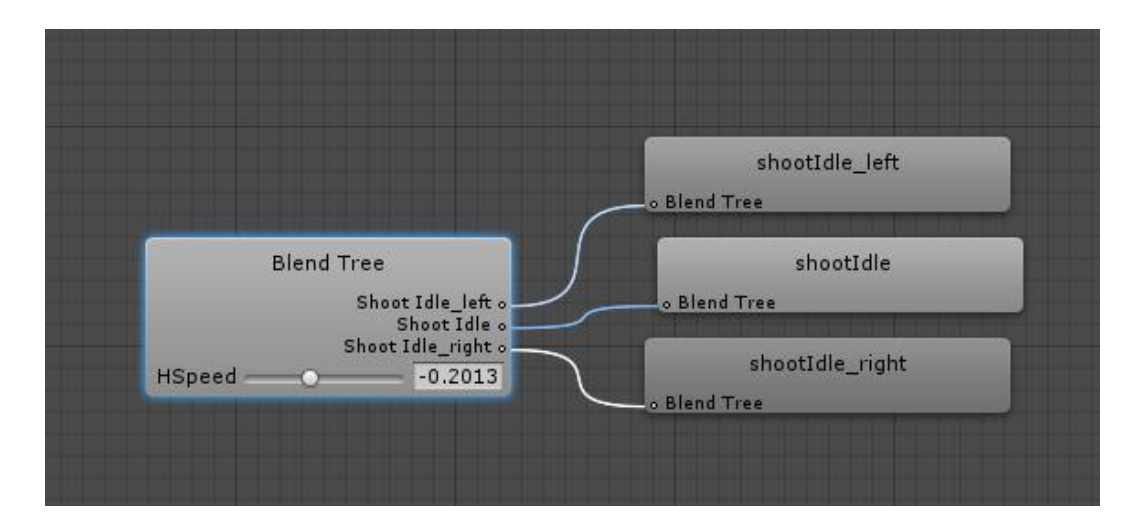

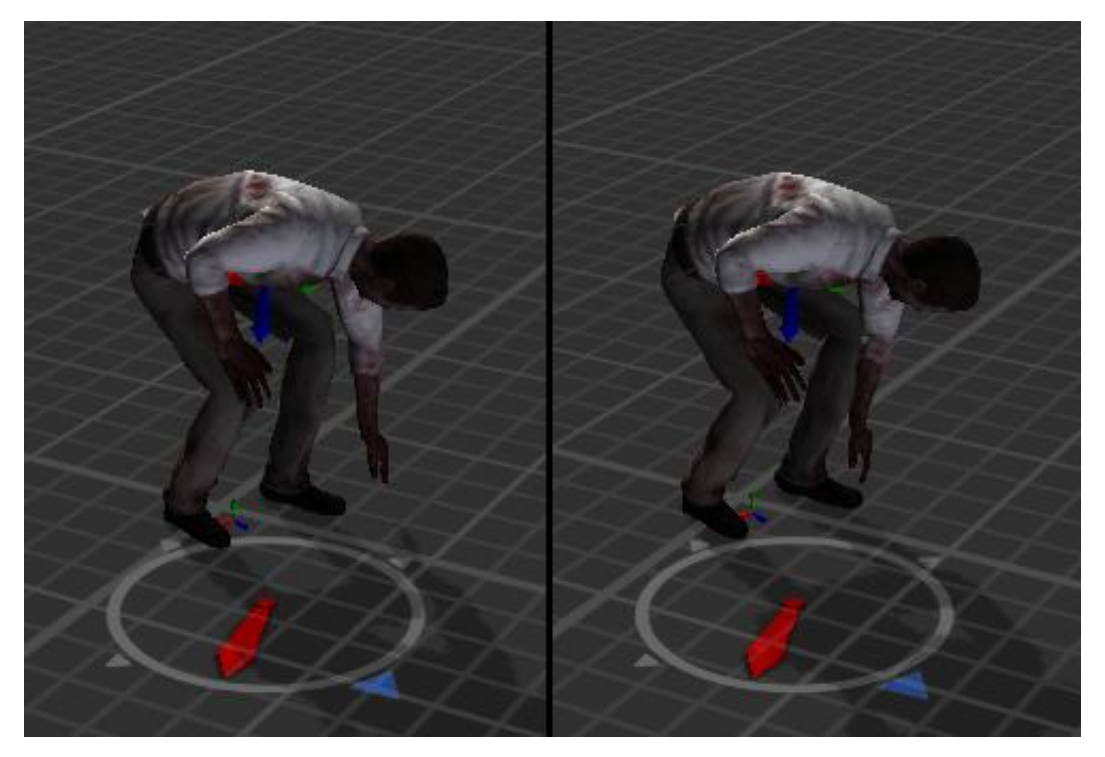

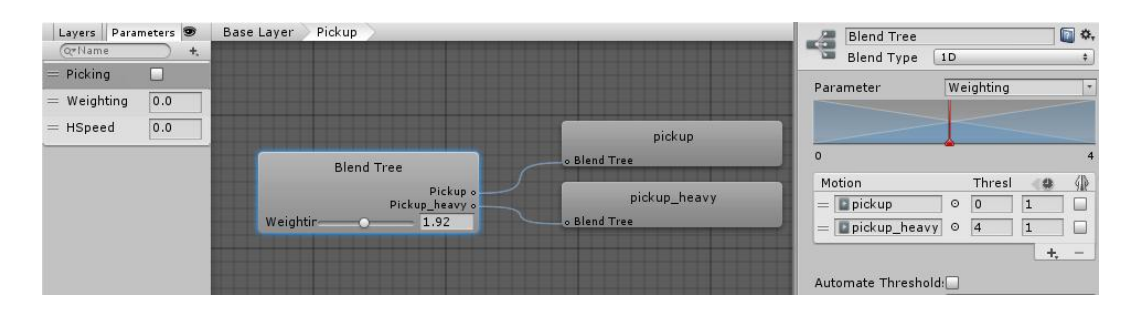

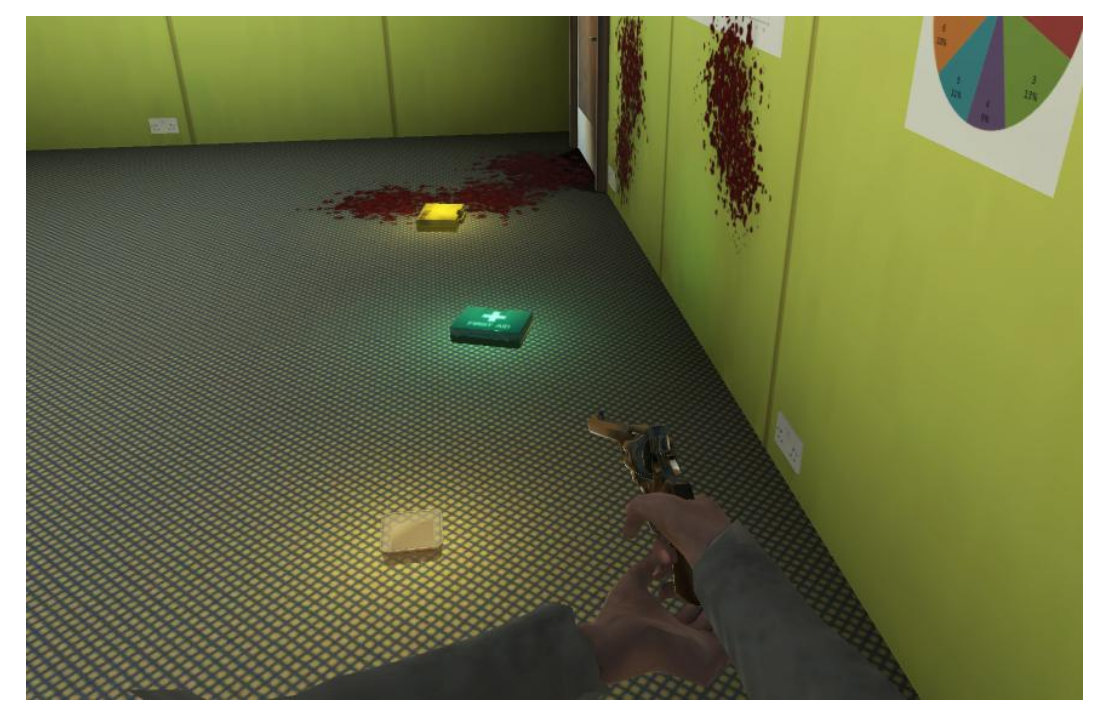

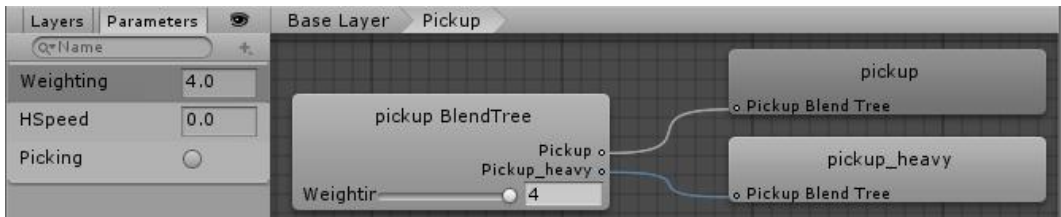

**Chapter 8 – Implementing Ragdoll Physics**

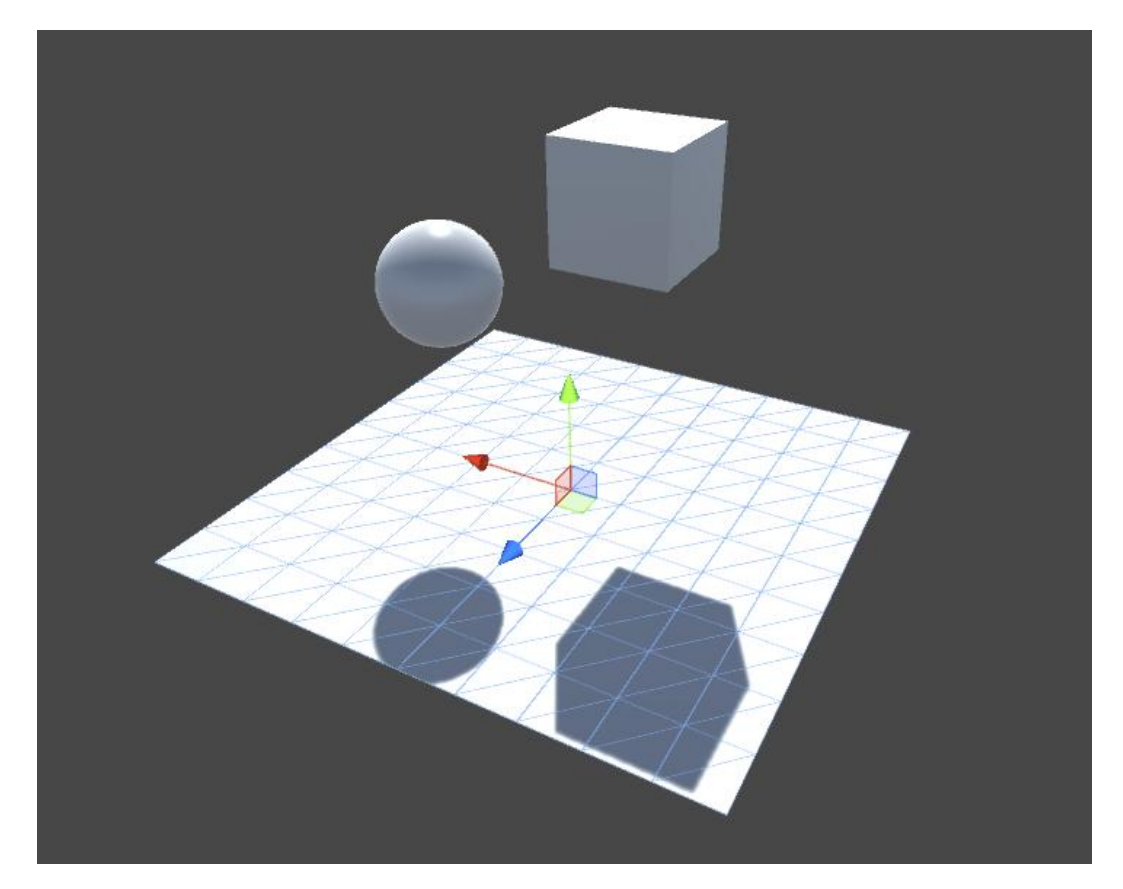

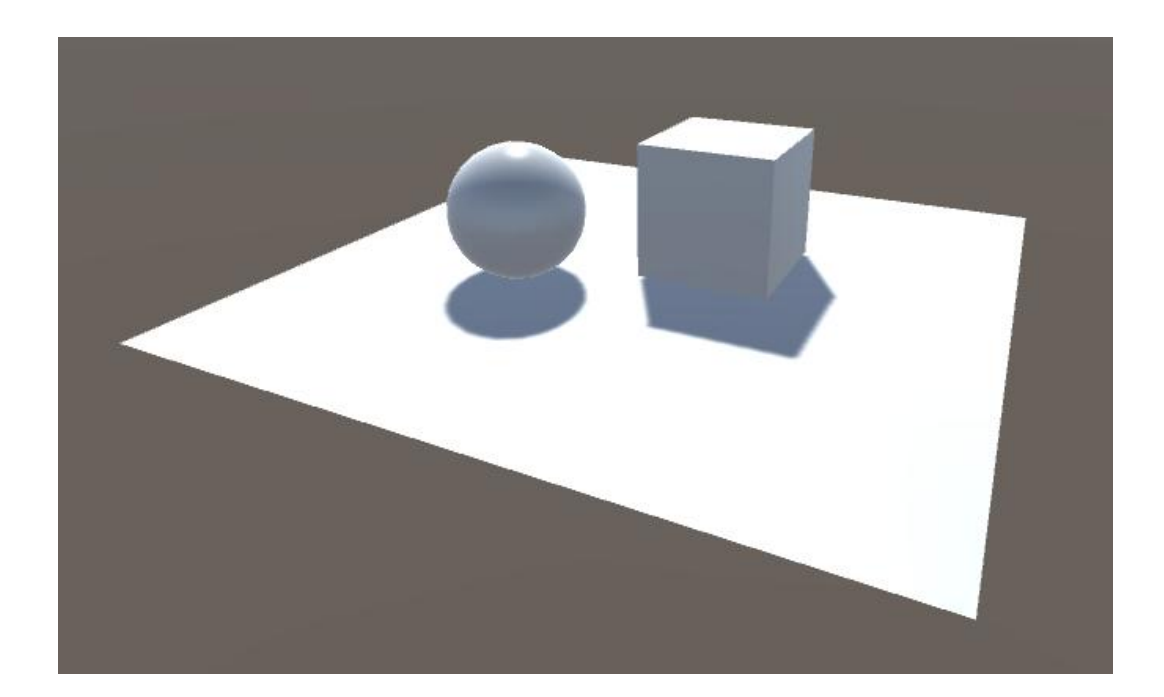

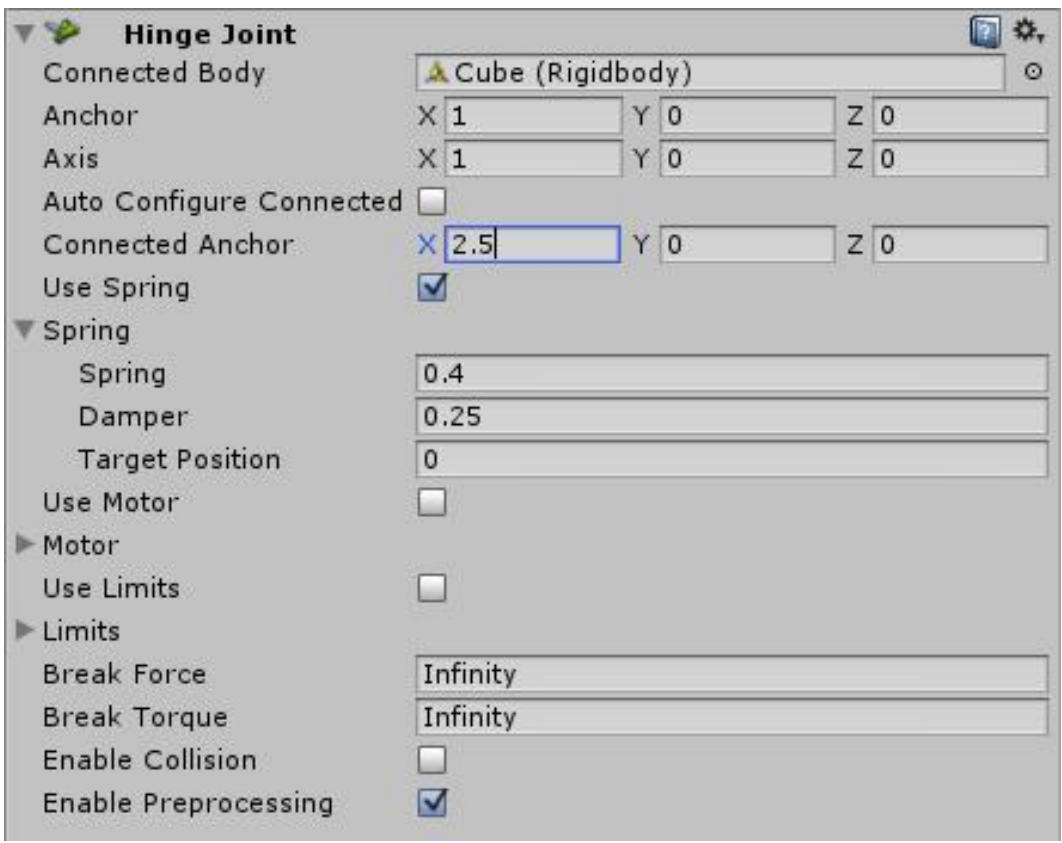

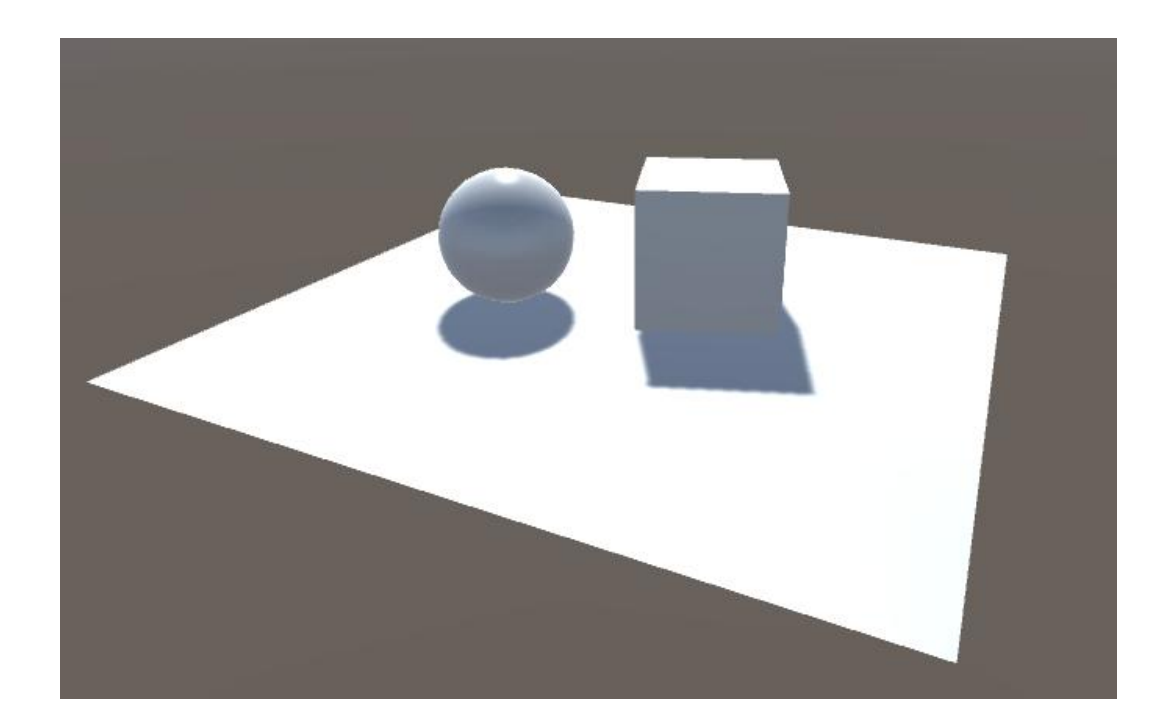

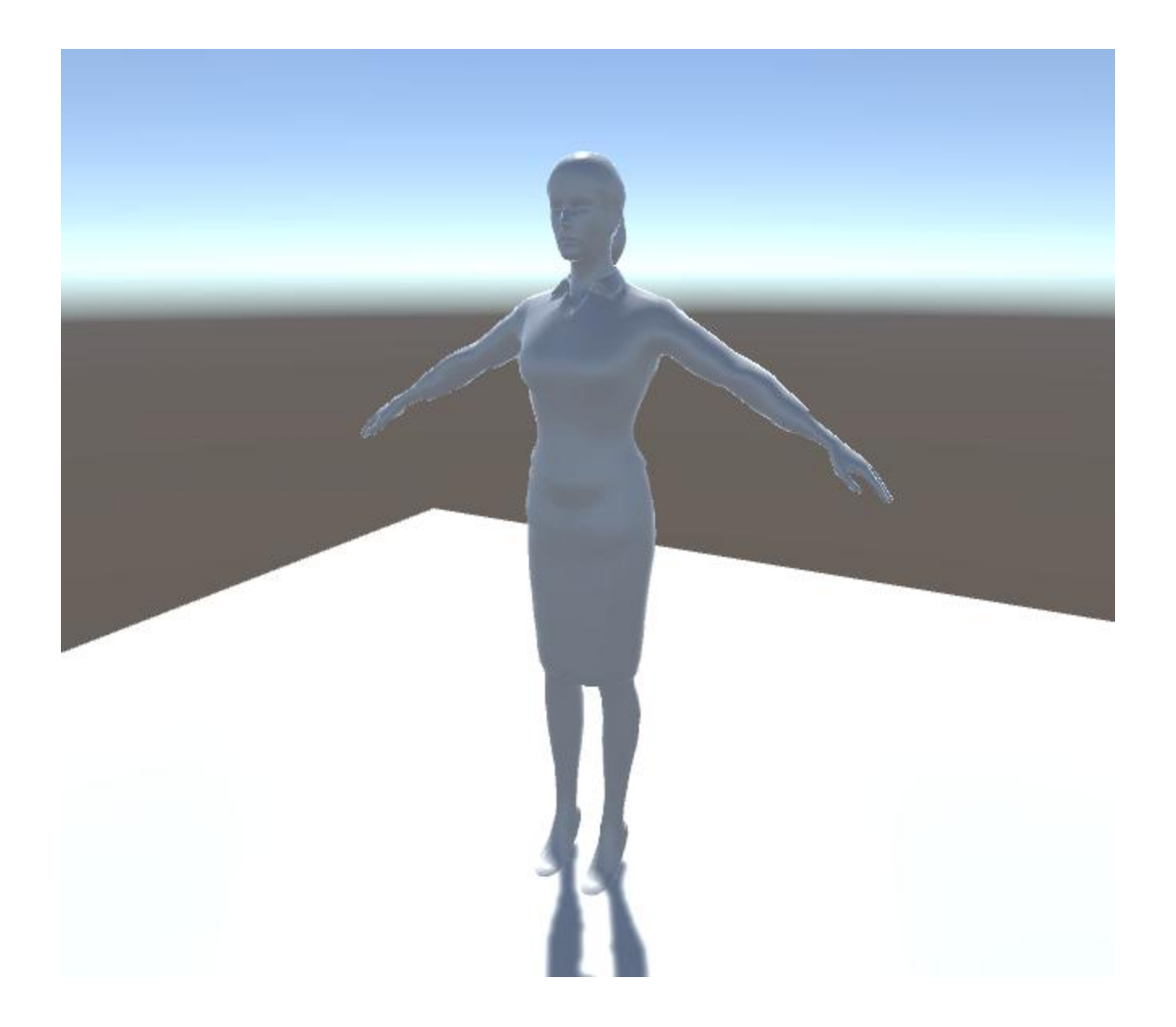

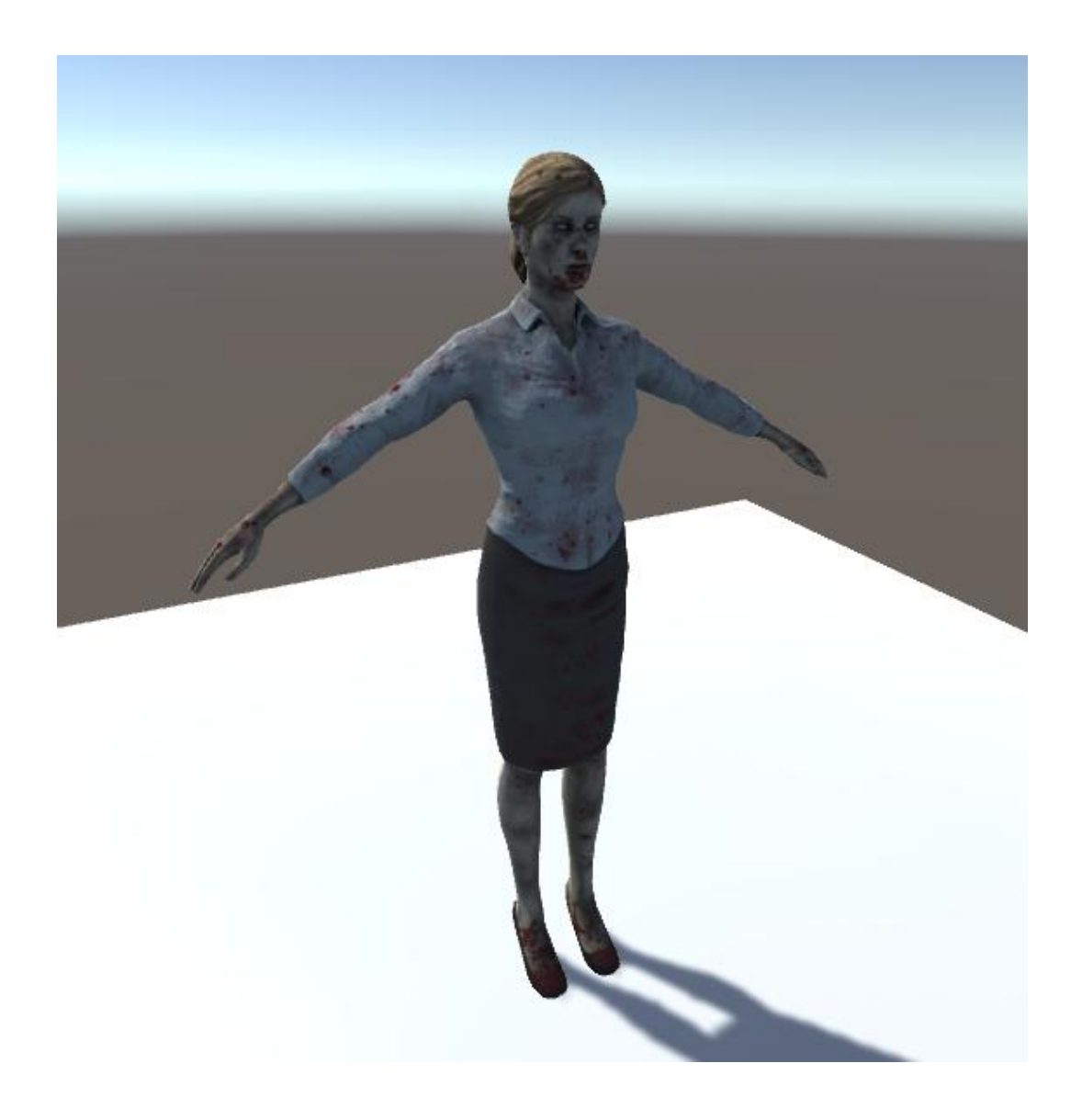

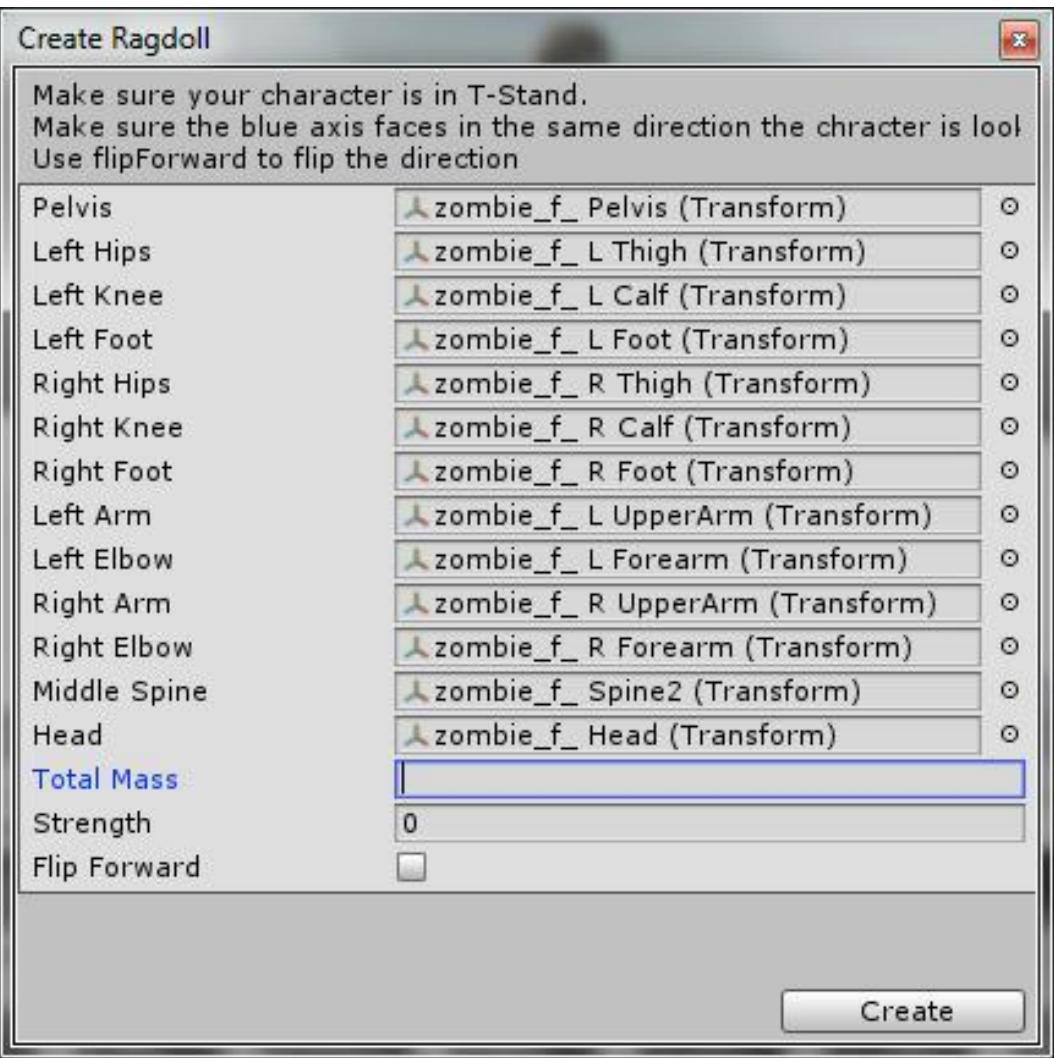

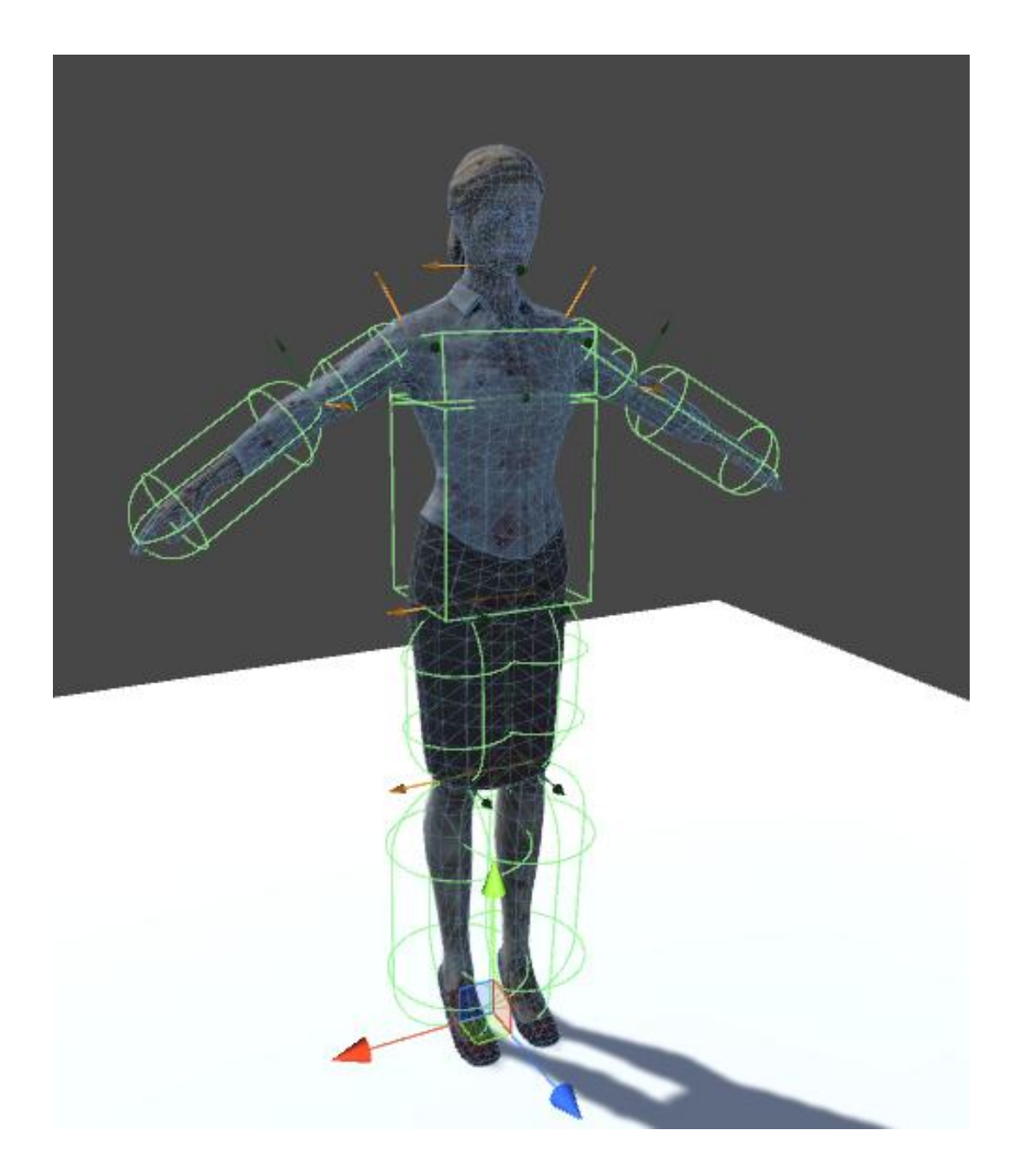

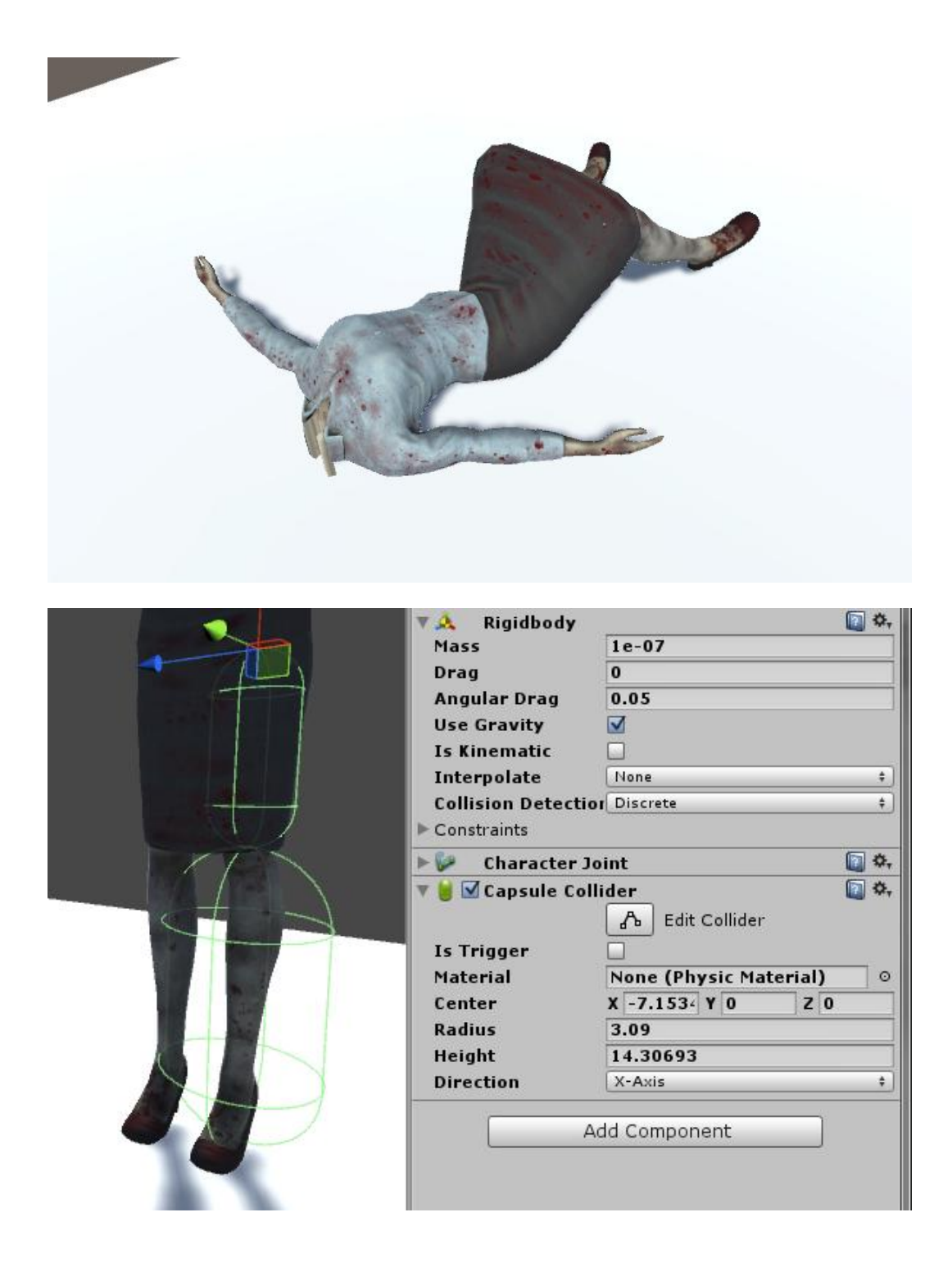

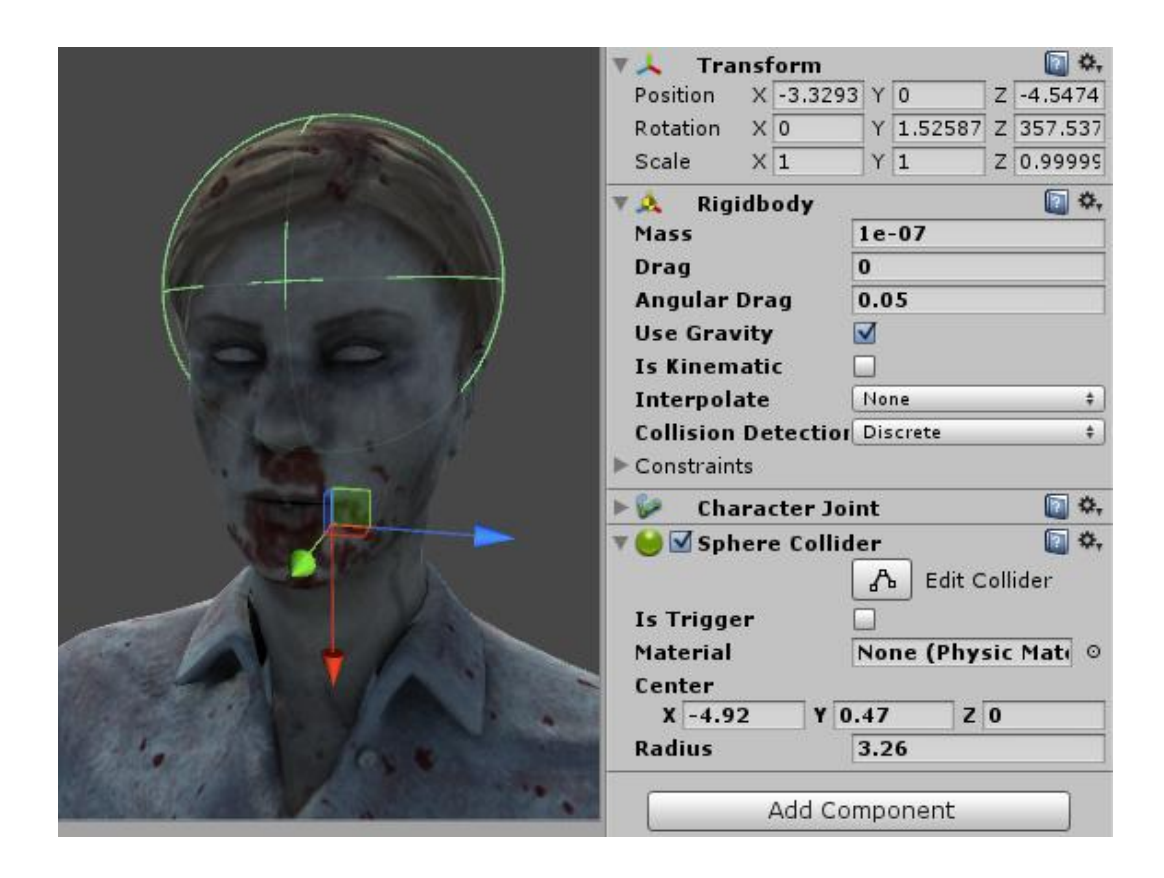

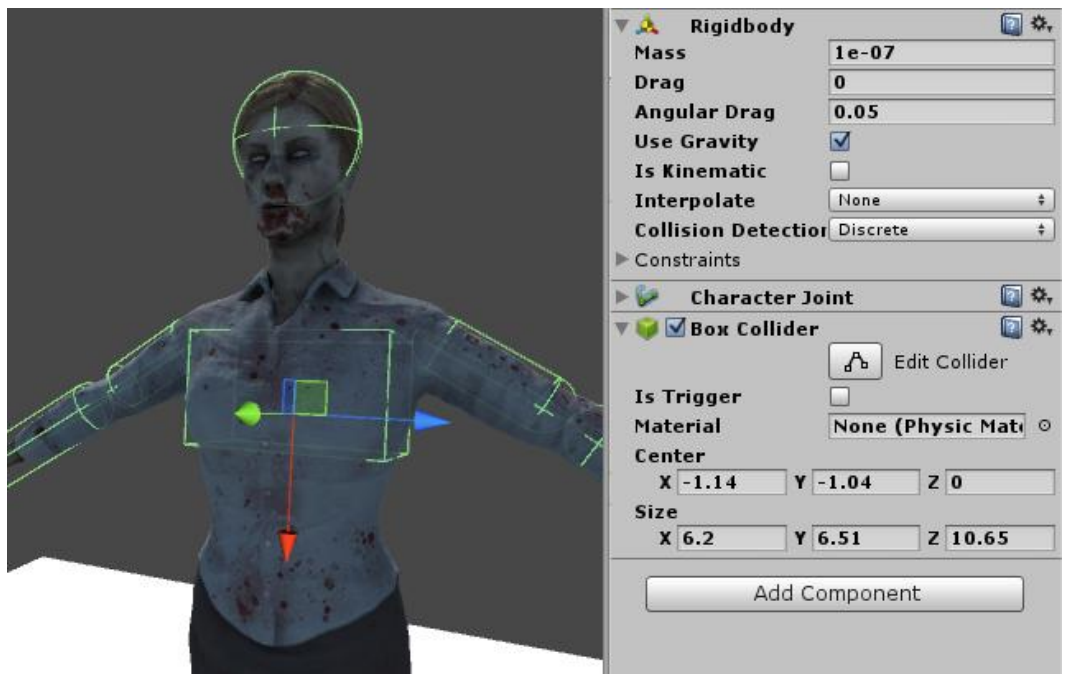

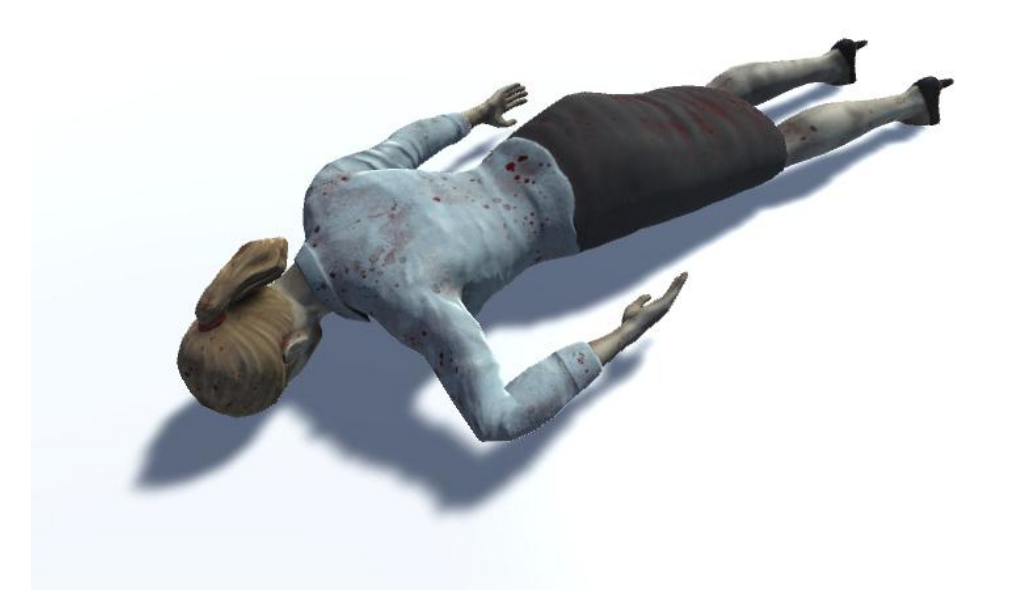

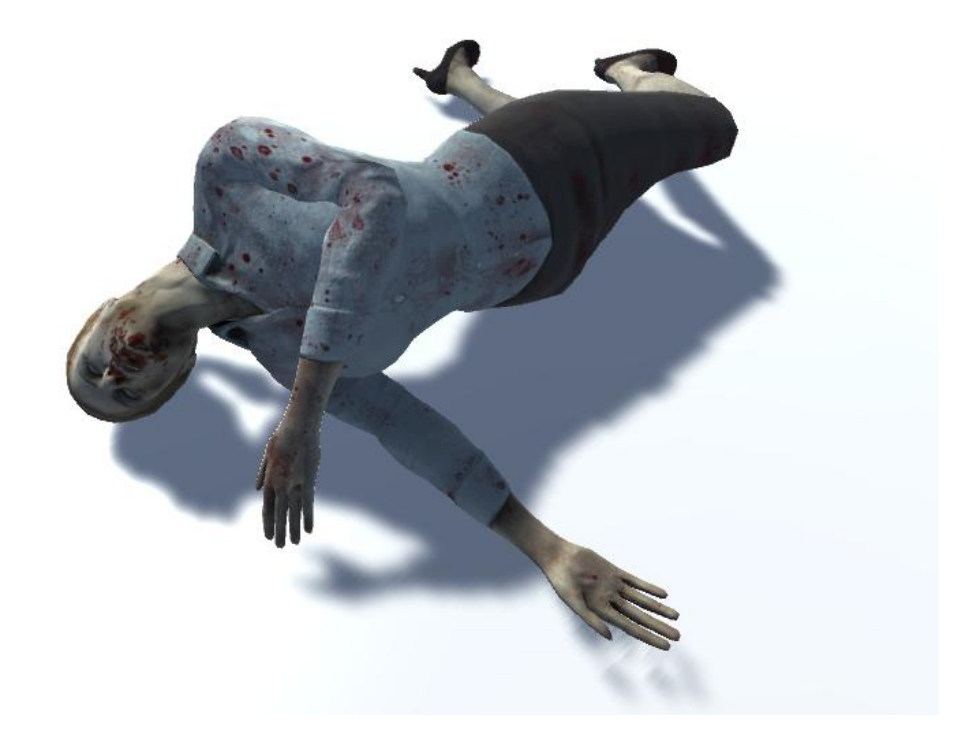

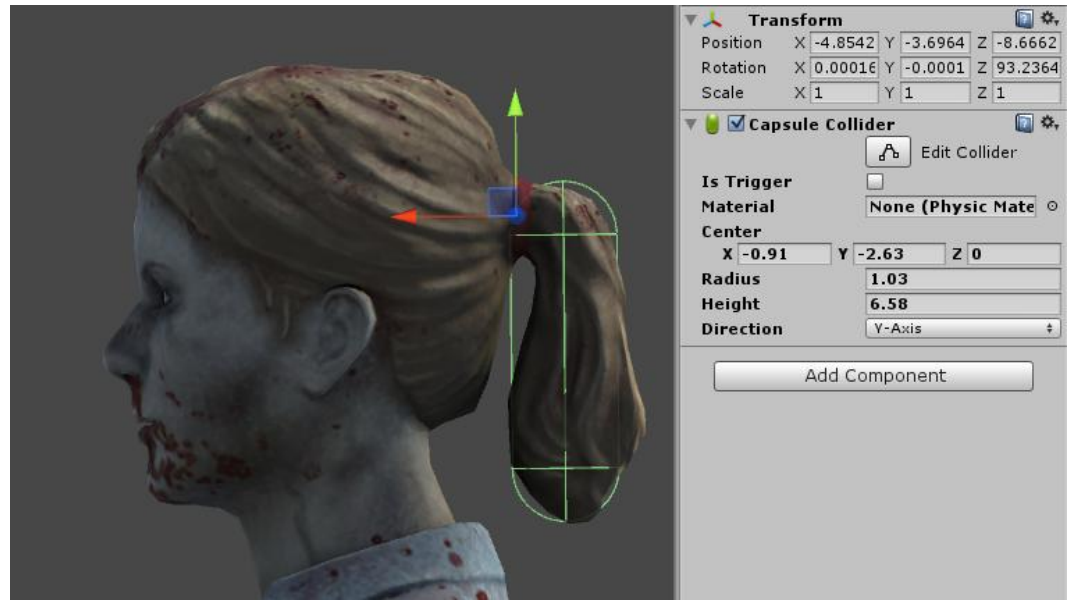

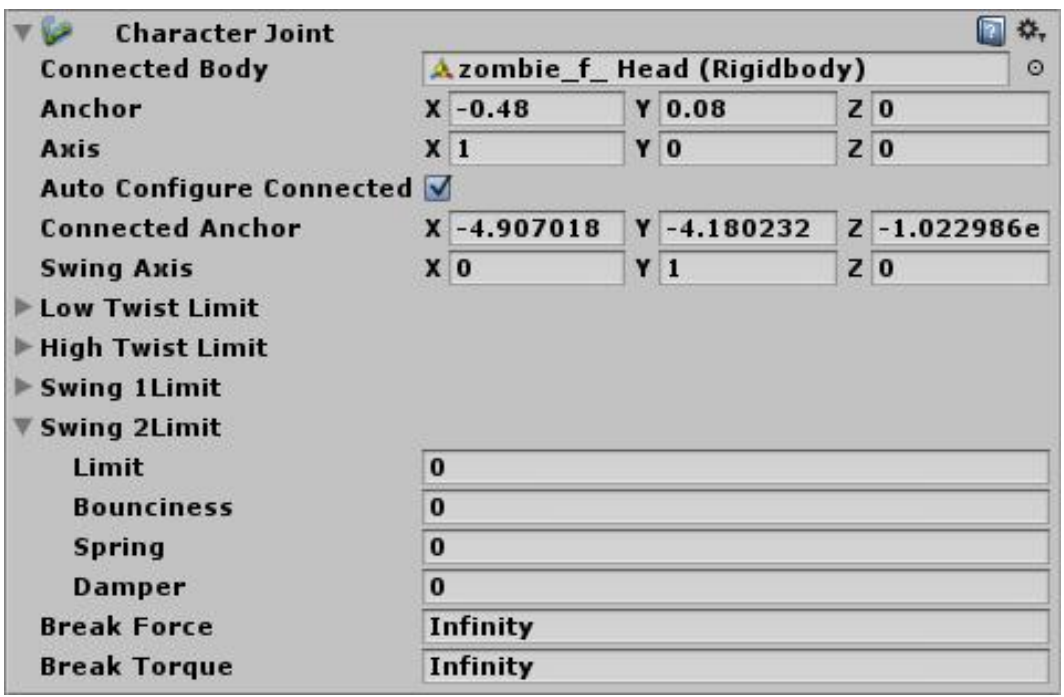

## **Chapter 9 – Controlling Enemy Animation with AI and Triggers**

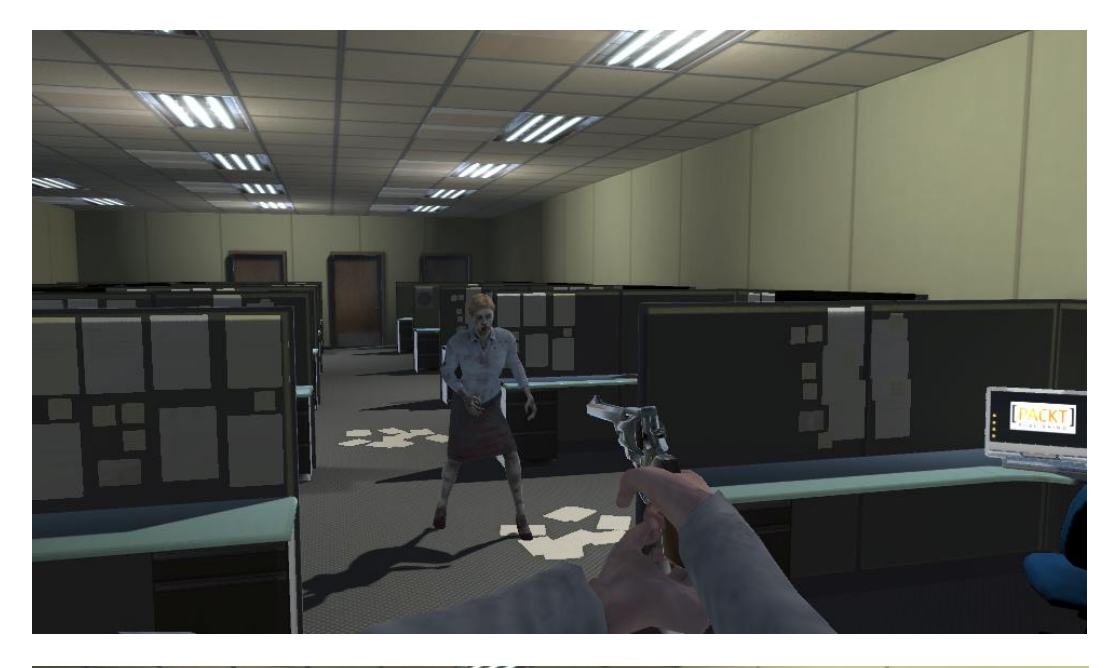

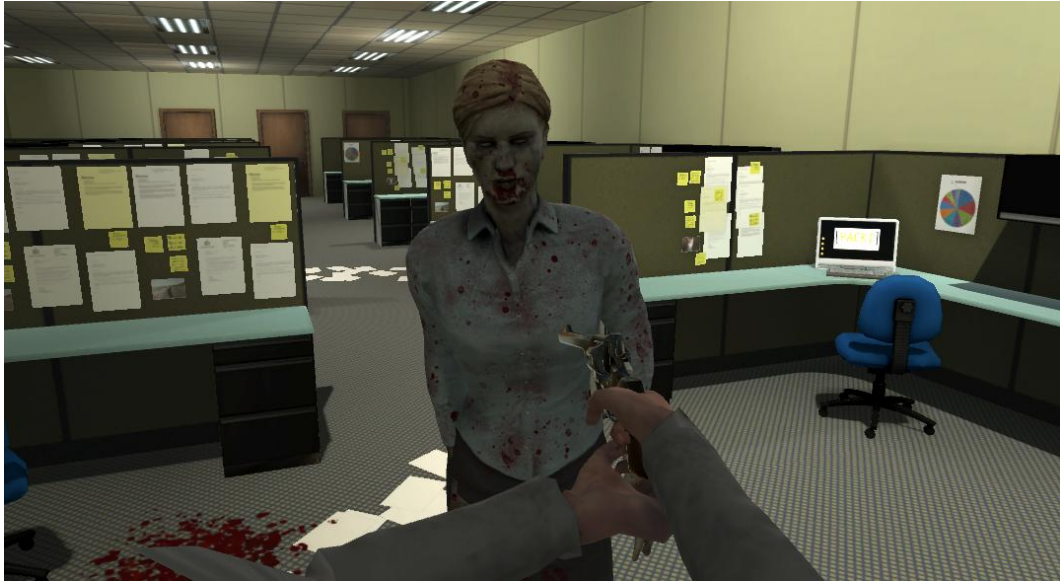

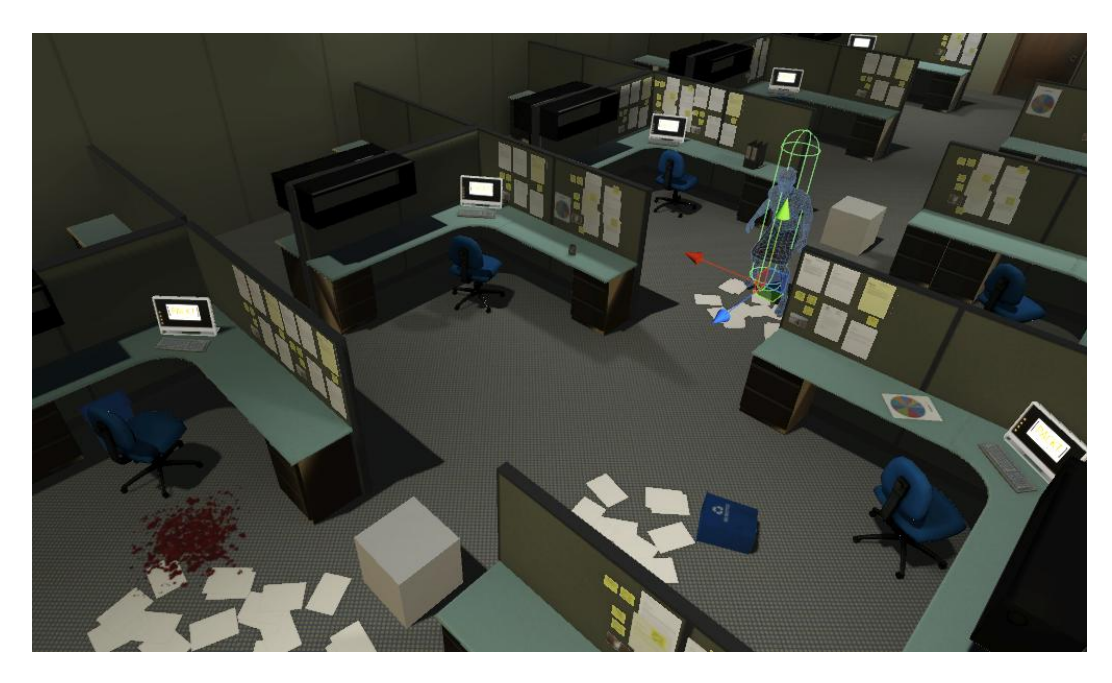

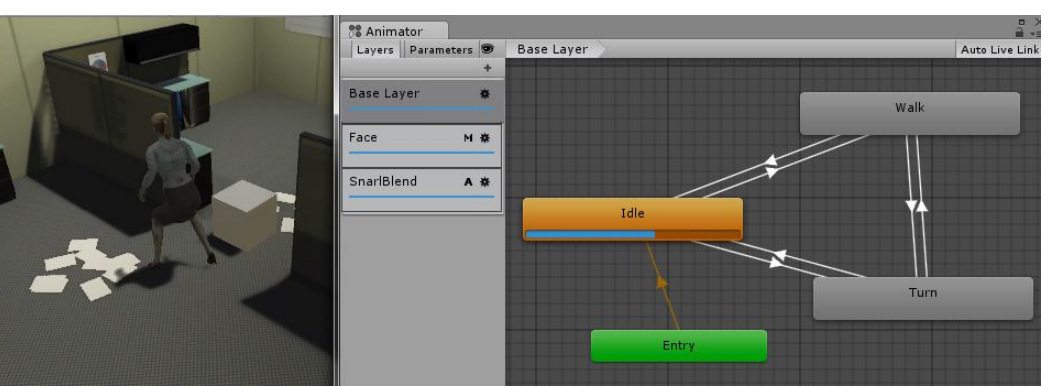

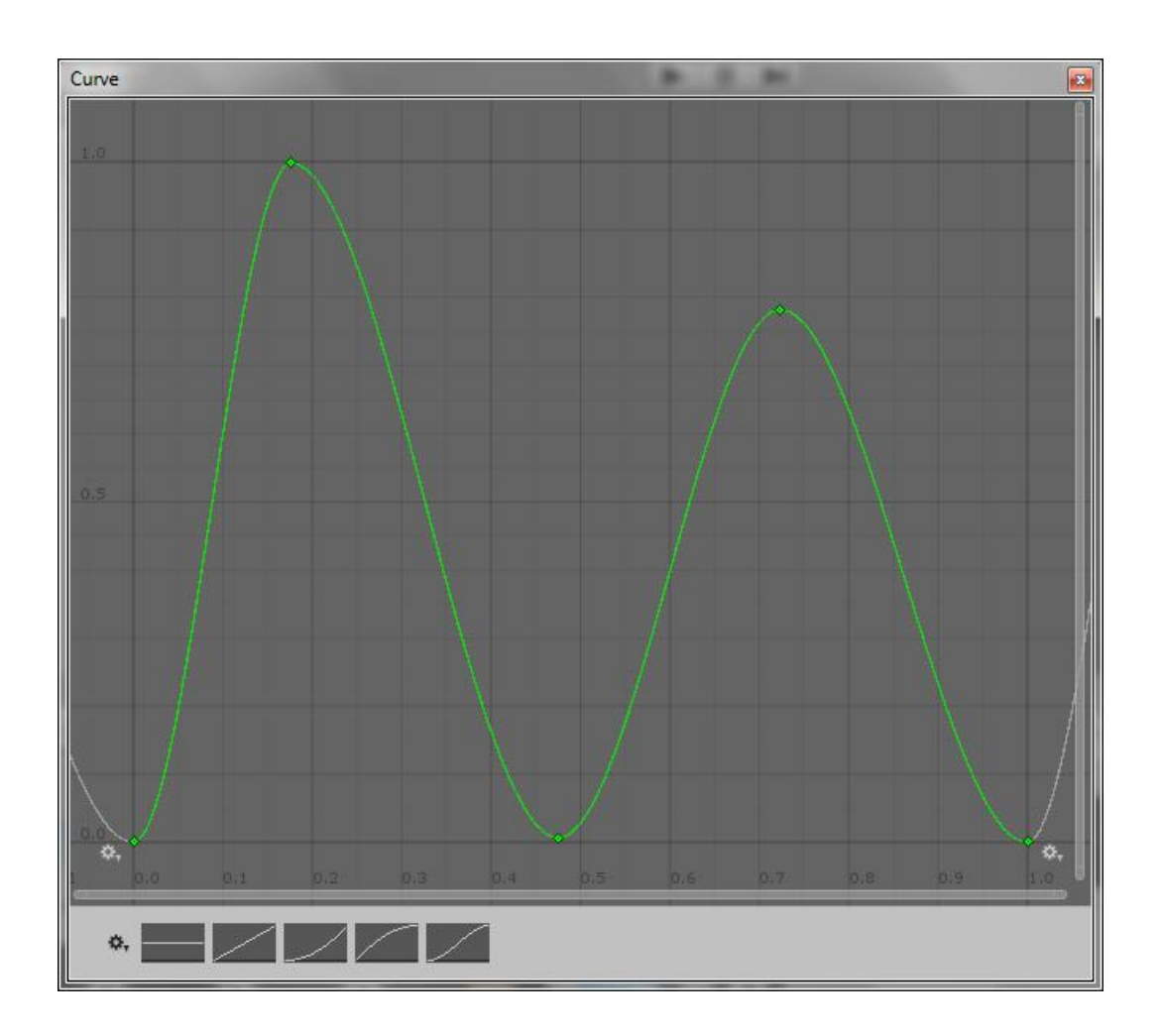

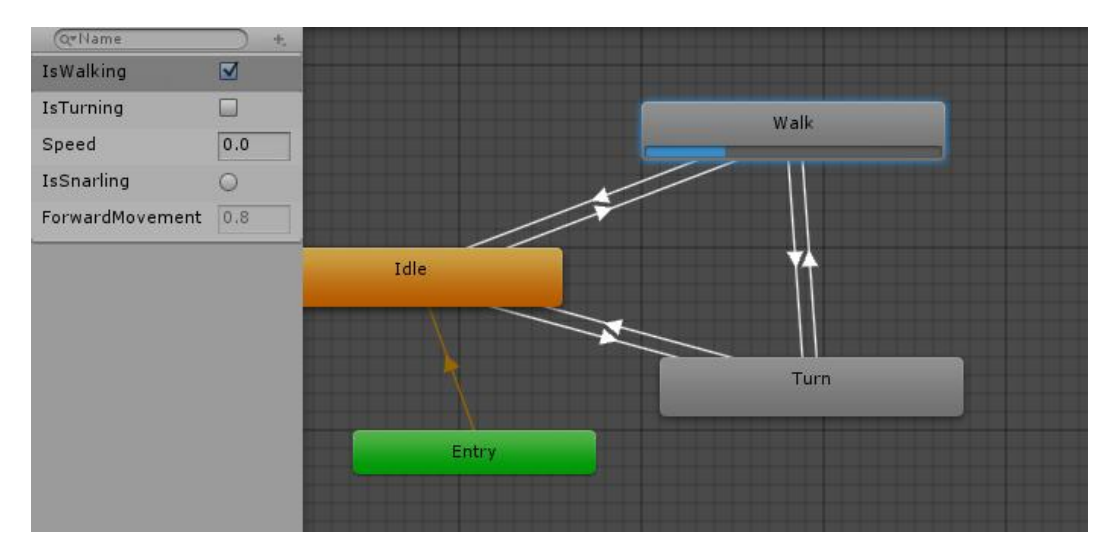

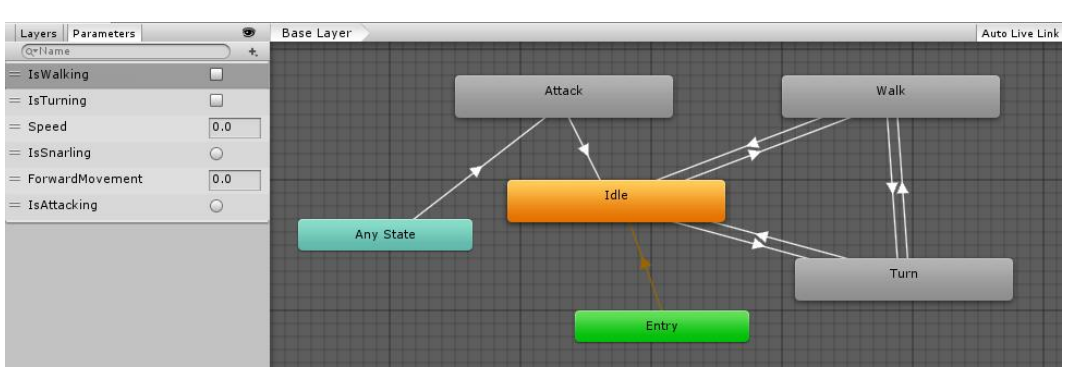

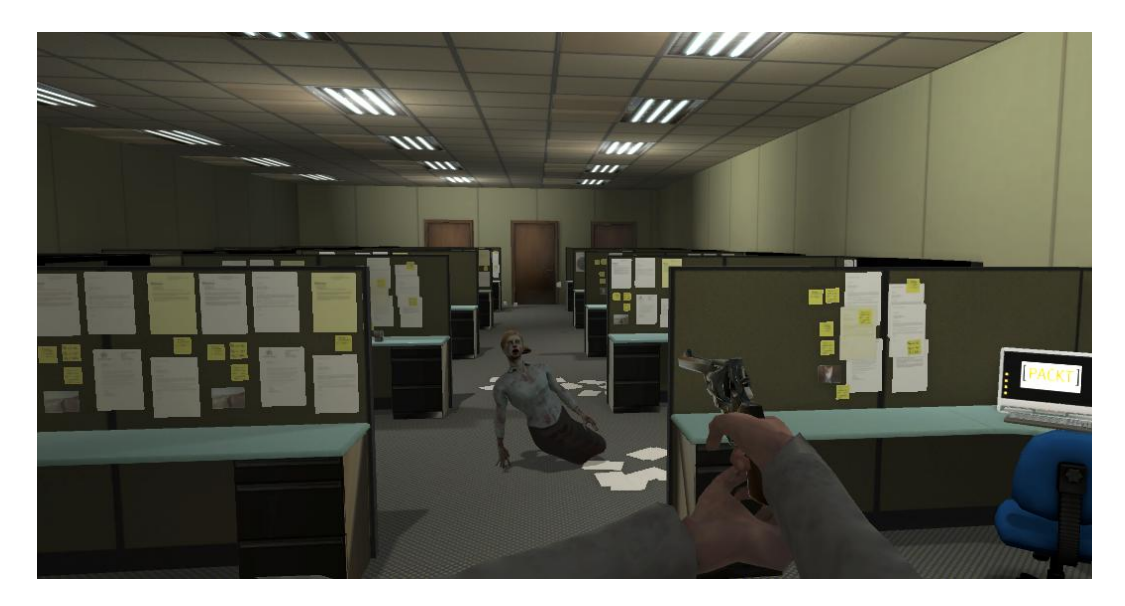

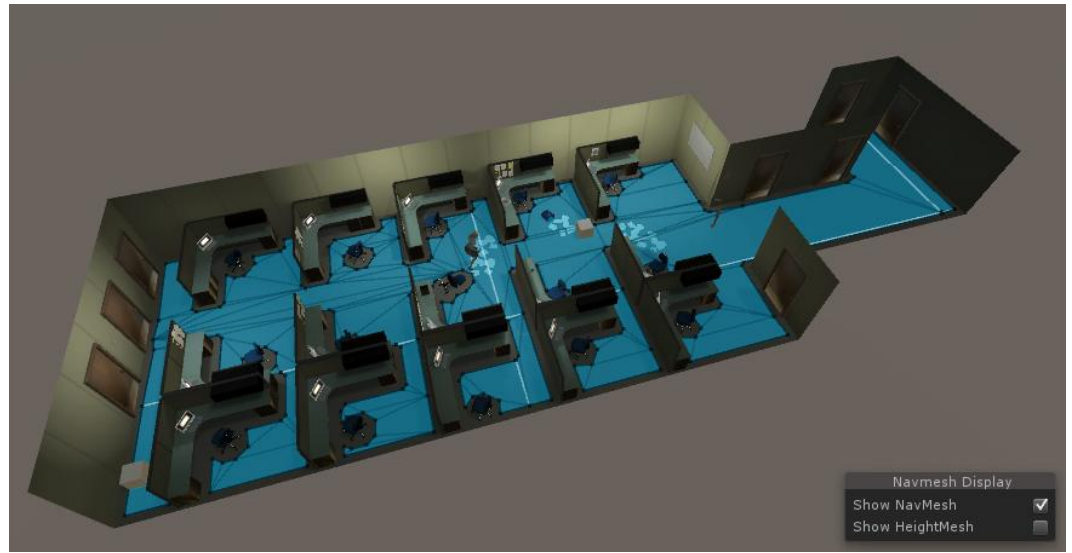

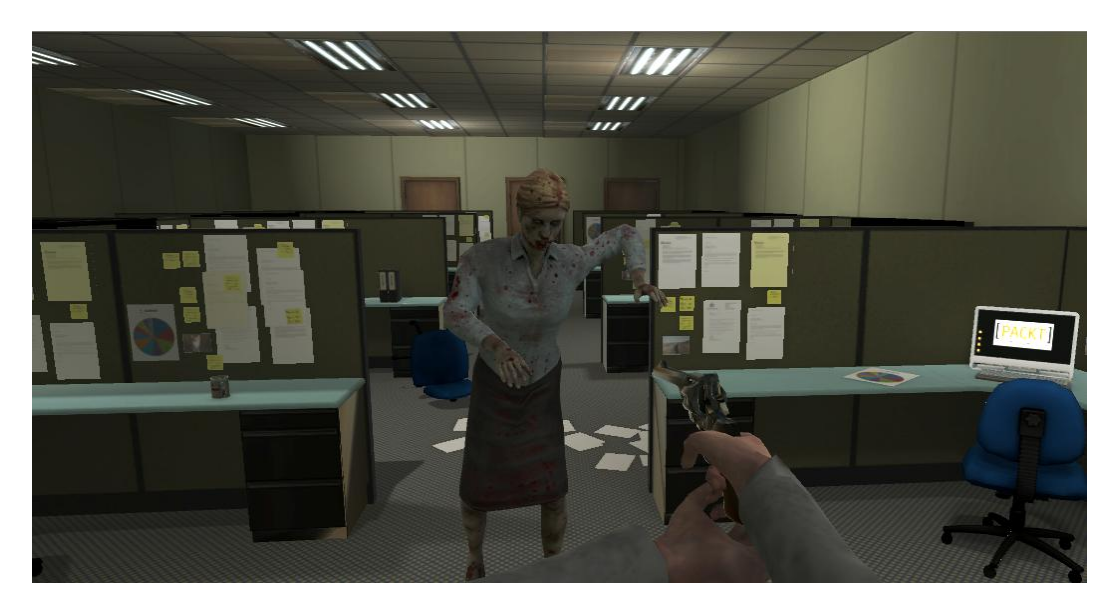

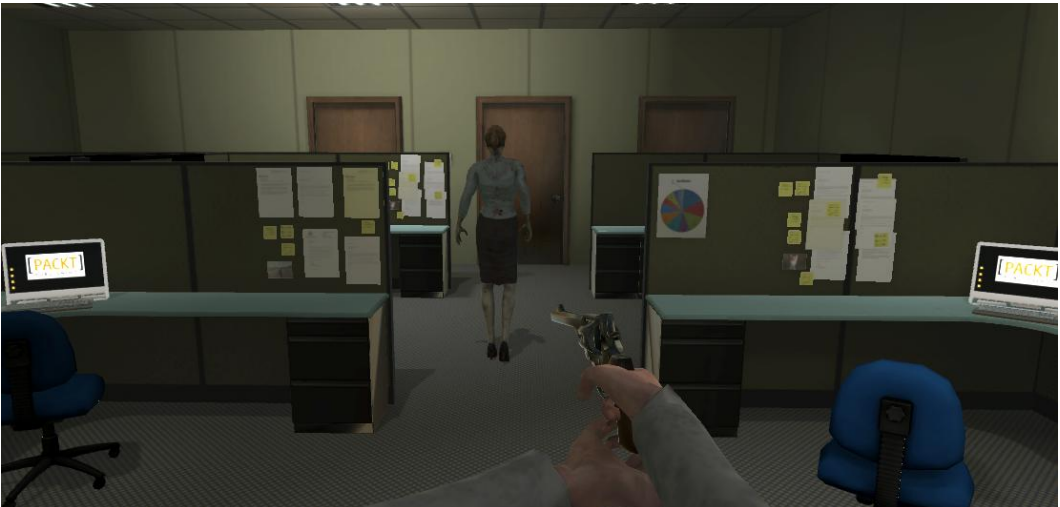